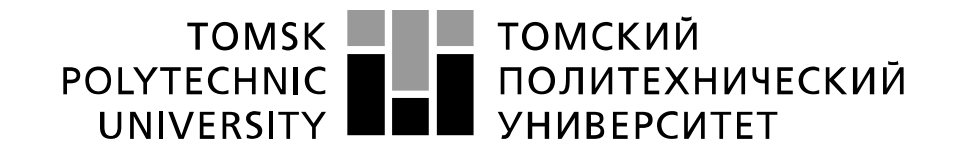

#### Министерство науки и высшего образования Российской Федерации федеральное государственное автономное образовательное учреждение высшего образования «Национальный исследовательский Томский политехнический университет» (ТПУ)

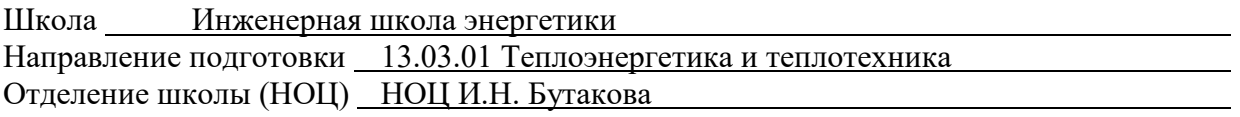

## **БАКАЛАВРСКАЯ РАБОТА**

**Тема работы**

**Автоматическая система контроля и управления температуры перегретого пара парогенератора БКЗ 500-140 Томской ТЭЦ-3**

УДК 681.518.2.621.18.013.3

#### Студент

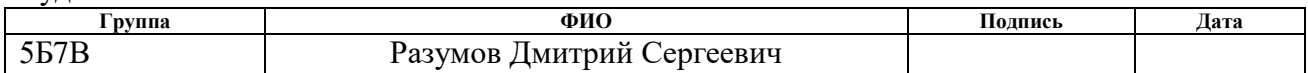

#### Руководитель ВКР

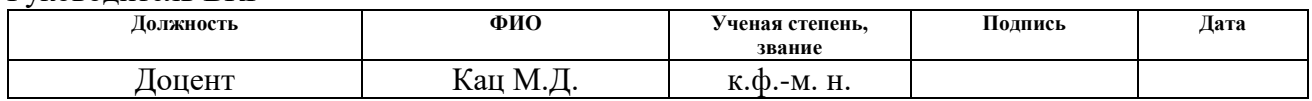

## **КОНСУЛЬТАНТЫ ПО РАЗДЕЛАМ:**

По разделу «Финансовый менеджмент, ресурсоэффективность и ресурсосбережение»

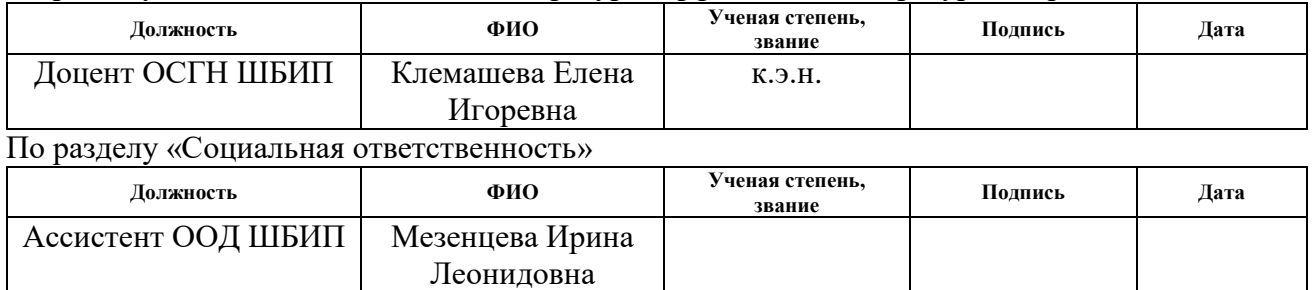

#### **ДОПУСТИТЬ К ЗАЩИТЕ:**

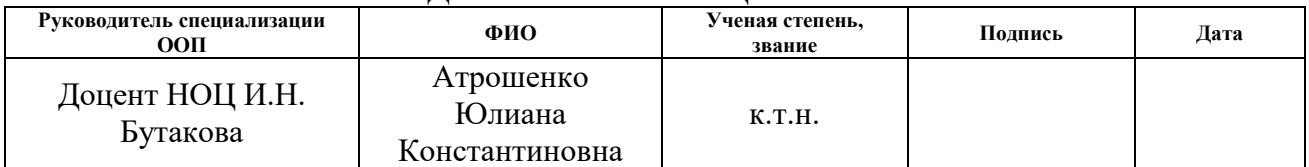

# Запланированные результаты обучения

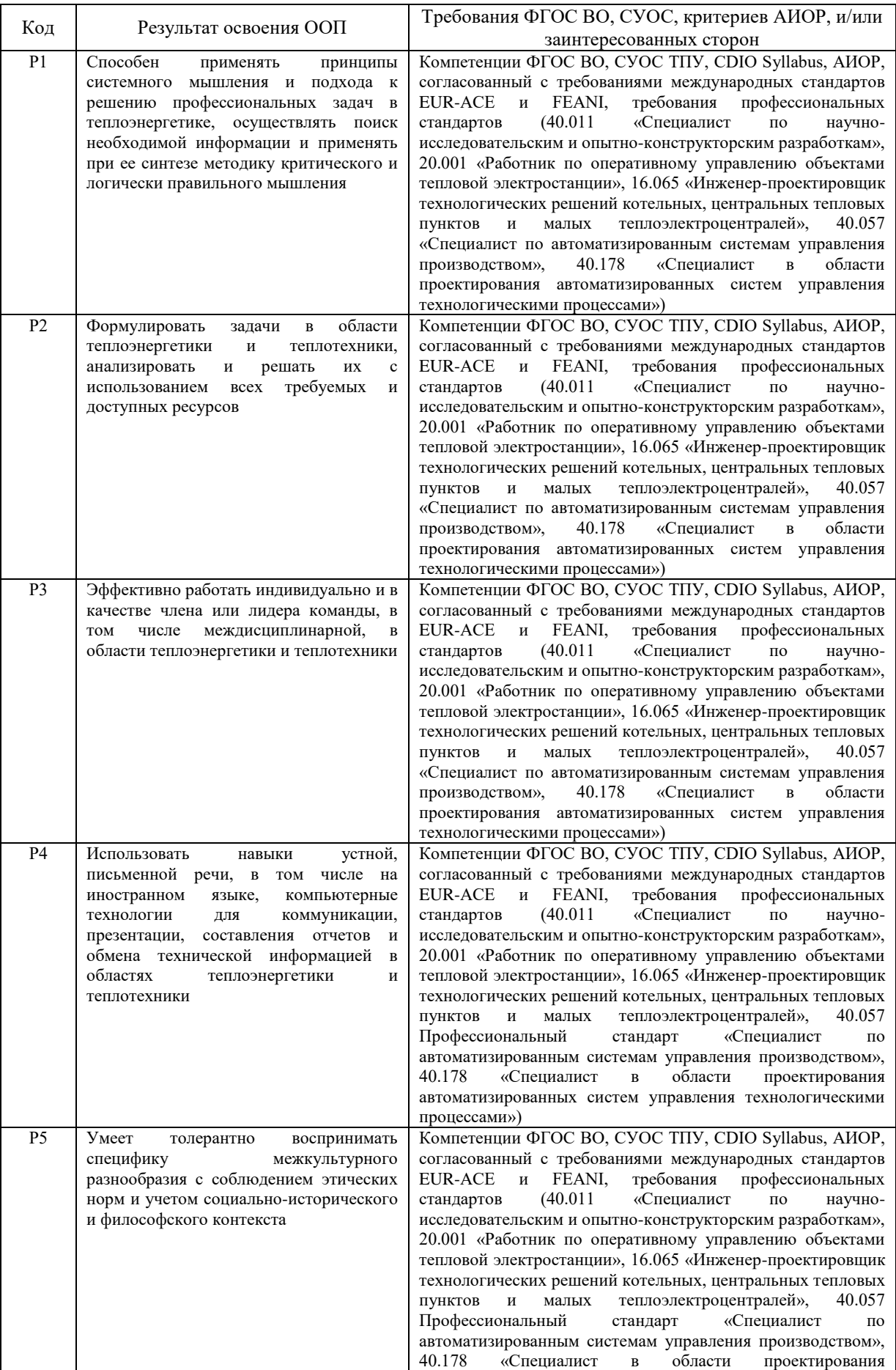

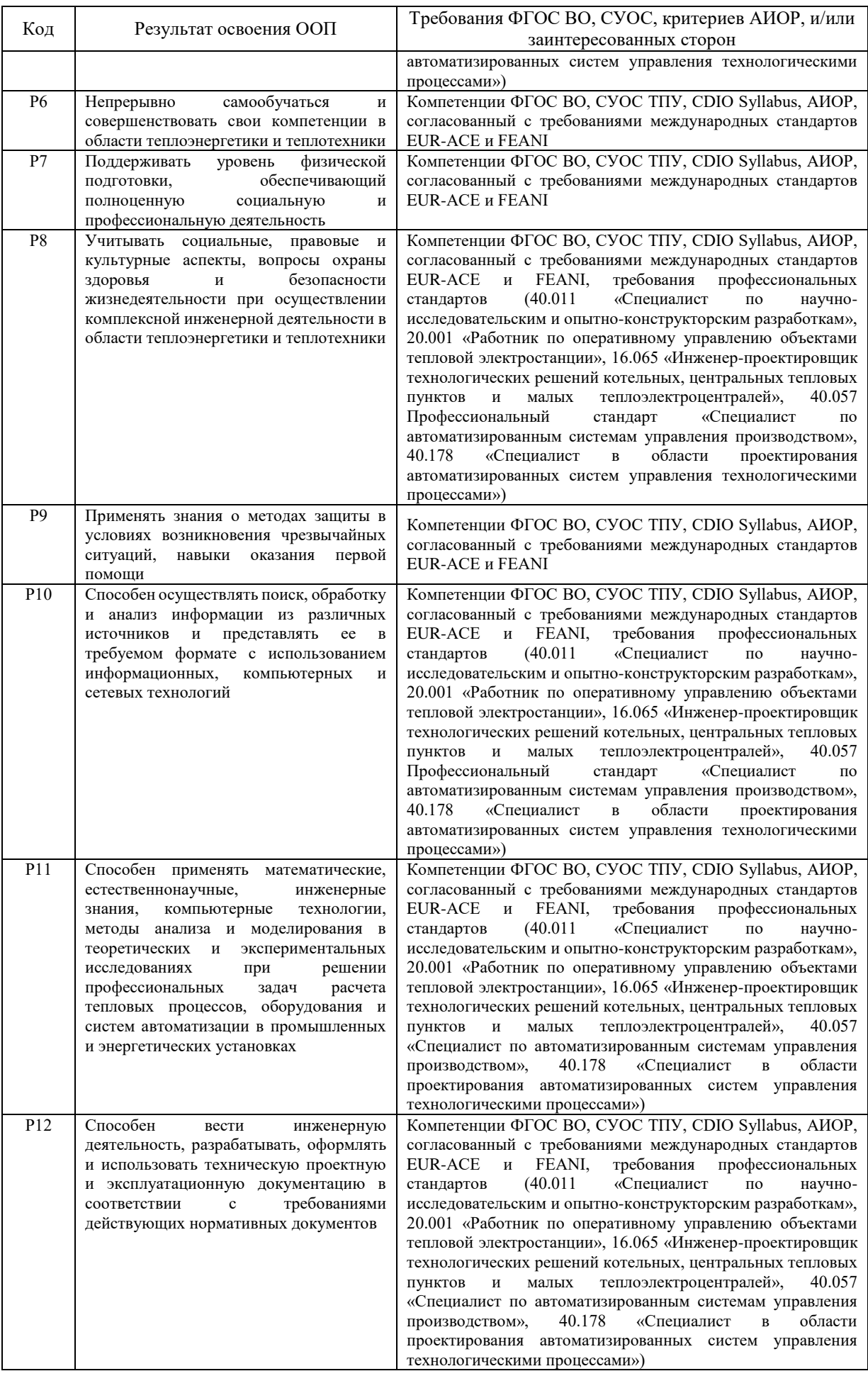

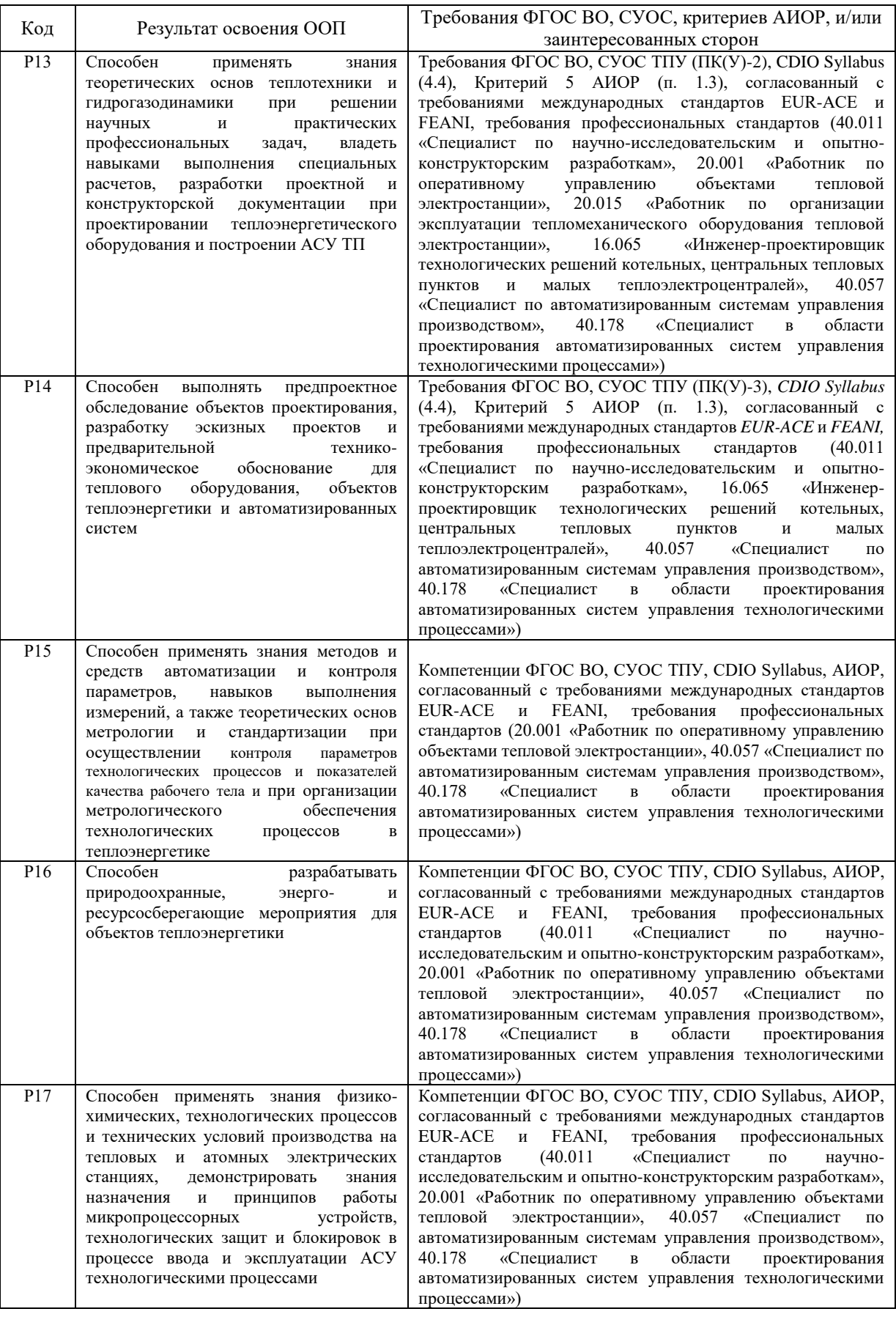

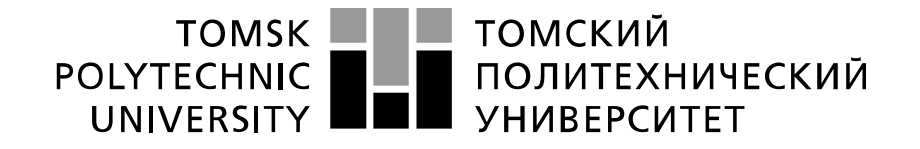

#### Министерство науки и высшего образования Российской Федерации федеральное государственное автономное образовательное учреждение высшего образования «Национальный исследовательский Томский политехнический университет» (ТПУ)

Школа Инженерная школа энергетики Направление подготовки 13.03.01 Теплоэнергетика и теплотехника Отделение школы (НОЦ) Научно-образовательный центр И.Н. Бутакова

> УТВЕРЖДАЮ: Руководитель специализации ООП  $\frac{1}{\text{(Ilara)}}$  Ю.К. Атрошенко  $\overline{\text{(Полпись)}}$

### **ЗАДАНИЕ**

**на выполнение выпускной квалификационной работы**

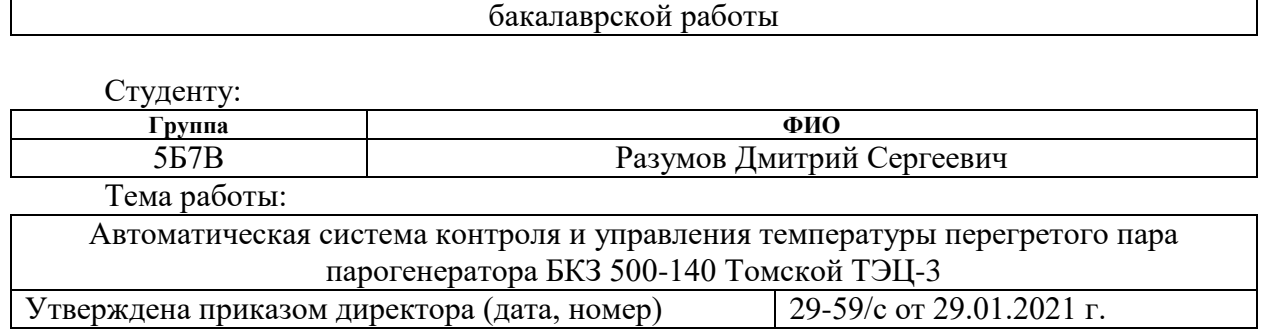

Срок сдачи студентом выполненной работы: 1 июня 2021 года

#### **ТЕХНИЧЕСКОЕ ЗАДАНИЕ:**

В форме:

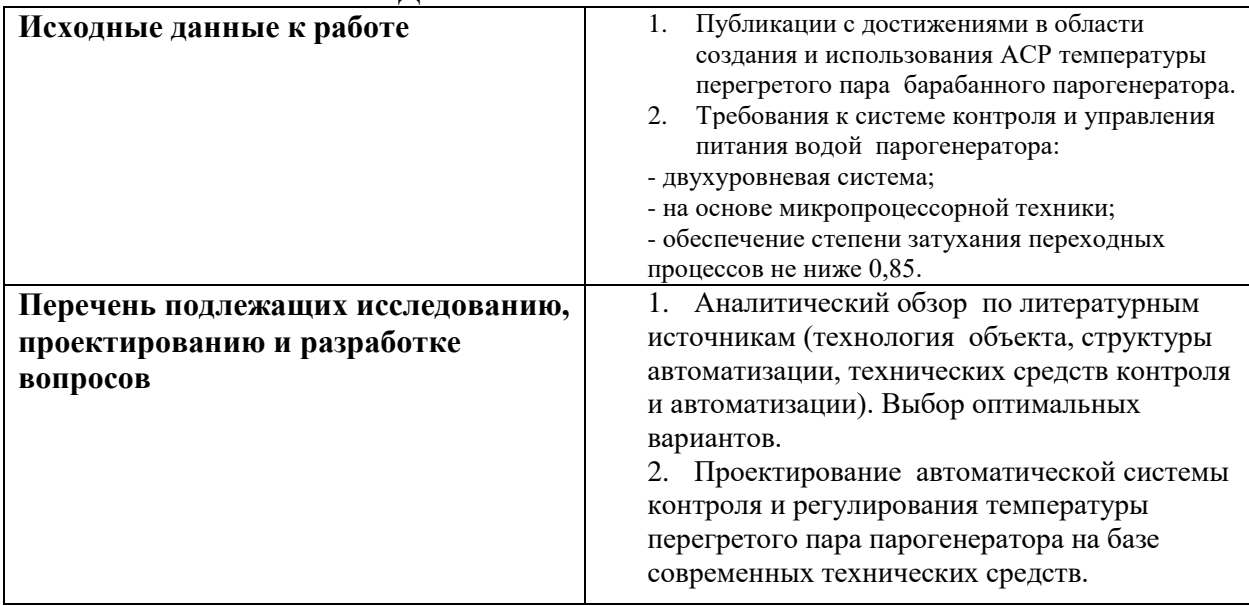

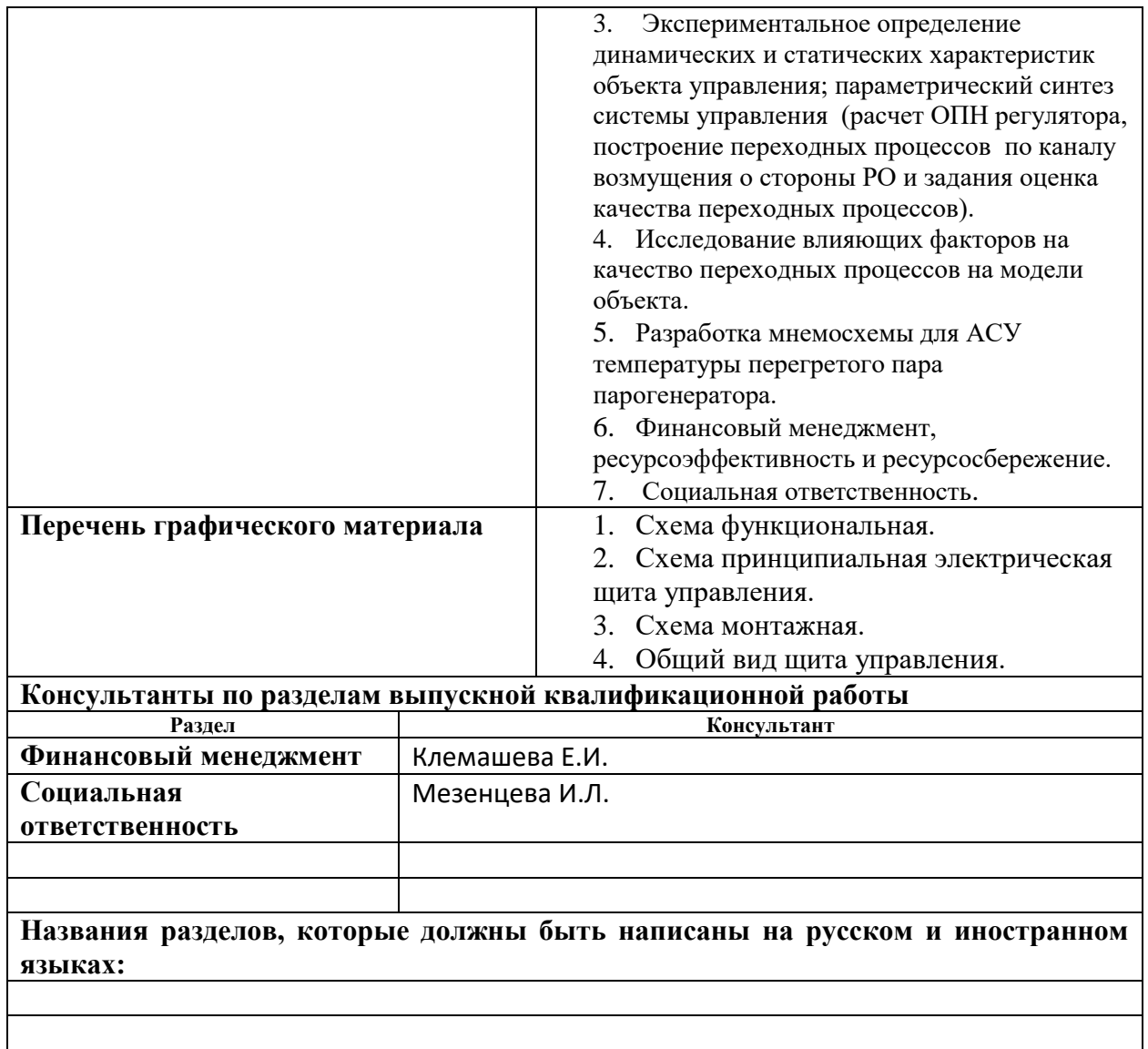

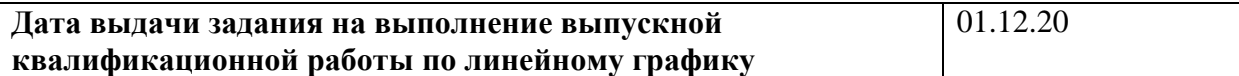

## **Задание выдал руководитель:**

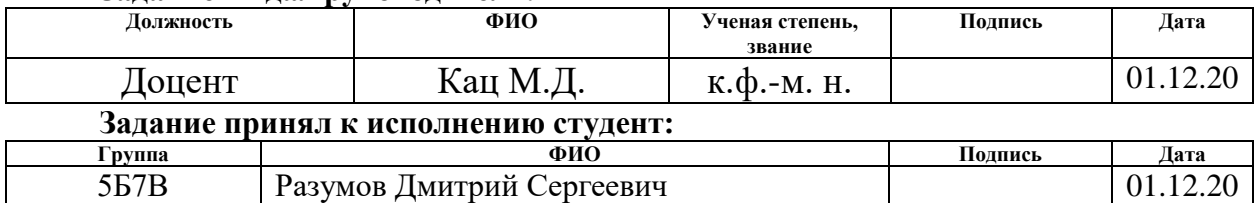

## Реферат

Выпускная квалификационная работа содержит 115 с., 30 рисунков, 32 таблицы, 58 источников, 14 л. графического материала.

Ключевые слова: автоматическая система регулирования (АСР), паровой котел, температура перегретого пара парового котла, технические средства автоматизации.

Цель работы – разработка АСР температуры перегретого пара парового котла с использованием современных технических средств автоматизации.

В данной работе выбрана структура АСР температуры перегретого пара, разработаны: функциональная, принципиальная электрическая схема и монтажная схемы, а также общий вид щита управления. Произведен выбор технических средств автоматизации и составлена заказная спецификация, рассчитан регулятор и получены прямые оценки качества, разработано программное обеспечение среднего и верхнего уровня, проведена оценка коммерческой ценности проекта, а также рассмотрены правовые и организационные вопросы обеспечения безопасности.

# Оглавление

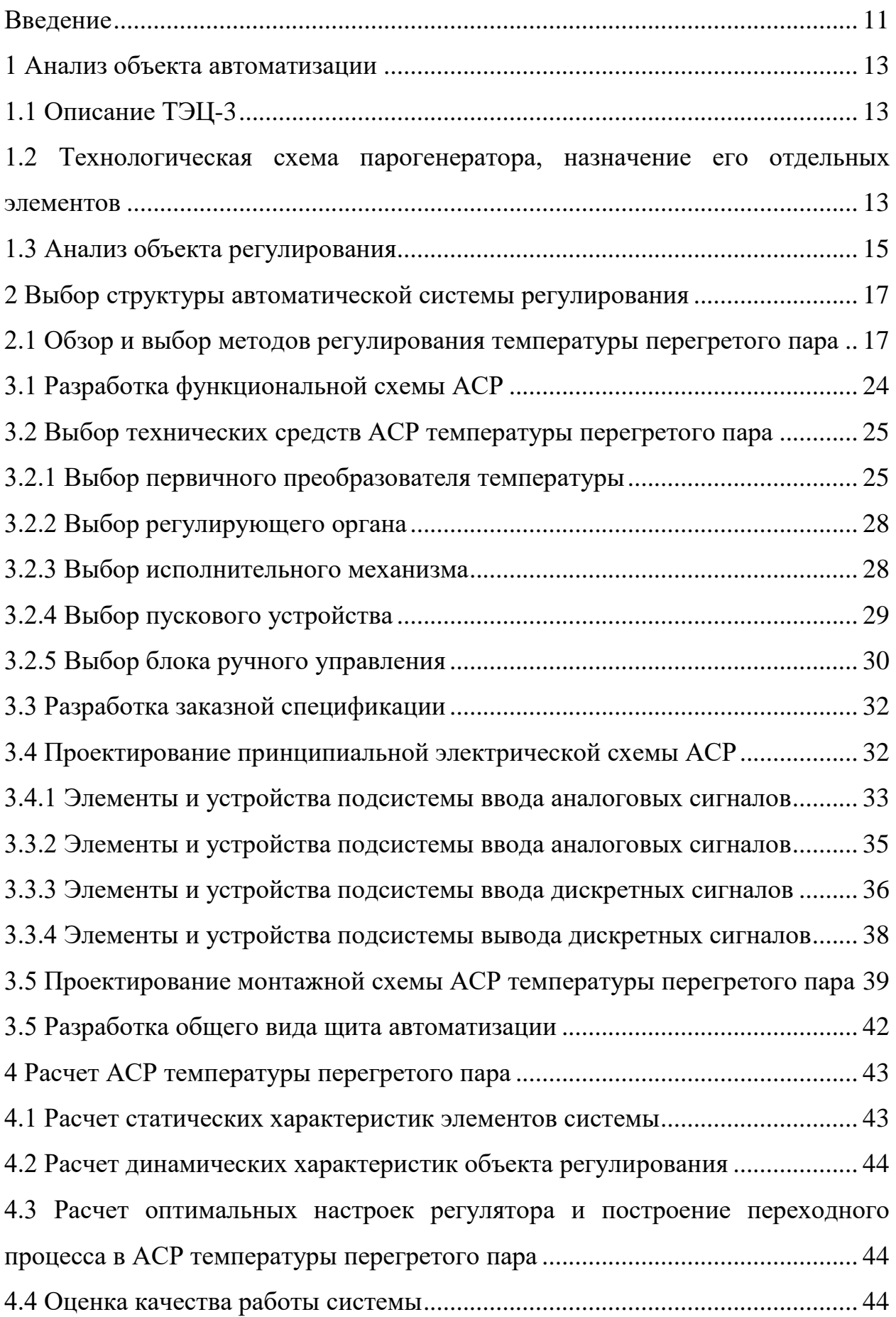

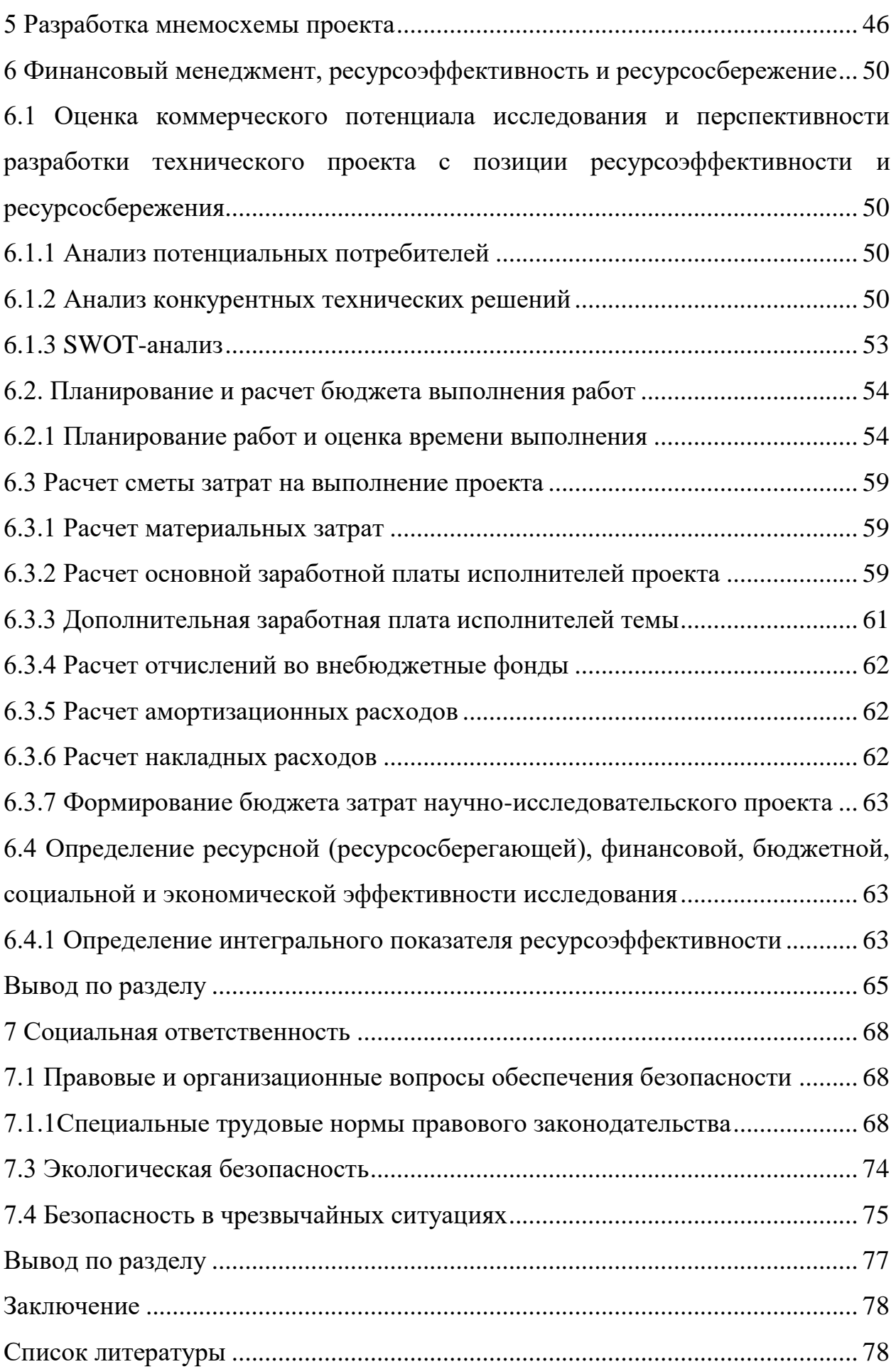

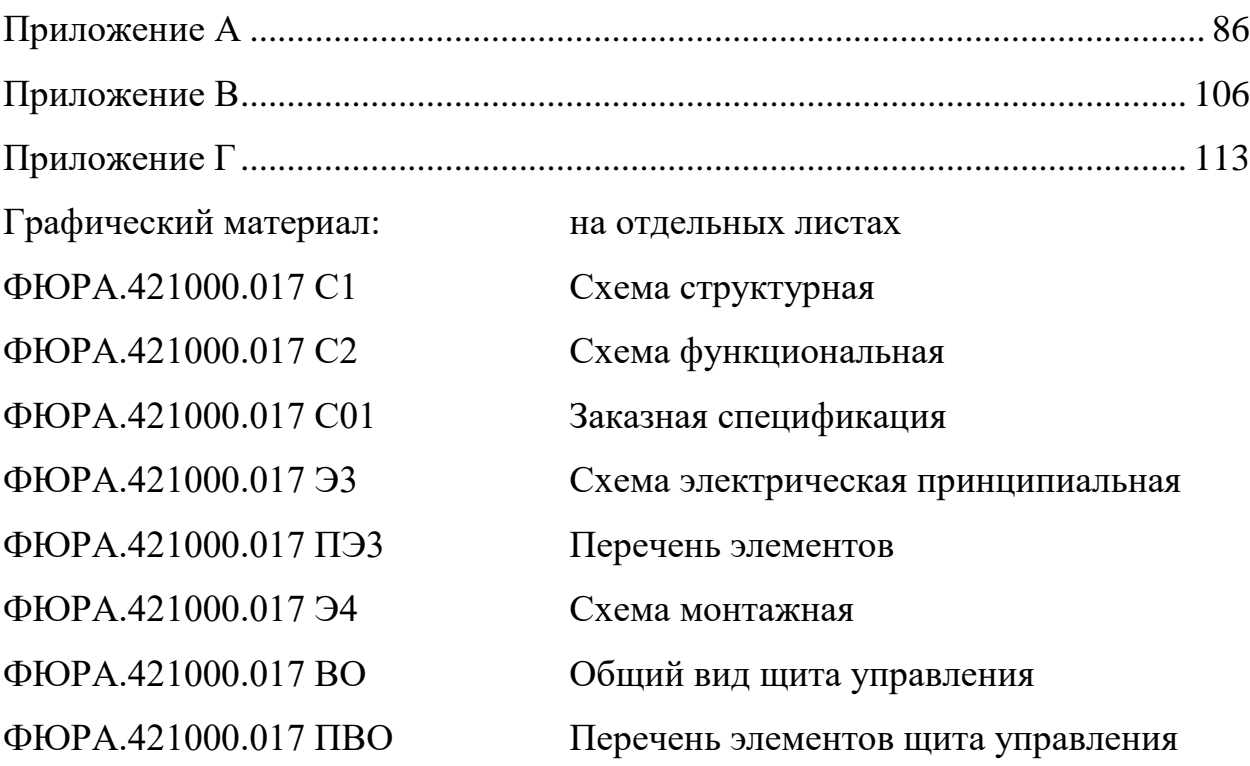

#### <span id="page-10-0"></span>Введение

В современном мире абсолютно все крупные предприятия работают при помощи автоматизированных систем управления. Без применения АСУ невозможно было бы производить большой объём продукции, необходимо было бы привлекать существенное количество персонала для работы. Применение АСУ так же повышает надежность работы оборудования и экономичность на предприятии.

Хотелось бы отметить, что несомненно очень важными являются предприятия энергетического сектора. Поскольку данные предприятия предоставляют продукт, без которого современное общество не смогло бы существовать.

Безусловно все действующие ТЭЦ и ТЭС являются очень сложным технологическим объектом, как правило многие процессы на данных предприятиях сопровождаются высокими значениями параметров, от которых напрямую зависит надежность оборудования и КПД процесса. Поэтому такие параметры требуют высокой точности регулирования, а также контроля. Таким параметром является температура перегретого пара, данный параметр имеет существенное влияние на КПД и требует очень точного контроля, поскольку верхний предел ТПП ограничен прочностными характеристиками материала. При повышении температуры перегретого пара выше верхнего допустимого предела возможны изменения структуры металла, что может привести к микротрещинам, прорывам и последующему отказу работы оборудования. Так же следует учитывать работу при повышенных температурах, которая тоже оказывает большое влияние на надежность, работа при повышенных температурах существенно снижает ресурс поверхностей оборудования, в сравнении с работой при нормативных значениях.

11

Качественная работа АСУ повышает надежность работы системы, повышает экономичность и позволяет предотвратить чрезмерный износ материала оборудования.

Средства управления и контроля многих российских ТЭЦ, в том числе и Томская ТЭЦ-3, устарели, они находятся в использовании уже более пятнадцати лет, многие приборы уже давно сняты с производства, следовательно, запасные части к ним попросту отсутствуют, выход из строя таких приборов может привести к очень большим проблемам. Многие современные разработки помогут увеличить КПД, повысить надежность и будут экономически более выгодными для использования.

<span id="page-12-1"></span><span id="page-12-0"></span>1 Анализ объекта автоматизации 1.1 Описание ТЭЦ-3

Установленная электрическая мощность составляет - 140 МВТ, тепловая – 780 Гкал/ч.

Изначально в качестве топлива планировалось использовать Березовский бурый уголь, добытый на Канско-Ачинском месторождении, но при строительстве было получено разрешение на использование природного газа, как топливо для 1 энергоблока. В данный момент природный газ используется в качестве основного топлива для ТЭЦ-3, мазут используется в качестве резервного.

Котельное отделение ТЭЦ-3: 7 паровых котлов (в том числе 2 энергетических котла Е-500-140, состоящих в дубль блоке, общая паропроизводительность – 1000 т/ч, а также 5 паровых котлов E-160-24, паропроизводительность –  $800$  т/ч).

Паровая турбина: ПТ-140/165-130-13.

Режим работы ТЭЦ-3: базовый, по тепловому графику.

Котлы пиковой котельной работают с низкой степенью использования мощности, причиной тому является отсутствие внешнего потребителя пара, на которого рассчитаны котлы ПВК. В настоящий момент пар используется для покрытия пиковых нагрузок на отпуск тепловой энергии в бойлерах котельной [1].

<span id="page-12-2"></span>1.2 Технологическая схема парогенератора, назначение его отдельных элементов

Рассматриваемый в данной работе котел (БКЗ-500-140) однобарабанный и П-образной компоновкой поверхности нагрева, а также естественной циркуляцией. На рис. 1.1 приведем схему парового котла [2].

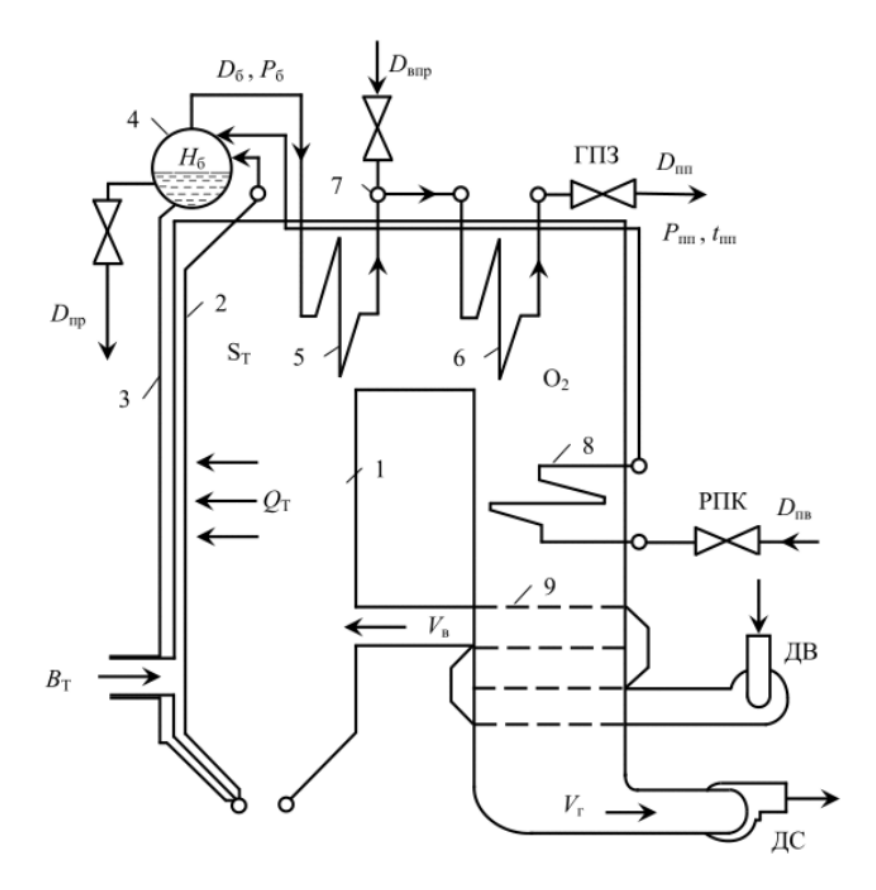

Рисунок 1.1 - Схема парового котла

На рисунке 1 цифрами обозначены:

- $1$  топка;
- 2 подъёмные трубы;
- 3 опускные трубы;
- 4 барабан котла;
- $\bullet$  5 первый пакет пароперегревателей;
- $\bullet$  6 второй пакет пароперегревателей;
- $7 \Pi$ О пароохладитель;
- 8 водяной экономайзер;
- 9 воздухоподогреватель.

В таблице 1.1 приведем технические характеристики данного котлоагрегата [2].

| Параметр                                                                 | БКЗ-500-140 |
|--------------------------------------------------------------------------|-------------|
| Топливо                                                                  | Бурый уголь |
| Паропроизводительность,<br>$T/\mathbf{q}$                                | 500         |
| КПД (брутто), %                                                          | 91,3        |
| Удельные выбросы<br>оксидов азота (NOx) за котлом,<br>MT/HM <sup>3</sup> | 370         |
| Давление пара на выходе,<br>MПа                                          | 13,8        |
| Температура пара на<br>выходе, °С                                        | 560         |
| Ширина по осям колонн                                                    | 16,500      |
| Глубина по осям колонн                                                   | 29,500      |
| Высшая отметка котла                                                     | 50,746      |

Таблица 1.1 – Технические характеристики БКЗ-500-140

# <span id="page-14-0"></span>1.3 Анализ объекта регулирования

При рассмотрении котельных как объекта регулирования необходимо понимать, что для обеспечения экономичной и, что не мало важно, надежной работы котла при стационарных и переходных режимах работы парогенератора, необходимо установить и контролировать значения 5 главных параметров. К таким параметрам относятся:

- давление пара;
- ТПП (далее температура перегретого пара);
- уровень воды в барабане;
- разряжение в топке парогенератора;
- коэффициент полезного действия парогенератора.

Перед данными автоматическими системами регулирования (далее – АСР) стоит задача в обеспечении стабильной работы в регулируемом диапазоне нагрузок, который, в свою очередь, составляет диапазон от 40% до 100% от значения номинальной нагрузки. В диапазоне от 0% до 40% от

значения номинальной нагрузки, а также при пуске, применяют особые (пусковые) АСР.

В ходе данной работы будет рассмотрена система автоматического регулирования температуры перегретого пара.

К АСР температуры перегрева первичного пара предъявляются следующие требования [3]:

 величина отклонения температуры первичного пара должна быть не более ±1 % от номинальной температуры (при условии работы в стационарном режиме);

 максимальное отклонение температуры первичного пара должно быть не более  $\pm 8$  °C (при условии ступенчатого изменения нагрузки на  $10\%$ от исходной номинальной);

 величина интегрального квадратичного критерия не должна превышать 5000 °C<sup>2</sup> · с (при условии ступенчатого изменения нагрузки на 10% от исходной номинальной).

### 2 Выбор структуры автоматической системы регулирования

<span id="page-16-1"></span><span id="page-16-0"></span>2.1 Обзор и выбор методов регулирования температуры перегретого пара

В настоящее время существуют 3 способа воздействия на температуру перегретого пара: поверхностное охлаждение, воздействие на тепловосприятие и смешивание.

Первый способ, получивший название смешивание, при этом способе происходит впрыск воды или пара с меньшим теплосодержанием в поток перегретого пара. При смешивании используется впрыск воды с помощью регулирующего клапана впрыска и впрыскивающего пароохладителя. При применении такого метода процесс пароохлаждения практически безинерционный и происходит без запаздывания. Зачастую, смешивающие пароохладители устанавливаются между пакетами пароперегревателей. Далее приведем некоторые из существующих схем реализации данного способа.

Впрыск питательной воды (далее – ПВ) необходимо осуществлять при низком солесодержании. На рисунке 2.1 приведена принципиальная схема реализации впрыска питательной воды [3].

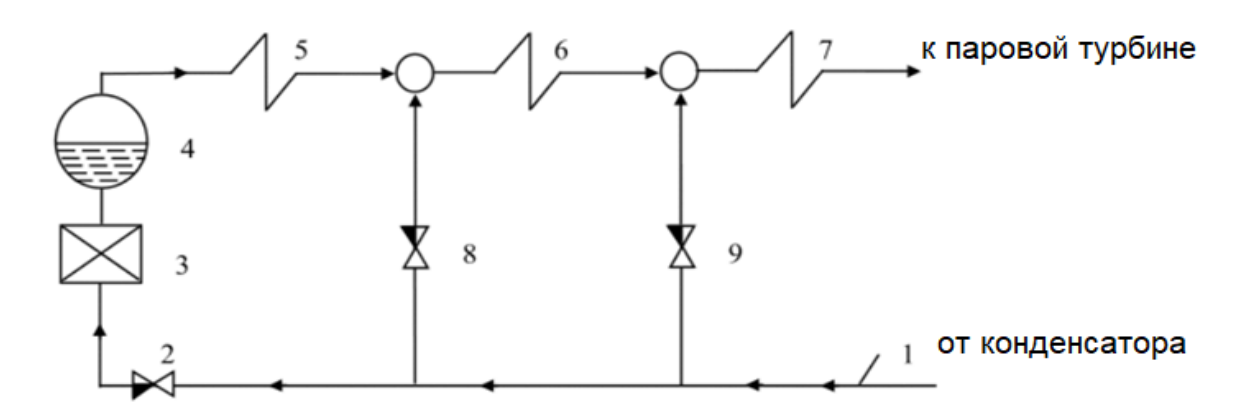

Рисунок 2.1 – Схема реализации впрыска питательной воды

На рисунке 2.1 под цифрами изображено:

- $1 -$ магистраль;
- 2 регулирующий клапан;
- $3 -$ экономайзер;
- $\bullet$  4 барабан парогенератора;
- $\bullet$  5 первый пакет пароперегревателей;
- $\bullet$  6 второй пакет пароперегревателей;
- $7$  третий пакет пароперегревателей;
- 8 регулирующий клапан впрыска;
- 9 регулирующий клапан впрыска.

Питательная вода по магистрали поступает поочередно на вход регулирующих клапанов, через регулирующий питательный клапан в экономайзер и далее в барабан парогенератора, после барабана уже насыщенный пар поступает в пакеты пароперегревателей, расположенных последовательно, в рассечке которых установлены смешивающие пароохладители (далее – ПО). Давление в ПО меньше, чем в питательной магистрали, т.к. парогенератор представляет собой гидравлическое сопротивление и питательная вода «самотеком» впрыскивается в пароохладитель, где смешивается с паром. Стоит отметить, что при реализации данного способа снижение общего коэффициента полезного действия паросиловой установки происходит в среднем 0,1% на каждый 1% впрыскиваемой воды.

Существует способ, получивший название поверхностное охлаждение, при данном методе через перегретый пар при помощи конвективного теплообмена отдается некоторое количество тепла питательной воде в теплообменнике. Смешивание сред в данном методе отсутствует. На рисунке 2.2 приведена потенциальная схема реализации данного метода [3].

18

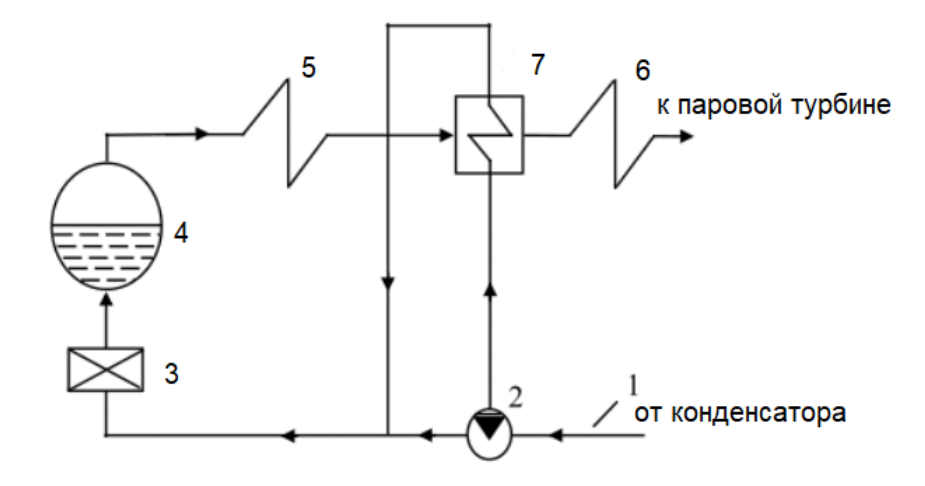

Рисунок 2.2 – Схема реализации поверхностного охлаждения, перегретого пара

На рисунке 2.4 под цифрами изображено:

- $1 -$ магистраль;
- 2 регулирующий клапан;
- $3 -$ экономайзер;
- $\bullet$  4 барабан парогенератора;
- $\bullet$  5 первый пакет пароперегревателей;
- $\bullet$  6 второй пакет пароперегревателей;
- 7 поверхностный пароохладитель(теплообменник).

Из магистрали ПВ подается на двухходовой регулирующий клапан, от него, в свою очередь, часть ПВ поступает в теплообменник. Температуры перегретого пара на выходе после пароохладителя зависит от расхода, регулируемого двухходовым клапаном ПВ на теплообменник. Стоит отметить, реализация данного метода существенно ограничена, поскольку данный способ имеет очень сложную конструкцию и является сложным в эксплуатации, а также поверхностный охладитель, в динамическом отношении, имеет высокую инерционность, что пагубно сказывается на регулировании.

Существует способ воздействия на тепловосприятие, данный способ включает в себя различные варианты исполнения: рециркуляция дымовых газов, распределение дымовых газов. Рассмотрим способ нагрева пароперегревателя при помощи рециркуляции уходящих дымовых газов.

На рисунке 2.3 представлен способ нагрева пароперегревателя при помощи рециркуляции уходящих дымовых газов. Дымовые газы могут поступать ниже и выше горелок, в первом случае эффективность выше, но также выше и шлакование поверхностей нагрева, чем во втором [3].

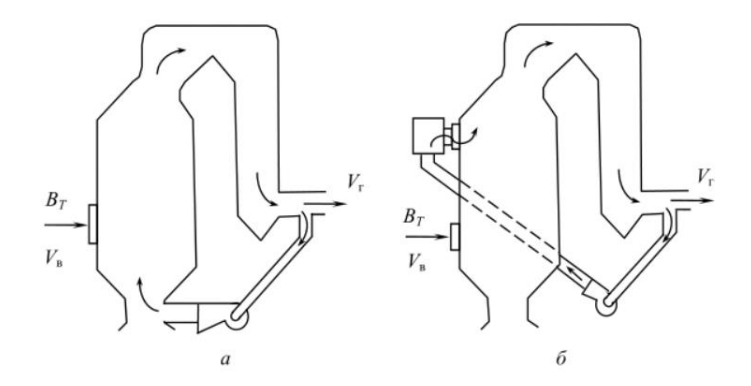

Рисунок 2.3 – Схемы регулирования температуры перегрева методом рециркуляции дымовых газов: а – ввод рециркулируемых газов в топку ниже горелок, б – ввод рециркулируемых газов в топку выше горелок

Изучив все плюсы и минусы вышеупомянутых методов, можно сделать вывод, что оптимальным является метод впрыска питательной воды. Стоит отметить, данный метод является самым распространенным, обладает высокой точностью и низкой стоимостью. Остальные рассмотренные способы воздействия на температуру перегретого пара уступают данному. Метод поверхностного охлаждения является дорогостоящим ввиду своей сложной конструкции. Метод воздействия на тепловосприятие подходит только для определенного топлива (жидкого и газообразного), поэтому он не является распространенным. Метод рециркуляции газов сложный по конструкции и при использовании данного метода существенно увеличивается расход электроэнергии на собственные нужды, как следствие данный метод приводит к снижению экономичности работы всего котлоагрегата. Также стоит отметить, что при использовании данного метода происходит увеличение потерь тепла с уходящими газами.

## 2.2 Анализ и выбор типовой структуры АСР температуры ПП

Рассматривать одноимпульсную систему автоматического регулирования нецелесообразно, поскольку такая система малоэффективна, В данной системе при переходных режимах, в случае значительных возмущений, могут возникать сильные отклонения ТПП, что ведет к перерегулированию. Для устранения данного недостатка одноконтурной системы вводится дополнительный информационный контур. После доработки данная система состоит из двух контуров: внутренннего (опережающего) и внешнего (инерционный).

Внутренний контур получается при помощи добавления дифференцирующего звена, с помощью которого можно учитывать с малой инертностью и малым запаздыванием скорость изменения промежуточной регулируемой величины (ТПП после ПО), тем самым отфильтровать практически все возмущения, идущие в регулируемый участок. Внешний контур обеспечивает поддержание регулируемой величины на заданном значении. Схема двухимпульсной АСР приведена на рисунке 2.4 [3].

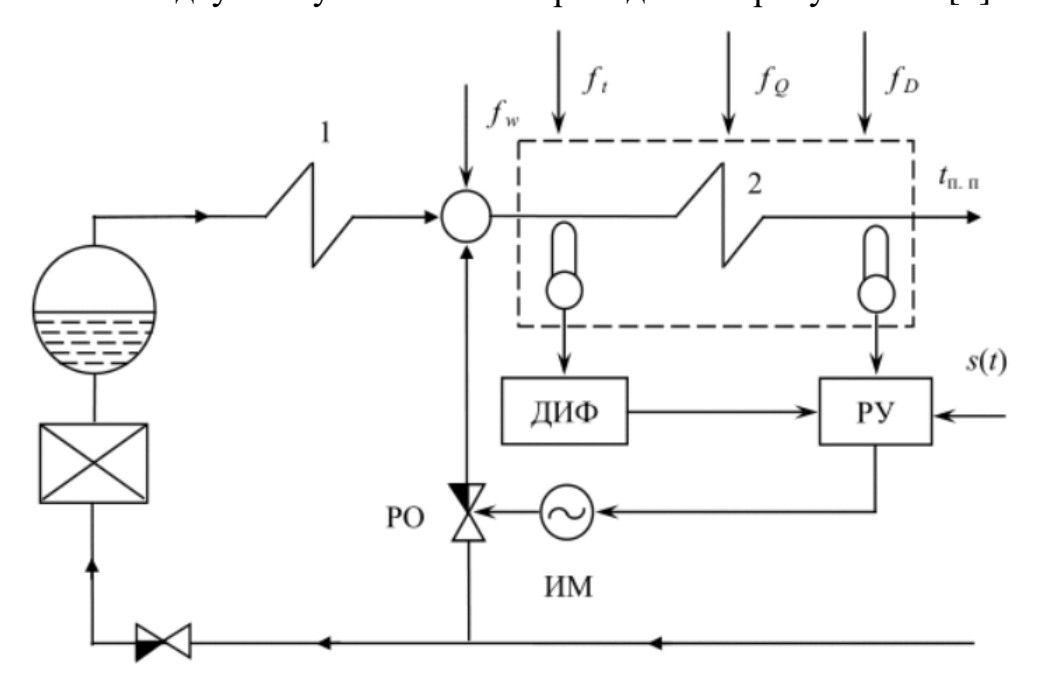

Рисунок 2.4 – Схема двухимпульсной АСР ТПП

Обозначения, приведенные на рисунке 2.4:

- $\bullet$  1 первый пакет пароперегревателей;
- 2 второй пакет пароперегревателей;
- РУ регулирующее устройство;
- ИМ исполнительный механизм;
- РО регулирующий орган;
- $\mu$ ИФ дифференциатор;
- $f_w$  возмущение в связи с изменением расхода ПВ на впрыск;
- $f_t$  изменение ТПП;
- $f_0$  изменение обогрева газами;
- $f_D$  расход пара;
- $t_{\text{min}}$  текущее значение ТПП;
- $S(t)$  сигнал задания.

Измеряется температура сразу за ПО при помощи термопары, сигнал от которой поступает на ДИФ и после второго пакета пароперегревателей далее измерительные импульсы поступают на РУ. В статическом режиме сигнал после ДИФ равен нулю, но при наличии возмущений сигнал без запоздания и инерции поступает на регулятор.

В современности в большинстве автоматических систем регулирования применяются микропроцессорные контроллеры (далее – МПК), они позволяют выполнять многие функции, в том числе и дифференцирование.

Схемы с впрыскивающим пароохладителем обладают благоприятными динамическими свойствами – отсутствием инерционности и запаздывания.

На основе всего вышеизложенного составляем структурную схему, которая представлена на рисунке 2.5.

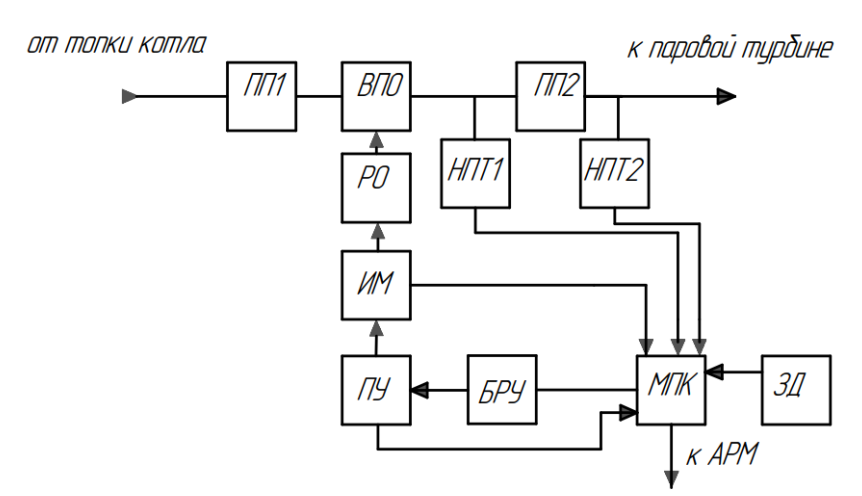

Рисунок 2.5 – Структурная схема автоматической системы регулирования температуры перегретого пара на базе МПК

Обозначения, приведенные на рисунке 2.5:

- $\bullet$   $\Pi\Pi$ 1 первый пакет пароперегревателей;
- $\Pi\Pi2$  второй пакет пароперегревателей;
- $\bullet$  MKII микропроцессорный контроллер;
- ИМ исполнительный механизм;
- РО регулирующий орган;
- НТП1 нормирующий преобразователь температуры;
- НТП2 нормирующий преобразователь температуры;
- ЗД задатчик;
- БРУ блок ручного управления;
- $\Pi$ У пусковое устройство;
- ВПО впрыскивающий пароохладдитель.

При помощи измерительных преобразователей температуры информация о текущем значении температуры регулируемого пара передается на МПК. На входе МКП имеются сигналы о значении температур, а на выходе МКП – управляющие воздействия, которые подаются на пусковое устройство, и далее идут на исполнительный механизм, который в свою очередь меняет положение регулирующего органа. В качестве РО выступает клапан впрыска, при изменении положения которого, происходит изменение расхода ПВ, которая воздействует на температуру перегретого пара.

3 Проектная разработка системы управления

<span id="page-23-0"></span>3.1 Разработка функциональной схемы АСР

Функциональная схема (ФС) один из главных технических документов для систем автоматизации технологических процессов, данный документ определяет функционально-блочную структуру узлов контроля, регулирования и управления технологическим процессом.

Регулируемые параметры в данной работе – температура перегретого пара после первого и второго пакета пароперегревателя, значение данных параметров приведено в таблице 3.1.

Таблица 3.1 – Контролируемые параметры

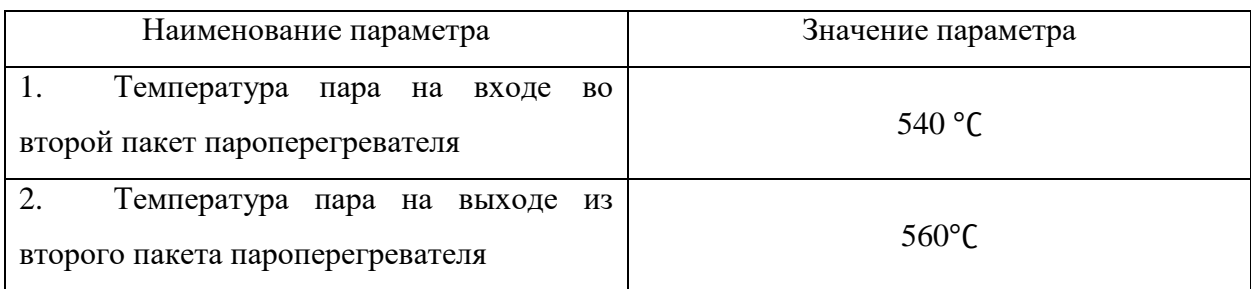

Точки отбора информации расположены после впрыскивающего пароохладителя (ВПО) и после второго пакета пароперегревателей.

Выбор структуры измерительных каналов информационноуправляющей и исполнительной частей системы автоматизации. Структура измерительного канала состоит из первичных преобразователей температуры и нормирующих преобразователей. Структура информационно-управляющей части состоит из микропроцессорного контроллера. Структура исполнительной части состоит из пускового устройства и исполнительного механизма.

Выбор методов и технических средств получения, преобразования, представления и передачи измерительной информации, а также технических средств выработки управляющих воздействий: выбран контактный метод измерения температуры перегретого пара посредством термоэлектрического преобразователя (далее – ТЭП).

Размещение технических средств автоматизации (далее – ТСА) на технологическом оборудовании: первичные преобразователи температуры расположены непосредственно на технологическом оборудовании, пусковое устройство находится в шкафу пусковой арматуры, МПК расположен в шкафу управления.

Функциональная схема АСР температуры перегретого пара представлена на листе с шифром ФЮРА.421000.017 С2.

На чертеже функциональной схемы представлен участок движения перегретого пара от топки котла к турбине через пакеты пароперегревателей, в разрезе которых находится впрыскивающий пароохладитель. На чертеже технологические объекты выполнены в виде условных графических изображений, помимо этого на данном чертеже представлены измерительные преобразователи температуры и запорная арматура.

Измерение температуры перегретого пара проводится термоэлектрическими преобразователями (1а, 2а) далее сигнал поступает на нормирующие преобразователи (1б, 2б) и с них на микропроцессорный контроллер, который в свою очередь сравнивает измеренные значения с уставкой и вырабатывает управляющее воздействие, которое поступает на пусковое устройство (3в), после чего сигнал поступает на исполнительный механизм (3г), который приводит в действие регулирующий орган. Сигнал о положении исполнительного механизма поступает обратно на МКП.

<span id="page-24-1"></span><span id="page-24-0"></span>3.2 Выбор технических средств АСР температуры перегретого пара 3.2.1 Выбор первичного преобразователя температуры

Существует несколько стандартных методов измерения температур на производстве, рассмотрим некоторые из них:

метод измерения температуры при помощи термоэлектрического

25

преобразователя, данный метод измерения включает в себя термоэлектрический преобразователь, действие которого основано на использовании зависимости термоэлектродвижущей силы (далее – ТЭДС), силы возникающей при разности температур на разных спаях ТЭП от температуры. Диапазон измерения данного прибора от -250 ℃ до 2500 ℃;

 метод измерения температуры при помощи термопреобразователя сопротивления, данный метод основан на изменении электрического сопротивления проводников или полупроводников при изменении температуры. Данный метод не подходит, поскольку термопреобразователи сопротивления имеют малый температурный диапазон.

В случае автоматической системы регулирования температуры перегретого пара измерение температуры необходимо проводить в двух точках: между впрыскивающим пароохладителем и вторым пакетом пароперегревателя, а также непосредственно за вторым пакетом пароперегревателя. Рассмотрим несколько возможных вариантов для датчиков температуры.

Рассмотрим термопреобразователи завода изготовителя ООО НПП «Элемер» типа ТП-2088 ХА (К). Данные термопреобразователи подходят для измерения температуры газообразных и жидких сред, которые не разрушают защитную арматуру прибора. В таблице 3.2 приведены технические характеристики данного изделия [4].

| Наименование                    | Значение          |
|---------------------------------|-------------------|
| Циапазоны измеряемых температур | От -40 до +850 °С |
| Класс допуска                   |                   |
| Количество рабочих спаев        |                   |
| Материал защитной оболочки      | Сталь 310         |
| Пылевлагозащита                 | IP65              |
| <b>Гарантия</b>                 | 2 года            |

Таблица 3.2 – Технические характеристики ТП-2088 ХА (К)

Для сравнения к каталогу завода-изготовителя «ОВЕН» и выберем ОВЕН ДТПL-045 L (ХК), данные термопреобразователи так же предназначены для измерения высоких т различных, в том числе и агрессивных сред. В таблице 3.3 приведены технические характеристики данного изделия [5].

| Наименование                    | Значение         |
|---------------------------------|------------------|
| Диапазоны измеряемых температур | От 40 до +600 °С |
| Класс допуска                   |                  |
| Количество рабочих спаев        |                  |
| Материал защитной оболочки      | Сталь 12Х18Н10Т  |
| Пылевлагозащита                 | <b>IP54</b>      |
| Гарантия                        | 2 года           |

Таблица 3.3 – Технические характеристики ДТПL-045 L (ХК)

Рассмотрим термопреобразователь завода-изготовителя «МЕТРАН». Термопреобразователи типа ТХАУ Метран-271 НСХ(К). Данные микропроцессорные термопреобразователи предназначены для измерения температуры газообразных и жидких сред, где материал защитной арматуры может подвергаться разрушению. В таблице 3.4 приведены технические характеристики данного изделия [6].

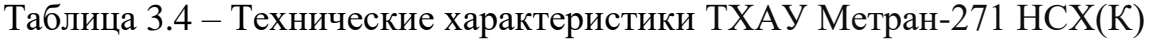

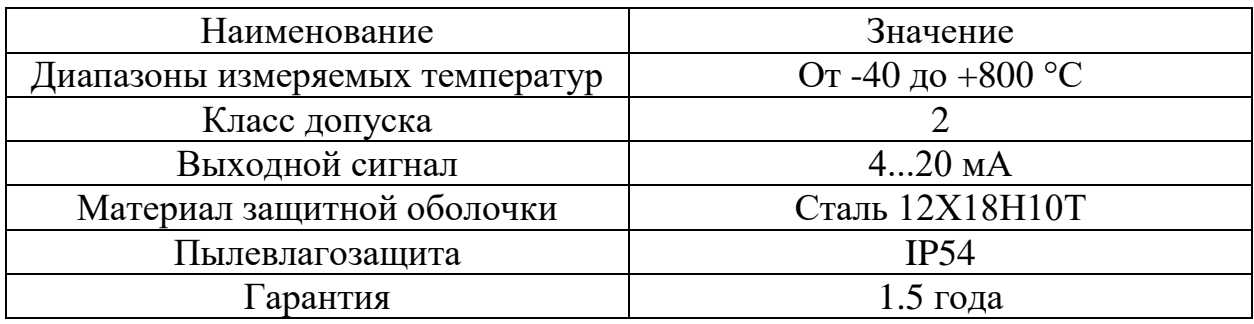

На основании сравнения трёх различных термопреобразователей приходим к выводу, что технические характеристики очень схожи. Выбираем термопреобразователь ТП-2088 ХА, он полностью удовлетворяет предъявляемым требованиям: требуемый диапазон преобразуемых температур, достаточную точность измерения.

К данному термопреобразователю необходимо подобрать нормирующий преобразователь сигнала. Рассмотрим нормирующий преобразователь НПТ-1К от завода изготовителя «ОВЕН. Данный прибор имеет широкий диапазон выходных унифицированных сигналов: 4…20 мА, 0…20 мА, 0…5 мА, 0…10 В, 0…5 В, 2…10 В. Данный прибор не нуждается в источнике питания, имеет широкий диапазон рабочих температур. Стоимость данного прибора составляет 2300 руб. Выберем данный прибор, поскольку он является оптимальным для данной системы, имеет хорошую цену и соответствует техническим требованиям.

<span id="page-27-0"></span>3.2.2 Выбор регулирующего органа

В качестве регулирующего органа выбираем клапан запорнорегулирующий RV/UV 220, компании «НЕМЕН», предназначенный для регулирования и перекрытия потока рабочей среды. В таблице 3.5 приведены технические характеристики данного изделия [7].

Таблица 3.5 – Технические характеристики RV/UV 220

| Наименование            | Значение    |
|-------------------------|-------------|
| Температура среды       | $-20500$ °C |
| Диаметр трубопровода    | $25600$ MM  |
| Давление в трубопроводе | $1640$ бар  |

## <span id="page-27-1"></span>3.2.3 Выбор исполнительного механизма

Для начала необходимо определиться с типом ИМ, исполнительные механизмы бывают нескольких видов: МЭО – механизм электроисполнительный однооборотный, МЭОФ – механизм электроисполнительный однооборотный фланцевый, МЭП – механизм электроисполнительный прямоходный постоянной скорости. В нашем случае мы используем клапан запорнорегулирующий, который способен контролировать, а также полностью перекрыть подачу рабочей среды, учитывая это, выбираем исполнительный механизм типа – МЭОФ.

Исходные данные:

внутренний диаметр трубопровода 180 мм.

Изучив типовые решения обращаемся к каталогу компании «Теплоприбор» и подбираем МЭОФ-1000/25-0,25-97К. В таблице 3.6 приведены технические характеристики данного изделия [8].

Таблица 3.6 – Технические характеристики МЭОФ-1000/25-0,25-97К

| Наименование                   | Значение       |
|--------------------------------|----------------|
| Номинальный крутящий момент    | 630Н.м.        |
| Номинальное время полного хода | 25c            |
| Потребляемая мощность          | 200B           |
| Macca                          | $67 \text{ K}$ |

Электрическое питание механизма осуществляется напряжением 220/380 В частотой 50 Гц.

Установка фланцевых механизмов производится непосредственно на трубопроводной арматуре. Они соединяются со штоком регулирующего органа посредством втулки.

<span id="page-28-0"></span>3.2.4 Выбор пускового устройства

Выбор пускового устройства осуществляем, опираясь на рекомендации производителя. Для управления МЭОФ-1000/25-0,25-97К следует использовать бесконтактный реверсивный пускатель ПБР-3И.

В автоматическом режиме пускатель может работать как регулятор или позиционер. Пускатель-регулятор принимает сигнал параметра, сравнивает его с заданием. Сигнал рассогласования между параметром и заданием преобразуется по импульсному ПИД-закону регулирования. В зависимости от

знака рассогласования срабатывают силовые ключи на открытие или закрытие арматуры. Задание может поступать от внутренней уставки «задания» или внешнего задатчика и может сохраняться в энергонезависимой памяти. В режиме местное управление пускатель-регулятор работает как обычный пускатель.

Управление ведется через дискретные входы «Открыть», «Закрыть». Электродвигатель отключается при срабатывании концевых, моментных выключателей и различных видов защит. При обнаружении неисправности электродвигателя или питающей сети выдается сигнал «Неисправность». Пускатель имеет один аналоговый выход с диапазоном тока 4-20 мА, на который может выводиться сигнал по положению вала привода, или задание, или рассогласование. Питания датчика положения привода может выполняться от пускателя [9].

### <span id="page-29-0"></span>3.2.5 Выбор блока ручного управления

Рассмотрим блок ручного управления БРУ-42, он служит своеобразным переключателем в цепях управления рабочими приборами, исполнительными приспособлениями и устройствами. Данный блок ручного управления выполняет следующие функции: ручное или дистанционное переключение между автоматическим и ручным режимами управления, управление интегрирующими исполнительными механизмами с помощью кнопок на лицевой панели, индикация режима управления, световая индикация режимов управления, выходного сигнала регулирующего устройства с импульсным выходным сигналом, отображение на дисплее положения регулирующего органа на стрелочном индикаторе [10].

30

3.2.6 Выбор регулирующего устройства

В качестве регулирующего устройства был выбран МКП, они надежны компактны, расширяемы и имеют возможность перепрограммироваться. Рассмотрено несколько вариантов: ОВЕН 63 [11]; ЭЛСИ – ТМК [12]; S7-200 [13].

Технические характеристики рассмотренных контроллеров представлены в таблице 3.7.

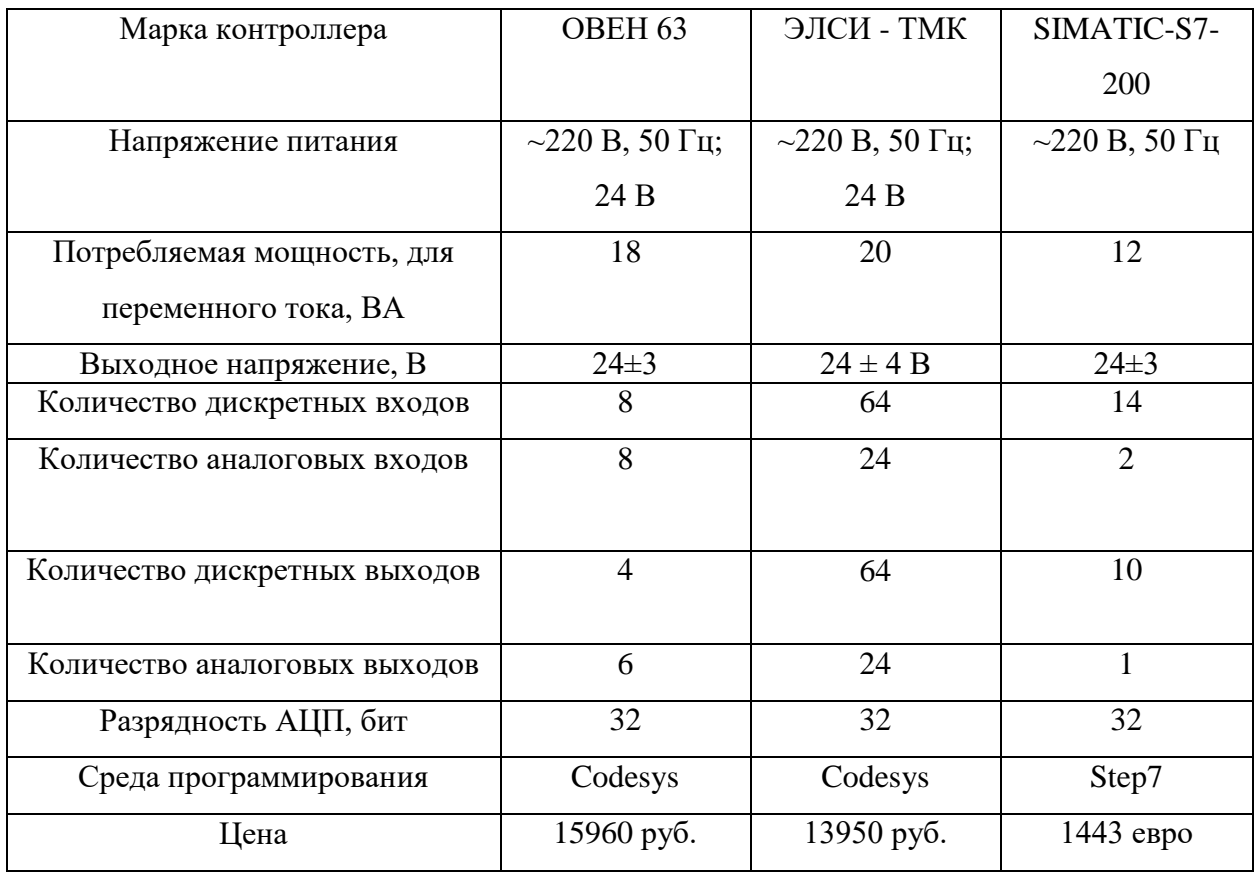

Таблица 3.7 – Технические характеристики контроллеров

Выбираем контроллер ЭЛСИ - ТМК, так как контроллер имеет достаточное количество аналоговых и дискретных входов, выходов и обладает приемлемой ценой.

<span id="page-31-0"></span>3.3 Разработка заказной спецификации

Спецификация представляет собой техническую документацию. В данном документе отражены все необходимые сведения о приборах и технических средствах автоматизации, используемых в системе теплотехнического контроля.

Основное предназначение заказной спецификации: составление на ее основе заказа на средства измерения, а также для облегчения чтения проектной документации. Спецификация приведена на листе ФЮРА.421000.017 С01.

3.4 Проектирование принципиальной электрической схемы АСР

<span id="page-31-1"></span>Схема электрическая - документ, содержащий в виде условных изображений или обозначений составные части изделия, действующие при помощи электрической энергии, и их взаимосвязи. Код электрической схемы: Э [14].

Для разработки принципиальной электрической схемы необходимо выполнить ряд действий:

1) нанести на схему технические средства автоматизации;

2) произвести соединение проводок с клеммами устройств по требованиям завода изготовителя оборудования;

3) произвести нумерацию проводников [15].

Параллельно с разработкой чертежа принципиальной электрической схемы системы автоматизации составляются перечни элементов, которые входят в щит.

В данной работе была разработана электрическая схема соединений, которая приведена на листах с шифром ФЮРА.421000.017 Э3 и перечень элементов, представленный на листах с шифром ФЮРА 421000.017 ПЭ3.

Электрическая схема, разработанная в данной работе, состоит из 2 подсистем:

32

- подсистема ввода-вывода аналоговых сигналов;
- подсистема ввода-вывода дискретных сигналов.

<span id="page-32-0"></span>3.4.1 Элементы и устройства подсистемы ввода аналоговых сигналов

Подсистема ввода аналоговых сигналов включает в себя следующие элементы: модуль ввода аналоговых сигналов программируемого логического контроллера ЭЛСИ-ТМК, клеммную колодку, преобразователи аналоговых сигналов и блоки зажимов.

1) Модуль ввода аналоговых сигналов TA 716 8IDC.

Модули аналогового ввода с высокой скоростью преобразования сигналов предназначены для измерения, нормализации и обработки сигналов постоянного тока или напряжения постоянного тока в составе контроллера ЭЛСИ-ТМК. Модули аналогового ввода поддерживают следующие функции:

- конфигурирование типа обрабатываемых сигналов;
- настройка времени интегрирования сигналов;
- синхронный съем данных;
- присвоение метки времени;
- настройка периодичности самокалибровки;
- циклическая передача данных.

Структурная схема данного модуля и схема его подключения приведены в [16].

Подключение входных сигналов к модулю осуществляется с помощью клеммных блоков и/или кабелей, идущих в комплекте с модулем:

- кабель KA716-X31-5 (5 м);
- выносной клеммный блок TB16AS с защитными функциями.

2) Нормирующий преобразователь НПТ-1К.

Серия универсальных преобразователей сигналов НПТ-1К от компании «Овен». Данные преобразователи являются искрозащищенными и выпускаются с возможностью крепления на в конструктивных исполнениях с креплением на DIN-рейку. Использование данных преобразователей позволяет снизить влияние электромагнитных помех в цепи измерения температуры, а также упрощает подключение термодатчиков к контроллерам и снижает затраты за счет использования медных проводов вместо специализированных [17]. Схема подключения и принципиальная электрическая схема данного преобразователя представлена в [17]. Технические характеристики нормирующего преобразователя представлены в таблице 3.8 [17].

Таблица 3.8 – Технические характеристики нормирующего преобразователя НПТ-1К

| Наименование                       | Значение             |
|------------------------------------|----------------------|
| Номинальное значение напряжения    | 24 B                 |
| Гальваническая развязка питания от | 2500 B               |
| входов/выходов                     |                      |
| Тип подключения питания            | Отдельными проводами |
| Номинальный диапазон выходного     | $420, 020, 05$ MA    |
| сигнала                            | $010, 210, 05$ B     |

3) Преобразователь аналоговых сигналов ЕТ 422.

Преобразователи измерительные разделительные ЕТ 421, ЕТ 422 (барьеры искрозащиты с гальванической развязкой) предназначены для измерения и гальванического разделения сигналов датчиков с входом 4…20 мА, 0...5 мА, 0...10 В и преобразования в сигналы 4...20 мА, 0...10 В [20]. Технические данные приведены в таблице 3.9 [18]. Схема подключения и принципиальная электрическая схема данного преобразователя представлена в [18].

Таблица 3.9 – Технические данные преобразователя аналоговых сигналов ЕТ 422

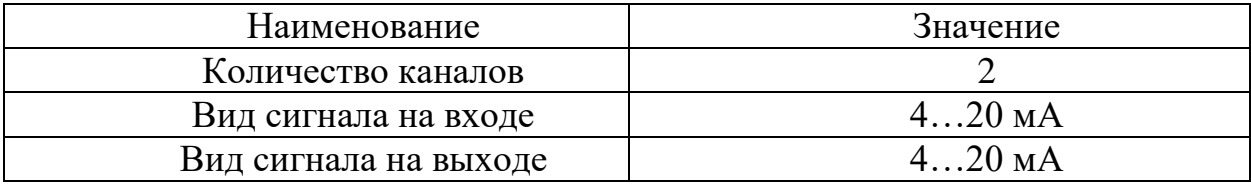

<span id="page-34-0"></span>3.3.2 Элементы и устройства подсистемы ввода аналоговых сигналов

Подсистема вывода аналоговых сигналов включает в себя следующие элементы: модуль вывода аналоговых сигналов программируемого логического контроллера ЭЛСИ-ТМК, клеммную колодку, коммутатор, кабель UTP, преобразователи аналоговых сигналов и блоки зажимов.

1) Модуль вывода аналоговых сигналов TA 714 8O DC.

Модуль аналогового вывода предназначен для формирования сигналов постоянного тока или напряжения постоянного тока в составе контроллера ЭЛСИ-ТМК. Модуль аналогового вывода поддерживает следующие функции:

- настройка времени интегрирования сигналов;
- диагностика собственной работоспособности и состояния выходов;
- присвоение метки времени [19].

Структурная схема данного модуля и схема его подключения приведены в [19]. Технические характеристики представлены в таблице 3.10 [19].

Таблица 3.10 – Характеристики модуля вывода аналоговых сигналов TA 714

| Наименование                    | Значение                      |
|---------------------------------|-------------------------------|
| Потребляемая мощность, не более | $^{\rm 7}$ BT $^{\rm 7}$      |
| Степень защиты корпуса          | IP20                          |
| Количество групп выходов, шт.   |                               |
| Число аналоговых выходов        |                               |
| Гальваническое разделение цепей | Групповое, 4 канала на группу |

Подключение входных сигналов к модулю осуществляется с помощью клеммных блоков и/или кабелей, идущих в комплекте с модулем:

- кабель KA714-X36-5 для подключения модуля (5 м);
- выносной клеммный блок TB714AS с защитными функциями.

2) Преобразователь аналоговых сигналов SIRIUS 3RS17.

Аналоговый преобразователь 3RS1722-2ET001, данный преобразователь является пассивным разъединителем, как следствие для него не требуется внешнее напряжение. Преобразователи используются для разделения и преобразования аналоговых сигналов. [20]. Технические данные приведены в таблице 3.11 [20]. Принципиальная электрическая схема представлена на рисунке 3.4 [20].

Таблица 3.11 – Технические характеристики SIRIUS 3RS17

| Наименование                     | Значение        |
|----------------------------------|-----------------|
| Исполнение основного типа        | Пассивно        |
| Количество каналов               |                 |
| Исполнение электрического        | Пружинный зажим |
| подключения                      |                 |
| Исполнение разделения потенциала | Двухходовой     |
| Вид сигнала на входе             | $420$ MA        |
| Вид сигнала на выходе            | $420$ MA        |

<span id="page-35-0"></span>3.3.3 Элементы и устройства подсистемы ввода дискретных сигналов

Для определения объема оснащения необходимо составить таблицу 3.12 дискретных входных и выходных сигналов щита управления.

Подсистема ввода дискретных сигналов включает в себя следующие элементы: модуль ввода дискретных сигналов ПЛК ЭЛСИ-ТМК, клеммную колодку, релейные модули, плавкие вставки, модули ввода аналоговых сигналов, блоки зажимов.
| Устройство      | Дискретные входы    | Дискретные выходы                              |  |  |
|-----------------|---------------------|------------------------------------------------|--|--|
| Для МЭО(Ф)-1000 | «Открыто»           | «ЗАКРЫТЬ»                                      |  |  |
|                 | «Закрыто»           | «ОТКРЫТЬ»                                      |  |  |
|                 | «Готовность»        | $\langle \langle \text{CTOII} \rangle \rangle$ |  |  |
|                 | «Неисправность»     | «Активировать                                  |  |  |
|                 | «Ручное управление» | дискретное                                     |  |  |
|                 |                     | управление» (ДУ)                               |  |  |
|                 | Резерв              | Резерв                                         |  |  |

Таблица 3.12 – Перечень дискретных входов и выходов

2) Модуль ввода дискретных сигналов TD 721 16I-32I 024 DC.

Модули предназначены для преобразования входных дискретных сигналов в составе контроллера ЭЛСИ-ТМК и обеспечивают сопряжение контроллера с различными датчиками, устройствами и исполнительными механизмами. Модули дискретного ввода поддерживают следующие функции:

- настройка времени фильтрации дребезга контактов от 12 мс до 3с;
- присвоение метки времени;
- синхронный съем данных;
- проверка достоверности данных;
- поканальная защита от импульсных перенапряжений на входах;
- диагностика собственной работоспособности и состояния входов [21]. Структурная схема данного модуля и схема его подключения приведены

в [21]. Характеристики модуля представлены в таблице 3.13 [21].

| 101-321 U24DC                 |                              |
|-------------------------------|------------------------------|
| Наименование                  | Значение                     |
| Общее количество входов       | 16                           |
| Количество групп входов       |                              |
| Наименование                  | Значение                     |
| Напряжение опроса датчиков, В | 24 B                         |
| Тип сигнала                   | «Открытый коллектор», «Сухой |
|                               | контакт»                     |

Таблица 3.13 – Характеристики модуля ввода аналоговых сигналов TD 721 16I-32I 024DC

3) Блоки зажимов для соединения кабелей (ХТ4).

Представляют собой несколько контактов с креплениями для проводов в корпусе из материала-диэлектрика [22].

4) Релейный модуль (К1…К6).

Релейный модуль - PLC-RPT- 24DC/21, состоит из базового клеммного модуля PLC-BPT.../21 с соединителем Push-in с вставным мини-реле с силовым контактом, установка на монтажную шину NS 35/7,5, 1 переключающий контакт, входное напряжение 24 В DC [23].

3.3.4 Элементы и устройства подсистемы вывода дискретных сигналов

Подсистема вывода дискретных сигналов включает в себя следующие элементы: модуль вывода дискретных сигналов программируемого логического контроллера ЭЛСИ-ТМК, клеммную колодку, релейные модули, плавкие вставки, модули вывода аналоговых сигналов, блоки зажимов.

1) Модуль вывода дискретных сигналов TD 712 32O 024DC.

Модули предназначены для преобразования команд контроллера в выходные дискретные сигналы. Модули дискретного вывода поддерживают следующие функции:

- режим удержания состояния выходов;
- контроль целостности выходных цепей с соответствующей подзадачей в CoDeSys;
- параллельное подключение выходов для резервирования, увеличения нагрузки;
- диагностика собственной работоспособности и состояния выходов [25]. Структурная схема данного модуля и схема его подключения приведены

в [25]. Технические характеристики представлены в таблице 3.14 [25].

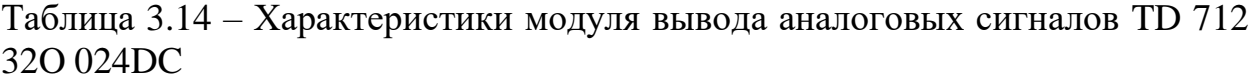

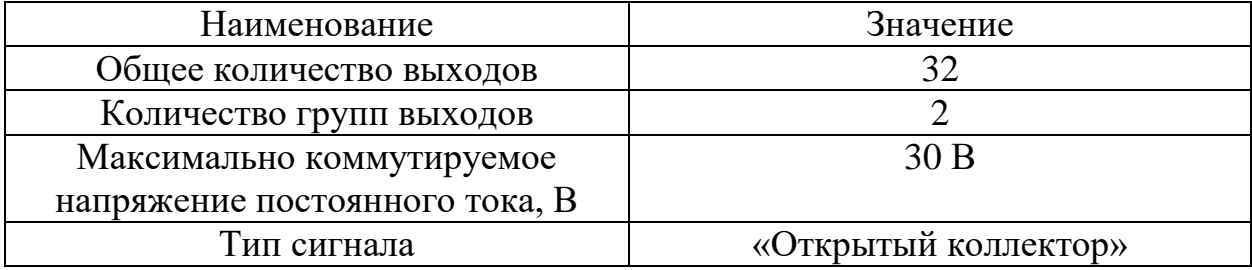

2) Релейный модуль (K7…K11).

Релейный модуль - PLC-RPT- 24DC/21, состоит из базового клеммного модуля PLC-BPT.../21 с соединителем Push-in с вставным мини-реле с силовым контактом, установка на монтажную шину NS 35/7,5, 1 переключающий контакт, входное напряжение 24 В DC [23]. Электрическая схема подключения представлена на рисунке 14.

- 3) Плавкие вставки Eaton Z-SLS 24В/40 (FU1…FU5) [24].
- 4) Блок зажимов для соединения кабелей (XT5).

Клеммы MTU-4F24 c держателем предохранителя применяются для защиты цепей управления и сигнализации от перегрузки и коротких замыканий [26]. Винтовые клеммные соединения превосходно зарекомендовали себя как надежные, но в то же время простые и удобные устройства при использовании в системах автоматизации, управления и распределения электроэнергии [27].

3.5 Проектирование монтажной схемы АСР температуры перегретого пара

Монтажная документация предназначена для выполнения монтажных работ. Эту документацию также используют в процессе эксплуатации, наладке, ремонте и выполнении профилактических работ. Для сложных систем автоматизации отдельно выполняют монтажные схемы щитов, пультов, внешних электрических и трубных проводок.

Монтажные схемы показывают, каким образом соединены между собой клеммы или выводы технических средств, расположенных: на конструкции и за пределами конструкций.

В данной работе необходимо разработать монтажную схему автоматизированной системы регулирования температуры, для этого нужно выполнить следующие этапы:

1) нанести на монтажную схему технические средства автоматизации, в соответствии с принятыми обозначениями;

2) выбрать проводки для соединения технических средств;

3) произвести нумерацию проводников;

4) выполнить подключение средств измерения и управления в шкаф автоматизации.

Размещенная таблица в верхнем поле чертежа, поясняет расположение датчиков на оборудовании системы и технологических трубопроводов.

Щит автоматизации изображается условно в виде прямоугольника, в котором показываются блоки зажимов и подключение к ним кабеля [28].

Для электропроводок систем автоматизации применяются изолированные провода и кабели с алюминиевыми и медными жилами. В цепях измерения, управления, питания, сигнализации и т.п. допускается применять провода и кабели с медными жилами. Помимо требований к материалу проводников (медь и алюминий) и допустимым сечениям при выборе проводов и кабелей особое внимание должно уделяться соответствию их технических данных условиям окружающей среды. В маркировке кабеля указан тип кабеля, количество и сечение жил, длина кабеля.

Для линий питания выбираем кабели с сечением алюминиевых жил 2,5 мм 2 типа АКРВБГ, данные кабели имеют броню и оболочку из резины. Такой кабель предназначен для неподвижного присоединения к электрическим приборам, аппаратам, сборкам зажимов электрических распределительных устройств с номинальным переменным напряжением до 660 Вольт частотой до 100 Гц или постоянным напряжением до 1000 Вольт [29].

Термопары подключаются сначала к клеммной коробке КЗНС-08 с помощью компенсационных кабелей ПТВВ(ХА) 2×1,5, а далее собираются в единый кабель КРНБ 7×1,5, который уже подключается в щит автоматизации. При входе в щит автоматизации установлен клеммный блок ХТ1, в который входят проводки, предающие унифицированный сигнал от термопар.

Для соединения ПРБ-3И с МЭО(Ф)-1000 выбираем бронированный стальными лентами контрольный кабель типа КРНБ. Оболочка кабеля выполнена из резины, не распространяющей горение [30].

Также в щите расположен клеммный блок питания ХТ7 и клеммные блоки XT2, ХТ3, ХТ4, они служат для подключения исполнительного механизма МЭО(Ф)-1000 схема подключения представлена в [8].

Для кабелей ввода/вывода аналоговых сигналов выбираем кабели КРВГЭ. Класс пожарной опасности по ГОСТ 31565-2012: О1.8.2.5.4. Кабели имеют защитное экранированное покрытие от электромагнитных импульсов [31].

Выбранные кабели, а также их технические характеристики представлены в таблице 3.15.

| № линии         | Марка                  | Кол-во жил                  | Номинальное              |  |  |
|-----------------|------------------------|-----------------------------|--------------------------|--|--|
|                 |                        |                             | сечение, мм <sup>2</sup> |  |  |
| 4, 5, 15        | АКРВЫ                  |                             | 2,5                      |  |  |
| 1, 2            | $\Pi TBB(XA)$          | $\mathcal{D}_{\mathcal{L}}$ | 1,5                      |  |  |
| 3               | <b>KPH<sub>B</sub></b> |                             | 1,5                      |  |  |
| 11, 12, 13, 14, | КРВГЭ                  |                             | 1,5                      |  |  |
| 16              |                        |                             |                          |  |  |
| 6, 7, 8, 9, 10  | <b>KPH<sub>B</sub></b> |                             |                          |  |  |

Таблица 3.15 – Характеристики проводов и кабелей электропроводки АСР

Схема монтажная внешних электрических проводок представлена на листе с шифром ФЮРА.421000.017 С4.

#### 3.5 Разработка общего вида щита автоматизации

Чертеж общего вида щита управления представлен на листе с шифром ФЮРА 421000.017 ВО. Перечень элементов, входящих в состав шкафа управления представлен на листе с шифром ФЮРА 421000.017 ПВО.

Для размещения оборудование приведенного в перечне элементов выберем компактный распределительный шкаф СМ 5114.500 производителя Rittal (компактный распределительный шкаф, ШВГ: 800х1000х300 мм, листовая сталь, с монтажной панелью, однодверный) [32]. Монтаж шкафа управления осуществляется на вертикальной поверхности на высоте 500-800 мм от уровня пола.

Оборудование, входящее в состав шкафа управления размещено на монтажных шинах с перфорацией NS 35/7,5 производителя Phoenix Contact [33].

В верхней части щита расположены осветительный прибор EL1 и концевой выключатель SQ1. В первом ряду расположен контроллер AC ЭЛСИ-ТМК, панель ТК 711, модуль питания A1 и процессорный модуль A6, а также модули аналогово и дискретного ввода/вывода A3…A6. Во втором ряду расположены автоматические выключатели QF1, QF2 и QF3, а также расположено устройство защиты от перенапряжений Z01, Модуль питания DRA-60-24 и щитовая розетка XS1. В третьем ряду расположены реле К01 и K1…К10 и термореле KK1, а также нормирующие преобразователи НПТ-1К UY1…UY3, преобразователь измерительный разделительный ET-422 UY4 и преобразователь разделительный пассивный 3RS1722-2ET00 UY5. В нижней части щита расположены клеммные колодки XT0, XT01, XT02, XT1, XT2, XT3, ХТ4 и ХТ5. На лицевой верхней стороне расположены сигнальные лампы HL1… HL3. Ниже расположены переключатель SA1 и кнопки SB1…SB4. Над каждой лампой подписано назначение индикации. В нижней части указано обозначение фильтрующего вентилятора M1.

## 4 Расчет АСР температуры перегретого пара

К автоматической системе температуры перегретого пара предъявляются строгие требования к тому, насколько точно параметр должен поддерживаться на заданном значении. Для котлоагрегатов со средними параметрами допустимые отклонения температуры от номинального значения: от +10 °С до -15 °С, с высокими и повышенными параметрами от +5 ºС до -10 ºС [3].

Расчет автоматической системы регулирования температуры перегретого пара производится в следующем порядке:

• определение статических характеристик элементов системы;

- определение динамических характеристик объекта регулирования;
- расчет оптимальных настроек регулятора;
- расчет и построение переходного процесса в замкнутой АСР;
- оценка качества переходного процесса.

### 4.1 Расчет статических характеристик элементов системы

Статическая характеристика – это зависимость установившихся значений выходной величины от значения величина на входе системы. Статическая характеристика нужна для расчета коэффициентов передачи элементов АСР. В АСР регулирования температуры перегретого пара определяют статические характеристики измерительного преобразователя и регулирующего органа впрыска [13].

Расчет статических характеристик элементов системы: коэффициент передачи измерительного преобразователя  $(K_t)$ , коэффициент передачи регулирующего органа (К<sub>ро</sub>), коэффициент передачи регулирующего клапана  $(K_{\text{max}})$ , коэффициент передачи пароохладителя  $(K_{\text{max}})$ , приведены в приложении А.

В результате расчетов получены следующие значения:

$$
K_t = 0.008; K_{po} = 0.403; K_{DRK} = 0.192; K_{no} = 2.09.
$$

## 4.2 Расчет динамических характеристик объекта регулирования

Для исследования динамики объекта регулирования в настоящее время используются аналитический и экспериментальный методы. Аналитические методы определения динамических характеристик регулируемых объектов широкого распространения не получили в силу своей сложности. В настоящее время наиболее достоверными и легкодоступными для работников промышленных предприятий являются методы экспериментального определения динамических характеристик объектов [13].

Экспериментальное определение кривых разгона объекта управления, получение передаточных функций по кривым разгона объектов регулирования приведены в приложении Б. Полученные передаточные функции объекта по опережающему (малоинерционному) и инерционному контуру:

$$
W_{\text{on}}(P) = \frac{5}{(40P+1)} e^{-4}; W_{\text{HH}}(P) = \frac{10}{(125P+1)} e^{-32}.
$$

4.3 Расчет оптимальных настроек регулятора и построение переходного процесса в АСР температуры перегретого пара

Расчет оптимальных настроек регулятора приведен и построение переходного процесса в АСР температуры перегретого пара приведены в приложении В. В результате расчетов получены оптимальные параметры настройки регулирующего устройства (ОПН):

$$
k_{\rm A} = 1.1; T_{\rm A} = 11.8; k_p = 2880; T_{\rm H} = 50.5.
$$

### 4.4 Оценка качества работы системы

На рисунке 4.1 представлен результат расчёта переходного процесса в замкнутой АСР по каналу задающего воздействия.

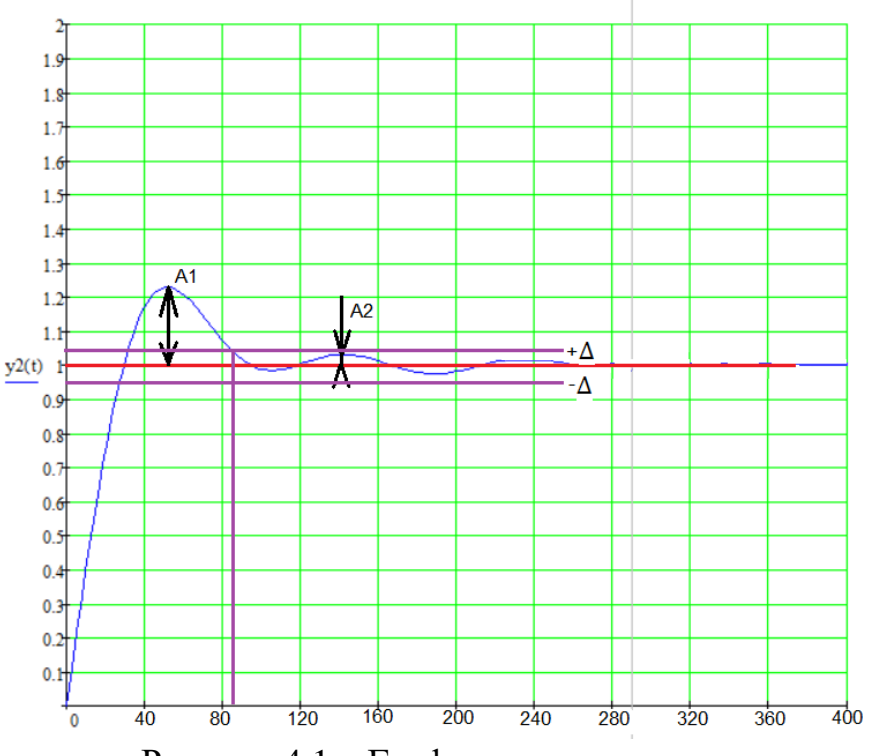

Рисунок 4.1 – График переходного процесса

Используя данный график, произведём оценку качества переходного процесса в замкнутой АСР [40].

Результаты анализа качества переходных процессов приведении в таблице 4.1.

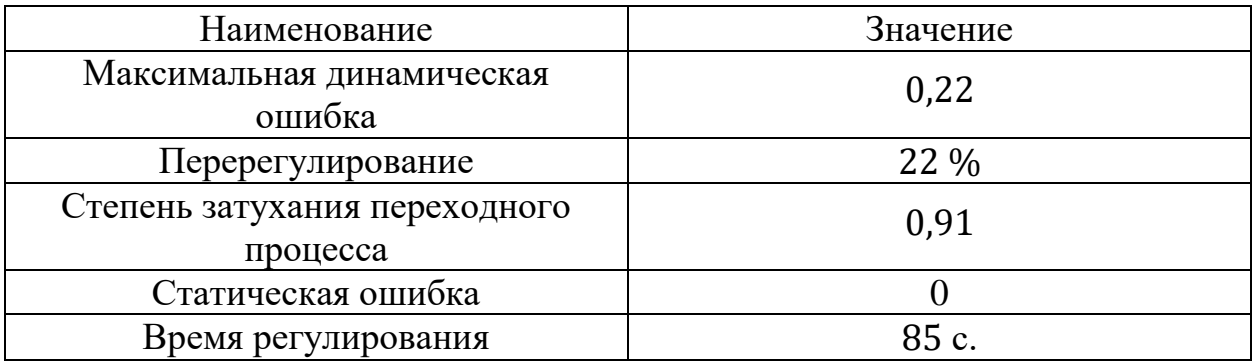

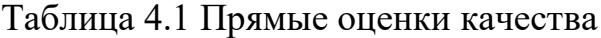

Анализ качества переходных процессов показал, что полученные ОПН соответствуют требованиям и их можно рекомендовать для выставления на реальную аппаратуру.

5 Разработка мнемосхемы проекта

В данном проекте с помощью программного обеспечения Codesys был написан листинг программы, визуализация разработанной программы была осуществлена с помощью программного обеспечения MasterSCADA.

В приложении Г представлен листинг кода программы.

На рис. 5.1 представлено главное окно.

На мнемосхеме серый цвет ламп обозначает отключенное состояние, зеленый включенное, синий сигнализирует о переохлаждении регулируемых температур, красный цвет сигнализирует о перегреве регулируемых температур и аварии.

На главном окне мнемосхемы предоставляются все необходимые значения, сигнализации, кнопки управления, так же пользователь может по кнопкам: процессы и журнал, получить всплывающее окно с выбранным им процессом.

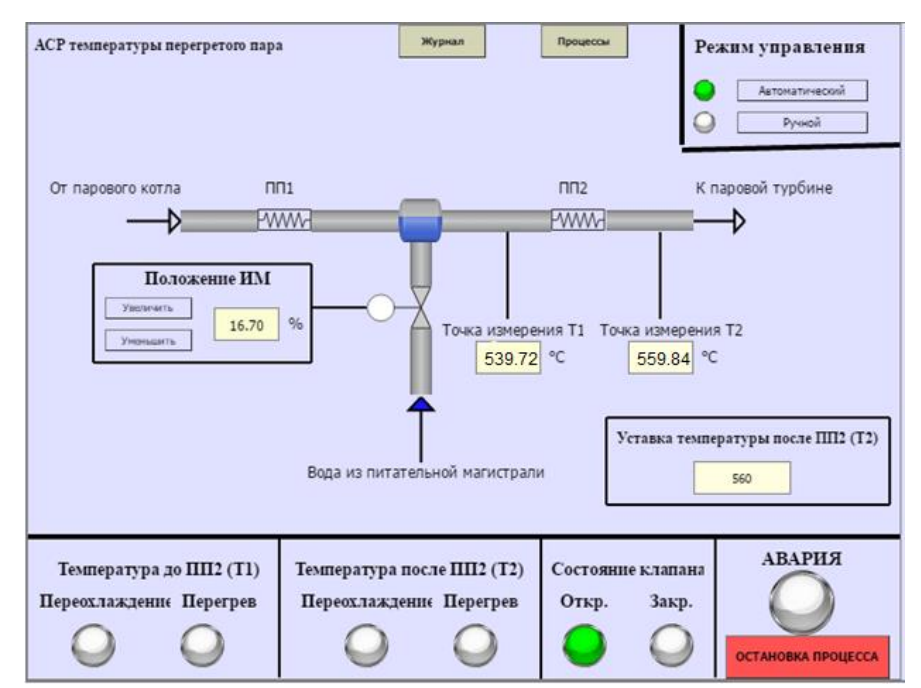

Рисунок 5.1 – Главное окно мнемосхемы

Автоматический режим:

Зеленый индикатор в правом верхнем углу говорит нам о том, что включен режим автоматического управления. В центральной части мнемосхема содержит условное изображение технологического процесса с указанием ключевых параметров. Внизу расположен блок сигнализаций и аварий. В правом углу над блоком сигнализаций и аварий расположено окно уставки. В нижнем углу главного экрана, расположена аварийная кнопка остановки процесса.

Ручной режим:

Зеленый индикатор в правом верхнем углу говорит нам о том, что включен режим ручной режим управления.

На рисунке 5.2 и 5.3 приведем скриншот главного окна мнемосхемы при тестировании работы программы в автоматическом режиме.

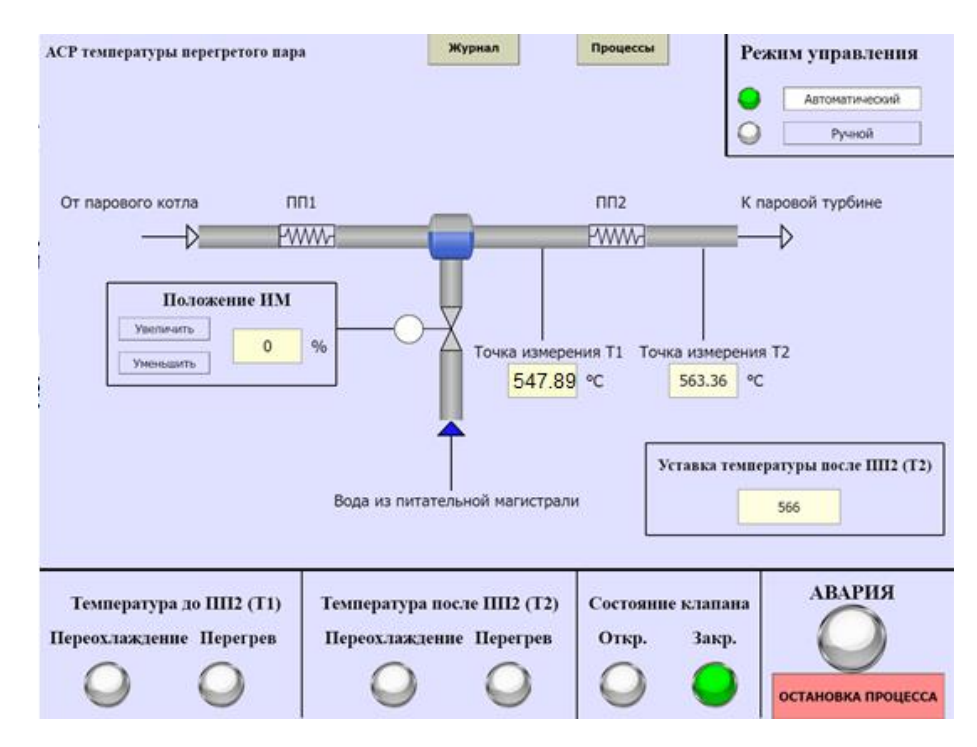

Рисунок 5.2 – Тестирование работы блока задания уставки в автоматическом режиме

При изменении уставки система закрывает клапан, даёт нагреться пару до установленной температуры. Далее система начинает открывать клапан и поддерживать температуру на заданном значении, заданное значение подобрано умышленно, для проверки сигнализаций.

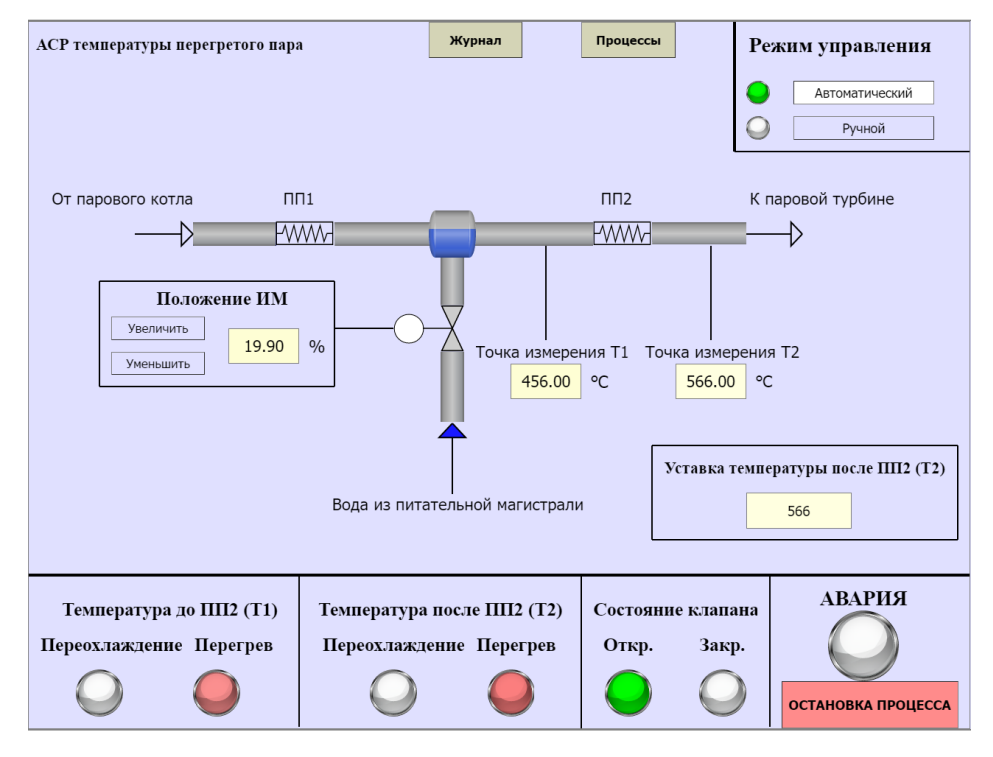

Рисунок 5.3 – Тестирование работы блока сигнализаций в автоматическом

режиме

## **ЗАДАНИЕ ДЛЯ РАЗДЕЛА «ФИНАНСОВЫЙ МЕНЕДЖМЕНТ, РЕСУРСОЭФФЕКТИВНОСТЬ И РЕСУРСОСБЕРЕЖЕНИЕ»**

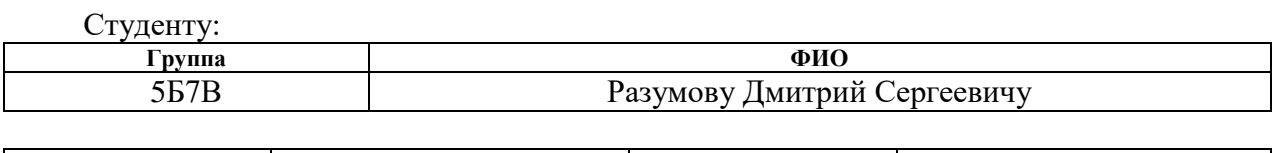

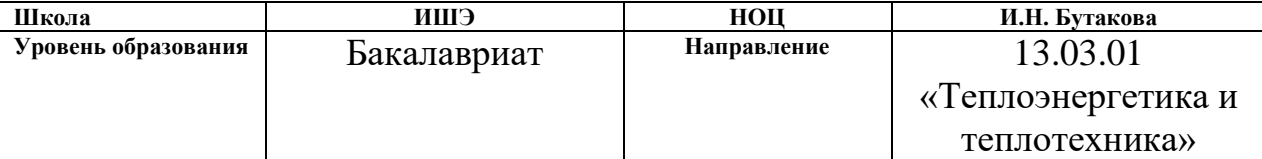

#### Тема ВКР:

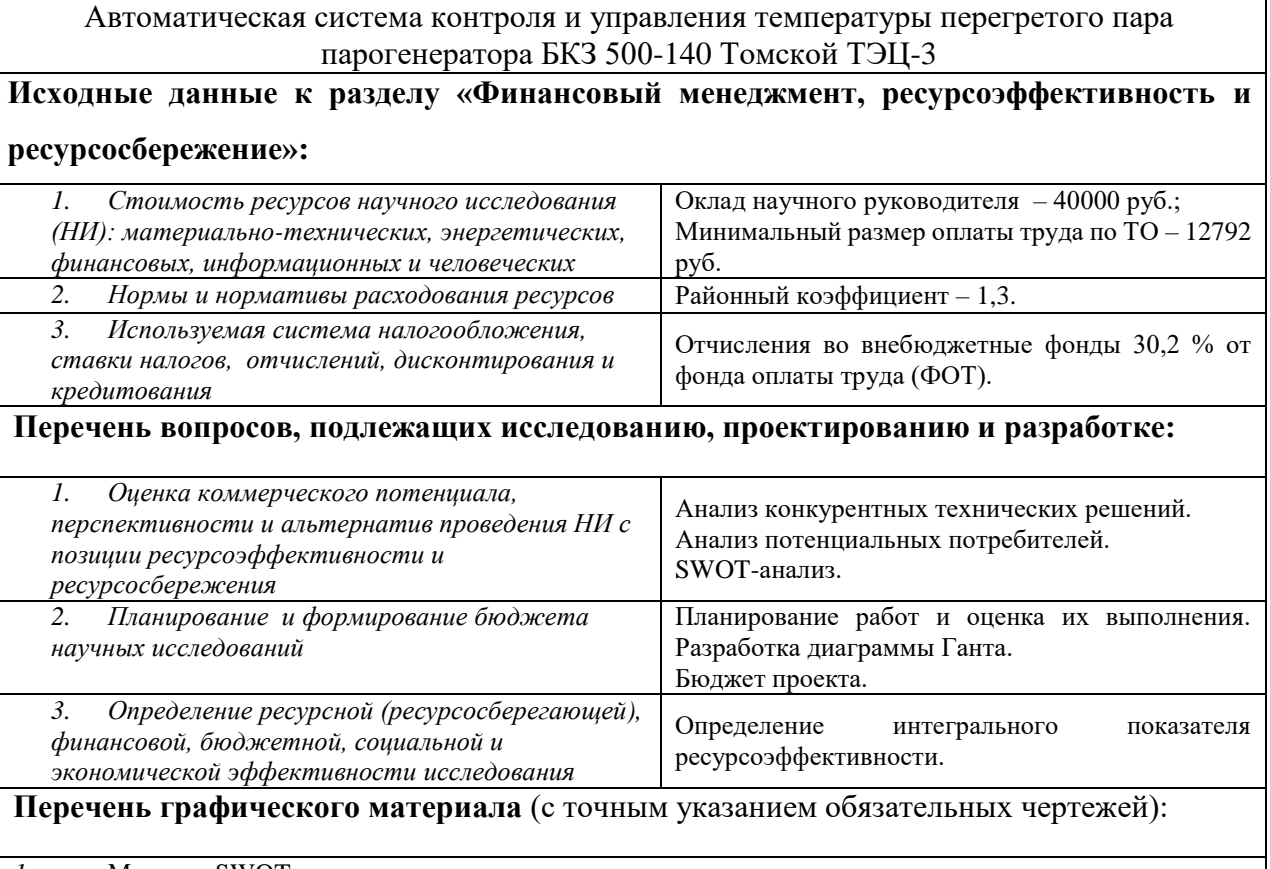

*1.* Матрица SWOT

*2.* Диаграмма Ганта

### **Дата выдачи задания для раздела по линейному графику**

#### **Задание выдал консультант:**

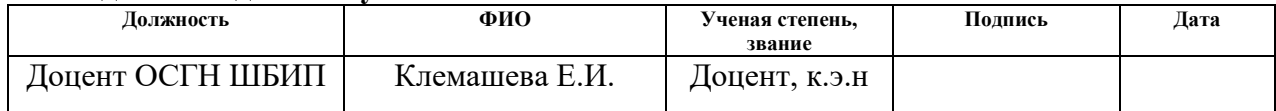

#### **Задание принял к исполнению студент:**

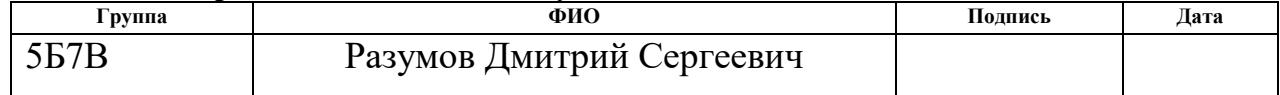

6 Финансовый менеджмент, ресурсоэффективность и ресурсосбережение

Целью написания данного раздела является анализ финансовоэкономических аспектов разработанной автоматической системы управления процесса сжигания топлива в качестве горючего материала используется композиционное топливо. Данная система является достаточно востребованной благодаря использованию перспективного вида топлива.

Для выполнения данной задачи необходимо:

составить перечень работ и оценить время их выполнения;

составить смету затрат на проект;

определить ресурсоэффективность проекта [41].

6.1 Оценка коммерческого потенциала исследования и перспективности разработки технического проекта с позиции ресурсоэффективности и ресурсосбережения

6.1.1 Анализ потенциальных потребителей

Разрабатываемая система регулирования температуры перегретого пара предназначена для станций, вырабатывающих тепловую и (или) электрическую энергию (ТЭЦ, ГРЭС) с применением парового котла БКЗ-500- 140. Например, Ново-Иркутская ТЭЦ, Томская ТЭЦ-3, Краснодарская ТЭЦ, и т.д.

Потребность в эффективной системе регулирования температуры перегретого пара парогенератора испытывают все типы станций, производящих электрическую и тепловую энергию.

6.1.2 Анализ конкурентных технических решений

В ходе анализа конкурентных технических решений производится сравнение конкурирующих между собой разработок и в ходе анализа определяются тенденции для дальнейшего роста данной разработки.

В настоящее время существуют 3 способа воздействия на температуру перегретого пара: поверхностное охлаждение, воздействие на тепловосприятие и смешивание, был проведен анализ по системам, реализованных с использованием данных конкурирующих способов воздействия на температуру перегретого пара, ниже приведено краткое описание каждой из них.

1. Смешивание, при этом способе происходит впрыск воды или пара с меньшим теплосодержанием в поток перегретого пара. При смешивании используется впрыск воды с помощью регулирующего клапана впрыска и впрыскивающего пароохладителя.

2. Поверхностное охлаждение, при данном методе через перегретый пар при помощи конвективного теплообмена отдается некоторое количество тепла питательной воде в теплообменнике. Смешивание сред в данном методе отсутствует.

3. Воздействие на тепловосприятие, данный способ включает в себя различные варианты исполнения: рециркуляция дымовых газов, распределение дымовых газов.

Выбранные проектные решения приведены в таблице 6.1 под цифрами 1, 2, 3, соответственно. Позиция выбранных вариантов оценивается по каждому показателю экспертным путем по пятибалльной шкале, от 1 до 5. Веса показателей оцениваются по каждому показателю экспертным путем с условием, что сумма веса показателей должна составлять 1 (100%) [41].

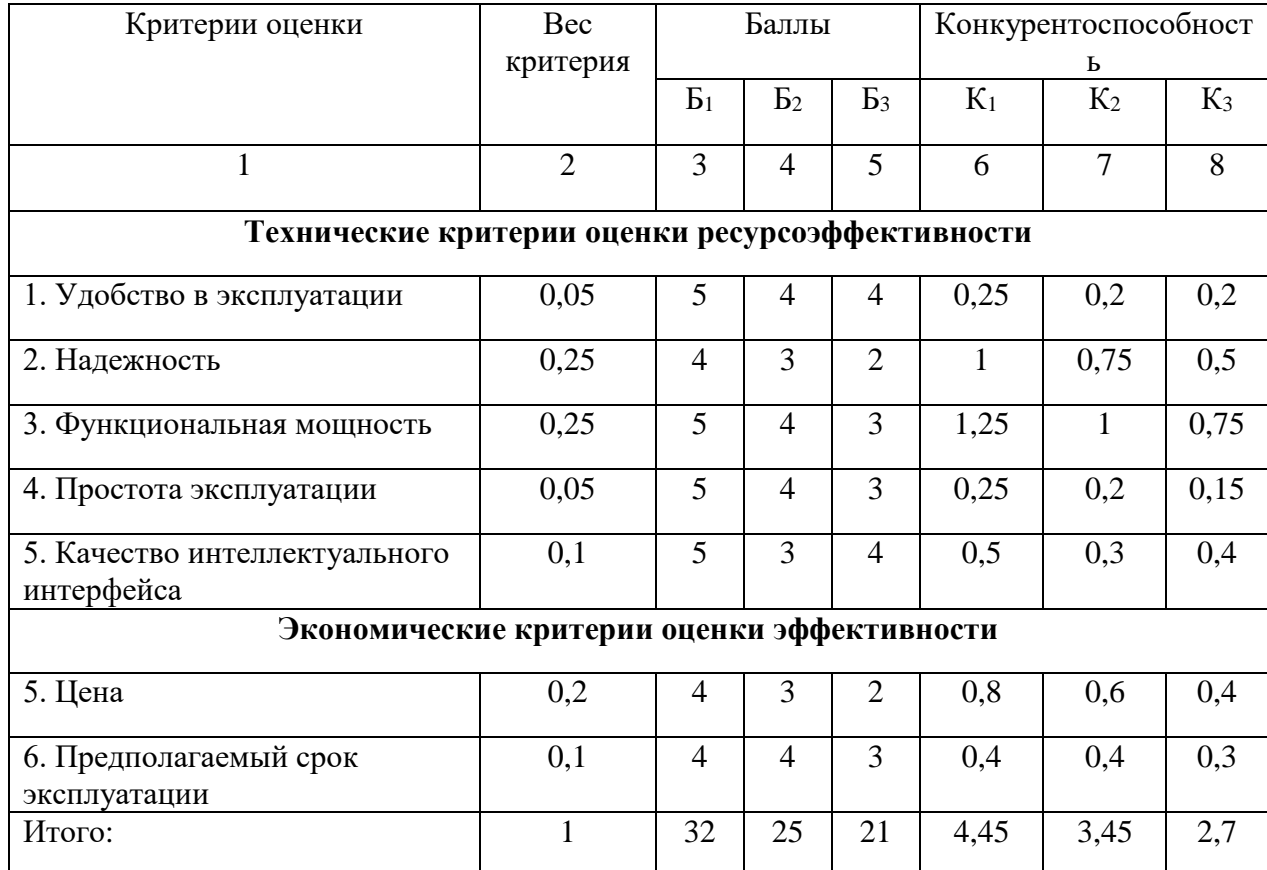

## Таблица 6.1 - Сравнение конкурентных способов

Анализ конкурентных технических решений определяется по формуле:

$$
K_i = \sum B_i \cdot \mathbf{b}_i,\tag{1}
$$

где  $K_i$  – конкурентоспособность способа;

 $B_i$  – вес критерия;

 $B_i$ - баллы показателя.

По результатам расчета получим:

$$
K_1 = 4,45; K_2 = 3,45; K_3 = 2,7.
$$

Пример расчета для 1 критерия:

 $K_i = 0.05 \cdot 5 + 0.25 \cdot 4 + 0.25 \cdot 5 + 0.05 \cdot 4 + 0.1 \cdot 5 + 0.2 \cdot 4 + 0.1 \cdot 5 = 4.45.$ 

По результатам анализа самым конкурентоспособным способом является метод управления и регулирования температуры перегретого пара

методом смешивания, данный метод и рассматривается в данной работе. Данный метод самый надежный и эффективный среди рассмотренных.

 $6.1.3$  SWOT-анализ

SWOT анализ - это метод оценки ситуации и будущих перспектив проекта, основная задача которого: определить сильные и слабые стороны, возможности и угрозы со стороны внешней окружающей среды. На основание анализы делаются вывод: правильно развивается проект, какие риски нужно предусмотреть, что следует делать, каковы перспективы проекта [41].

Осуществим SWOT анализ, данный анализ позволяет определить сильные и слабые стороны, возможности и угрозы со стороны внешней окружающей среды, а также на основании данного анализа можно определить, как правильно развивается проект, какие перспективы у данного проекта, на какие риски стоит обратить внимание при осуществлении данного проекта. В таблице 6.2 приведена Матрица SWOT.

По указанным данным видно, что возможности и сильные стороны системы способствуют развитию спроса.

По результатам анализа сделаны выводы по разработке данной системы, к сильным сторонам относятся: невысокая стоимость, высокая функциональность и надёжность оборудования. Данный проект содержит современные и отлично зарекомендовавшие себя проектные решения, которые будут актуальны на протяжении долгого времени. Что касаемо слабых сторон, связанны они в первую очередь со сложностью монтажа, а также система больше разрабатываются кажлый ГОД **BCC** исследуется. новые экспериментальные подходы и методики, которые могут стать дешевле и более надежны и как следствие быть конкурентом для данной системы.

## Таблица 6.2 – Матрица SWOT

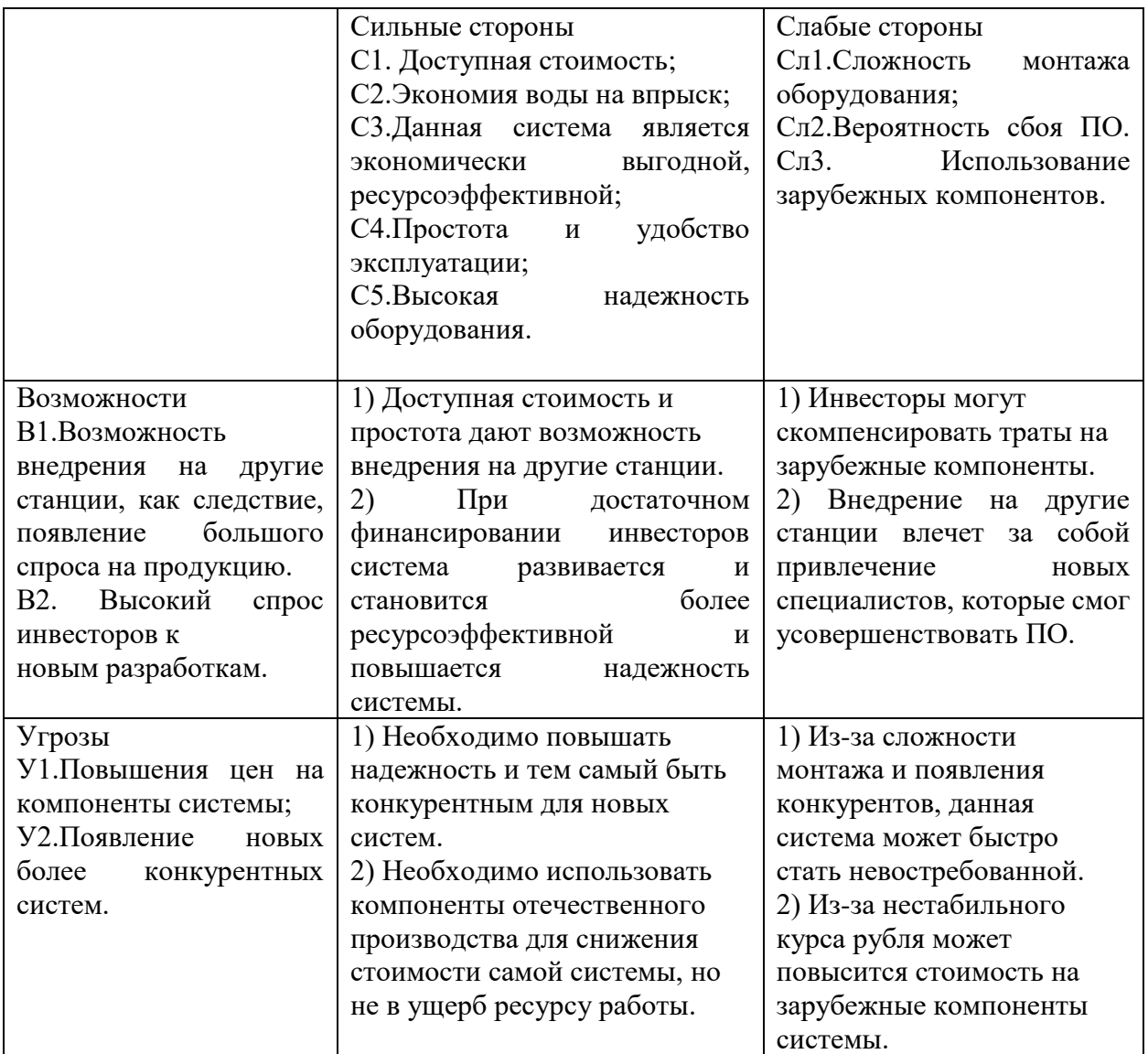

## 6.2. Планирование и расчет бюджета выполнения работ 6.2.1 Планирование работ и оценка времени выполнения

При организации процесса реализации проекта необходимо cпланировать занятость каждого из участников, а также сроки проведения работ. В ходе данной работы был создан перечень работ, а также отдельных этапов, приведены исполнители по каждому виду работ, и их загруженность в рамках разработки проекта [41]. В таблице 6.3 приведен перечень работ и загруженность исполнителей

| Наименование работ                      | Исполнители          | Загрузка |  |  |
|-----------------------------------------|----------------------|----------|--|--|
| Постановка целей и задач                | Научный руководитель | 100 %    |  |  |
| Анализ литературы                       | Инженер              | 100 %    |  |  |
|                                         | Научный руководитель | 30 %     |  |  |
| Подбор и изучение материалов            | Инженер              | 100 %    |  |  |
| по теме                                 |                      |          |  |  |
| Анализ подобранных                      | Инженер              | 100 %    |  |  |
| материалов                              | Научный руководитель | 50 %     |  |  |
| Разработка схемотехнической             | Инженер              | 100 %    |  |  |
| документации, подбор<br>оборудования    | Научный руководитель | 10 %     |  |  |
|                                         | Инженер              | 100 %    |  |  |
| Проектирование мнемосхемы               | Научный руководитель | 10 %     |  |  |
| Оформление пояснительной<br>записки ВКР | Инженер              | 100 %    |  |  |
|                                         | Инженер              | 100 %    |  |  |
| Проверка проекта                        | Научный руководитель | 80 %     |  |  |

Таблица 6.3 – Перечень работ и загруженность исполнителей

Ожидаемая продолжительность работ рассчитывается при помощи данной формулы [41]:

$$
t_{\text{ox}} = \frac{3t_{\text{min}} + 2t_{\text{max}}}{5},\tag{2}
$$

где min *t* – минимальное значение продолжительности работ, измеряемое в днях;

max *t* – максимальное значение продолжительности работ, измеряемое в днях.

Для построения линейного графика проведения работ необходимо рассчитать длительность этапов в рабочих днях, а затем перевести ее в календарные дни. Расчет длительности в рабочих днях ведется по формуле [41]:

$$
T_{\text{p}A} = \frac{t_{\text{ox}}}{K_{\text{BH}}} \cdot \text{K}_{A},\tag{3}
$$

где  $t_{\text{ox}}$  – вероятное (ожидаемое) значение продолжительности работ измеряемое в днях;

 $K_{\text{BH}}$  – коэффициент выполнения работ, учитывающих влияние внешних факторов на соблюдение предварительно определенных длительностей, в частности, приминаем равным 1;

 $K_{\pi}$  – коэффициент, учитывающий дополнительное время на компенсацию непредвиденных издержек и согласование работ, принимаем равным 1.

Расчет продолжительности этапа в календарных днях ведется по формуле  $[41]$ :

$$
T_{k\mu} = T_{p\mu} \cdot T_{k},\tag{4}
$$

где  $T_{\kappa}$  – коэффициент календарности, позволяющий перейти от ллительности работ в рабочих лнях к их аналогам в календарных лнях, и рассчитываемый по формуле:

$$
T_k = \frac{T_{ka,n}}{T_{ka,n} - (T_{\text{B},\text{I}} + T_{\text{II},\text{I}})}\tag{5}
$$

где  $T_{\text{ram}}$  – календарные дни (365);

 $(T_{\text{bI}} + T_{\text{III}})$  – выходные и праздничные дни (118).

$$
T_k = \frac{365}{365 - 118} = 1,47.
$$

По данным таблицы 6.3 составлена таблица 6.4, отображающая продолжительность этапов работ и их трудоемкость по исполнителям, занятым на каждом этапе, а также построена диаграмма Ганта, приведенная в таблице 6.5. Диаграмма Ганта - популярная столбчатая диаграмма, иллюстрирующая план графика работ по проекту [41].

| Этап                                           | Исполнители | Продолжительность работ, дни |                |              | Трудоемкость работ по исполнителям, |                |                                              |                |    |
|------------------------------------------------|-------------|------------------------------|----------------|--------------|-------------------------------------|----------------|----------------------------------------------|----------------|----|
|                                                |             |                              |                |              | чел.- дн.                           |                |                                              |                |    |
|                                                |             |                              |                |              | $T_{\rm pq}$                        |                | $T_{\scriptscriptstyle\mathrm{K}\mathrm{I}}$ |                |    |
|                                                |             | $t_{\rm min}$                | $t_{\rm max}$  | $t_{\rm ox}$ | HP                                  | И              | HP                                           | И              |    |
| Постановка целей и задач                       | HP          |                              | 2              | 1,4          | 1,4                                 |                | 2                                            |                |    |
| Анализ литературы                              | HP, H       | 4                            | $\overline{7}$ | 5,2          | 1,6                                 | 5,2            | $\overline{2}$                               | 8              |    |
| Подбор и изучение материалов по теме           | И           | 15                           | 25             | 19           | $\overline{\phantom{0}}$            | 19             |                                              | 28             |    |
| Анализ подобранных материалов                  | HP, H       | 5                            | 10             | $\tau$       | 3,5                                 | $\overline{7}$ | 5                                            | 10             |    |
| Разработка схемотехнической                    |             | HP, H                        | 14             | 21           | 16,8                                | 1,7            | 16,8                                         | $\overline{2}$ | 25 |
| документации, выбор оборудования               |             |                              |                |              |                                     |                |                                              |                |    |
| Проектирование мнемосхемы проекта              | HP, H       | $\overline{7}$               | 10             | 8,2          | 0,8                                 | 8,2            | 1                                            | 12             |    |
| Оформление пояснительной записки<br><b>BKP</b> | И           | 5                            | 12             | 7,8          |                                     | 7,8            |                                              | 11             |    |
| Проверка проекта                               | HP, H       | 5                            | $\overline{7}$ | 5,8          | 4,6                                 | 5,8            | $\overline{7}$                               | 9              |    |
| Итого:                                         |             |                              |                | 71,2         | 13,6                                | 69,8           | 19                                           | 103            |    |

Таблица 6.4 - Трудозатраты на выполнение проекта

# Таблица $6.5$  – Диаграмма Ганта

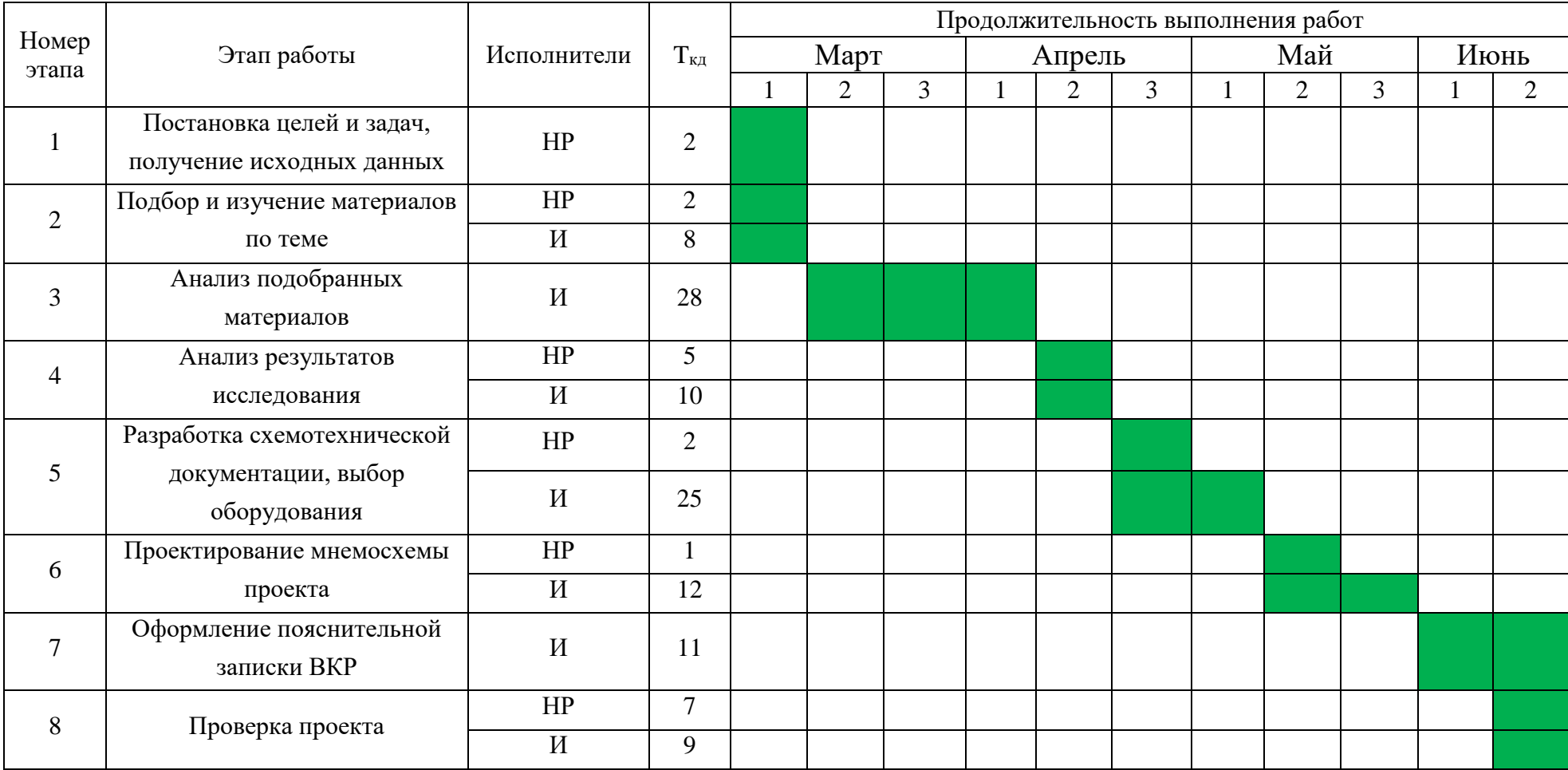

Анализируя диаграмму Ганта, представленную в Таблице 6.5 можно сделать о продолжительности работ, которая равна 11 декадам, начиная с марта и заканчивая второй декадой июня. Объем работ может быть увеличен или уменьшен в зависимости от результатов промежуточных задач.

6.3 Расчет сметы затрат на выполнение проекта

6.3.1 Расчет материальных затрат

Под материальными затратами понимается величина денежных средств, потраченных на материалы, расходуемые непосредственно в процессе выполнения работ [41]. Затраченными материалами в данном проекте являются канцелярские товары (листы формата А3, А2, А1), используемые для распечатки данной разработки для заказчика. Примем эту величину равной 3000 руб.

$$
K_{\text{m}a\text{T}}=3000\text{ py6}.
$$

6.3.2 Расчет основной заработной платы исполнителей проекта

Статья включает основную заработную плату работников, непосредственно занятых выполнением НТИ (включая премии, доплаты) и дополнительную заработную плату [41]:

$$
3_{\rm 3\pi} = 3_{\rm 0CH} + 3_{\rm AOH}, \tag{6}
$$

где  $3_{ocH}$  – основная заработная плата;  $3_{\text{non}}$  – дополнительная заработная плата (12-20% от  $3_{\text{ocm}}$ ).

Основная заработная плата  $(3_{\text{ocu}})$  руководителя (лаборанта, инженера) от предприятия рассчитывается по следующей формуле [1]:

$$
3_{\text{oCH}} = 3_{\text{AH}} \cdot T_p,\tag{7}
$$

где  $3_{nH}$  – среднедневная заработная плата работника, руб.;  $T_p$  – продолжительность работ, выполняемых научно-техническим работником, раб.дн.

Среднедневная заработная плата рассчитывается по формуле [41]:

$$
3_{\mu\mu} = \frac{3_{\mu} M}{F_{\mu}},\tag{8}
$$

где  $3_M$  – месячный должностной оклад работника, руб.; М – количество месяцев работы без отпуска в течение года;  $F_n$  – действительный годовой фонд рабочего времени научно технического персонала, раб. дн. (таблица 6.6).

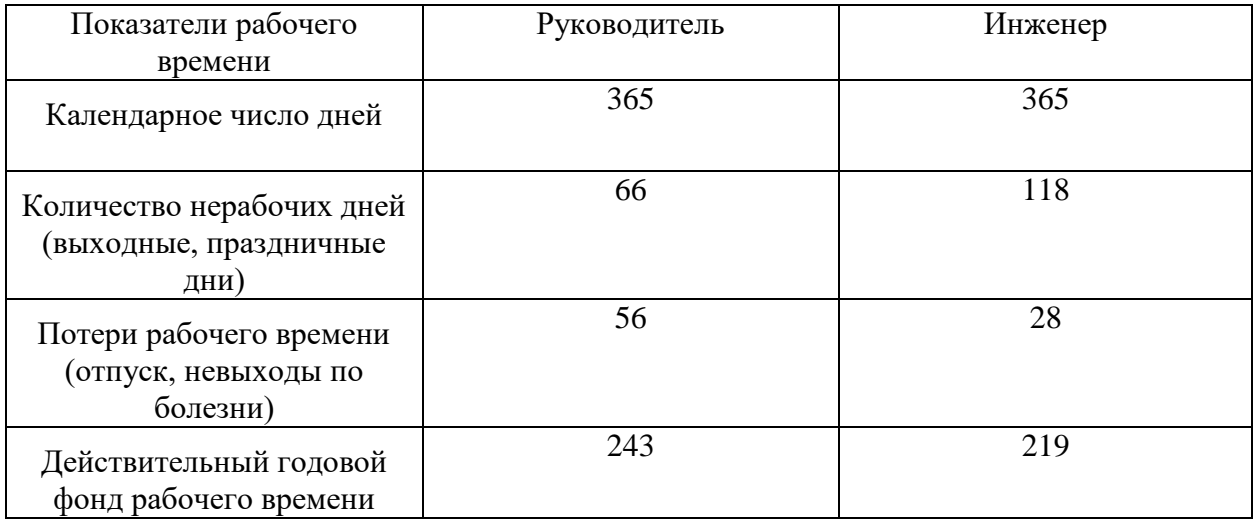

## Таблица 6.6 – Баланс рабочего времени

При условии работы инженера по 5 – дневной рабочей неделе, и отпуске 28 рабочих дней, так же учитывая выходные и праздничные дни получаем, что количество месяцев работы без отпуска в течение года (M) = 11,2, а у руководителя  $(M) = 10,3$ .

Месячный должностной оклад работника [41]:

$$
3_{\mathrm{M}} = 3_{\mathrm{TC}} \cdot \left(1 + k_{\mathrm{np}} + k_{\mathrm{A}}\right) \cdot k_{\mathrm{p}},\tag{9}
$$

где  $3_{\text{rc}}$  – заработная плата по тарифной ставке, руб.;  $k_{\text{np}}$  – премиальный коэффициент, равный 0,3 (т.е. 30% от  $3_{\text{rc}}$ );  $k_{\text{A}}$  – коэффициент доплат и надбавок составляет примерно 0,15-0,2 (т.е. 15-20% от  $3<sub>rc</sub>$ );  $k<sub>p</sub>$  – районный коэффициент, равный 1,3 для Томска.

Месячный должностной оклад руководителя и инженера:

 $3_{\textrm{M}}^{\textrm{pyr}} = 3_{\textrm{TC}}^{\textrm{pyr}} \cdot \left(1 + k_{\textrm{np}} + k_{\textrm{A}}\right) \cdot k_{\textrm{p}} = 40000 \cdot (1 + 0.3 + 0.2) \cdot 1.3 = 78000 \textrm{ py6};$  $3_{\textrm{m}}^{\textrm{HHK}} = 3_{\textrm{TC}}^{\textrm{HHK}} \cdot \left(1 + k_{\textrm{np}} + k_{\textrm{A}}\right) \cdot k_{\textrm{p}} = 20000 \cdot \left(1 + 0.3 + 0.15\right) \cdot 1.3 = 37700 \textrm{ py6}.$  Среднедневная заработная плата руководителя и инженера:

$$
3_{\mu}^{\text{pyK}} = \frac{3_{\text{m}}^{\text{pyK}} \cdot M}{F_{\text{m}}} = \frac{78000 \cdot 10.3}{243} = 3306.17 \text{ py6};
$$
  

$$
3_{\mu}^{\text{HHK}} = \frac{3_{\text{m}}^{\text{HHK}} \cdot M}{F_{\text{m}}} = \frac{37700 \cdot 11.2}{219} = 1928.04 \text{ py6}.
$$

Основная заработная плата руководителя и инженера:

$$
3_{\text{OCH}}^{\text{pyK}} = 3_{\text{AH}}^{\text{pyK}} \cdot T_p = 3306,17 \cdot 19 = 62817 \text{ py6};
$$
  

$$
3_{\text{OCH}}^{\text{HHK}} = 3_{\text{AH}}^{\text{HHK}} \cdot T_p = 1928,04 \cdot 103 = 198588 \text{ py6}.
$$

Суммарная основная заработная плата:

$$
3^{\text{cym}}_{\text{och}} = 3^{\text{pyK}}_{\text{och}} + 3^{\text{thm}}_{\text{och}} = 62817 \text{ py6.} + 198588 \text{ py6.} = 261405 \text{ py6.}
$$

## 6.3.3 Дополнительная заработная плата исполнителей темы

Затраты по дополнительной заработной плате исполнителей темы учитывают величину предусмотренных Трудовым кодексом РФ доплат за отклонение от нормальных условий труда, а также выплат, связанных с обеспечением гарантий и компенсаций (при исполнении государственных и общественных обязанностей, при совмещении работы с обучением, при предоставлении ежегодно оплачиваемого отпуска и т.д.) [41].

Расчет дополнительной заработной платы ведется по следующей формуле [41]:

$$
3_{\text{qon}} = k_{\text{qon}} \cdot 3_{\text{och}},\tag{10}
$$

где  $k_{\text{non}}$  – коэффициент дополнительной заработной платы (на стадии проектирования принимается равным 0,12-0,15).

Дополнительная заработная плата руководителя и инженера:

$$
3_{A_{\text{OII}}}^{\text{pyK}} = k_{A_{\text{OII}}} \cdot 3_{\text{OCH}}^{\text{pyK}} = 0.12 \cdot 62817 = 7538 \text{ py6};
$$
  

$$
3_{A_{\text{OII}}}^{\text{HHK}} = k_{A_{\text{OII}}} \cdot 3_{\text{OCH}}^{\text{HHK}} = 0.12 \cdot 198588 = 23830.6 \text{ py6}.
$$

Суммарная дополнительная заработная плата:

 $3_{\text{qon}}^{\text{cymm}} = 3_{\text{och}}^{\text{pyK}} + 3_{\text{och}}^{\text{uH/K}} = 7538 \text{ py6}.+23830,6 \text{ py6.} = 31368,6 \text{ py6.}$ 

6.3.4 Расчет отчислений во внебюджетные фонды

Затраты на отчисления во внебюджетные фонды, включающий в себя отчисления в пенсионный фонд, на социальное и медицинское страхование, составляют 30,2 % от полной заработной платы по проекту и рассчитываются по формуле [41]:

$$
K_{\text{cou}} = K_{3/\text{hJ}} \cdot 0.302 = 292773 \cdot 0.302 = 88417.5 \text{ py6}.
$$

## 6.3.5 Расчет амортизационных расходов

В данной работе рассчитывается амортизация используемого оборудования за время выполнения проекта. Используется формула [41]:

$$
K_{\rm am} = \frac{T_{\rm acn. rev}}{T_{\rm KaJ}} \cdot \mathbf{L}_{\rm TeX} \cdot \frac{1}{T_{\rm cJ}}\tag{11}
$$

где  $T_{\text{ucnt, max}}$  – время использования техники;

 $T_{\text{Ka}n}$  – календарное время;

 $\mu_{\text{rev}}$  – цена техники;

 $T_{c,n}$  – срок службы техники.

Амортизационные отчисления за персональный компьютер составляют:

$$
K_{\text{am}} = \frac{101}{365} \cdot 70000 \cdot \frac{1}{24} = 807 \text{ py6}.
$$

Итого начислено амортизации 807 руб.

## 6.3.6 Расчет накладных расходов

Накладные расходы учитывают прочие затраты организации, не попавшие в предыдущие статьи расходов: услуги сторонних организаций, печать и ксерокопирование материалов исследования, затраты на электроэнергию, т.д. Накладные расходы принимаются в размере 16 % от затрат на заработную плату [41].

$$
K_{\text{HAKJ}} = K_{\text{ofm}} \cdot k_{\text{HP}},\tag{12}
$$

где  $k_{\text{HD}}$  – коэффициент, учитывающий накладные расходы. Величину коэффициента накладных расходов можно взять в размере 16 %.

 $K_{\text{HAKJ}} = 384998.1 \cdot 0.16 = 61599.7 \text{ py6}.$ 

Формирование бюджета затрат научно-исследовательского 6.3.7 проекта

В таблице 6.7 представлен бюджет необходимый для реализации проекта.

Таблица 6.7 – Бюджет проекта

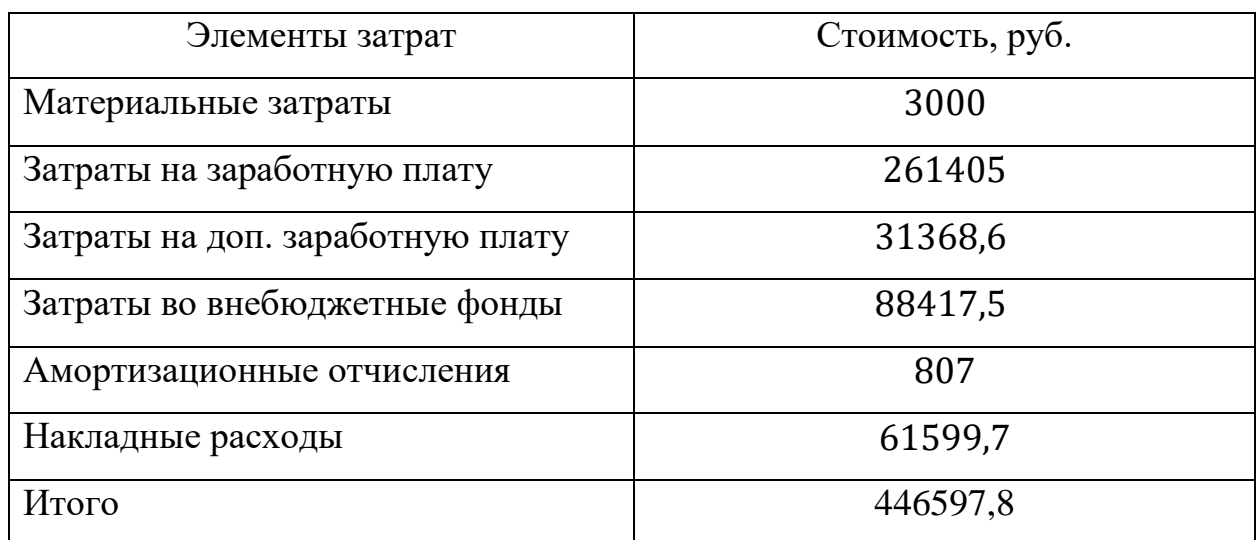

Определение ресурсной (ресурсосберегающей), 6.4 финансовой. бюджетной, социальной и экономической эффективности исследования

6.4.1 Определение интегрального показателя ресурсоэффективности

Интегральный показатель ресурсоэффективности вариантов исполнения можно определить по формуле [41]:

$$
I_{pi} = \sum a_i \cdot b,\tag{13}
$$

где  $I_i$  – bнтегральный показатель ресурсоэффективности;

 $a_i$  - весовой коэффициент критерия;

 $b_i$ - баллы показателя.

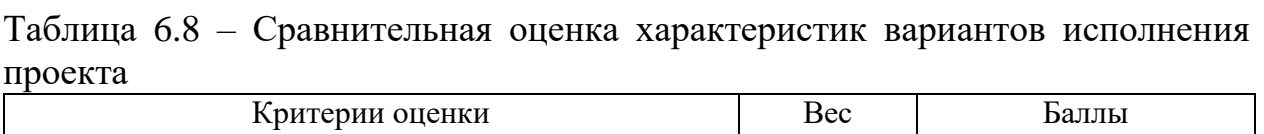

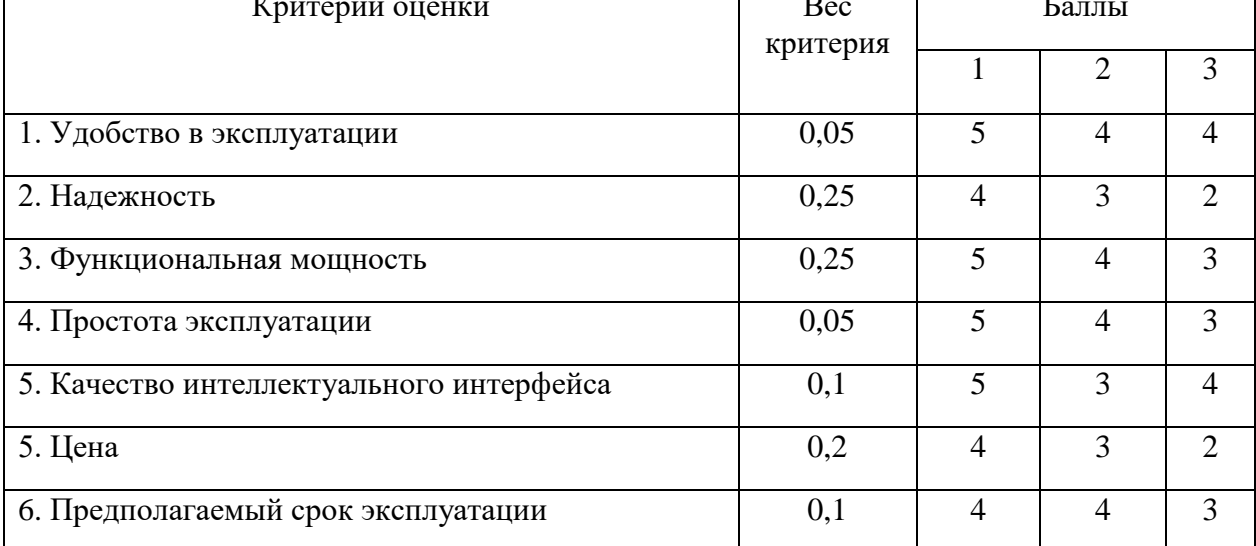

 $K_1 = 4.44$ ;  $K_2 = 3.45$ ;  $K_3 = 2.7$ .

Рассчитаем интегральный показатель ресурсоэффективности лля каждого решения:

 $I_1 = 0.05 \cdot 5 + 0.25 \cdot 4 + 0.25 \cdot 5 + 0.05 \cdot 4 + 0.1 \cdot 5 + 0.2 \cdot 4 + 0.1 \cdot 4 =$  $4.44:$ 

 $I_2 = 0.05 \cdot 4 + 0.25 \cdot 3 + 0.25 \cdot 4 + 0.05 \cdot 4 + 0.1 \cdot 3 + 0.2 \cdot 3 + 0.1 \cdot 4 =$  $3,45;$ 

 $I_3 = 0.05 \cdot 4 + 0.25 \cdot 2 + 0.25 \cdot 3 + 0.05 \cdot 3 + 0.1 \cdot 4 + 0.2 \cdot 2 + 0.1 \cdot 3 =$ 2.7.

Анализируя полученные значения показателей ресурсоэффективности можно сделать вывод, что наиболее эффективным вариантом разработки является решение под номером 1 (регулирование температуры перегретого пара методом смешения), так как данный способ имеет более высокий показатель надежности и больший срок эксплуатации, чем у конкурентов.

Вывод по разделу

Основная цель данного раздела заключалась в проведении оценки коммерческой ценности проекта.

В первой части данного раздела выполнена оценка коммерческого потенциала и перспективности проекта с позиции ресурсоэффективности и ресурсосбережения. Были выявлены потенциальные потребители разработанного проекта, а также проведен анализ конкурирующих разработок, существующих на рынке, составлена матрица SWOT-анализа и определены сильные и слабые стороны проекта, потенциальные возможности и угрозы.

Во второй части данного раздела была определена структура и трудоемкость выполнения работ в рамках научного исследования, а также построен календарный план-график проведения работ (диаграмма Ганта).

В третьей части данного раздела и сформирован бюджет научнотехнического исследования.

Четвертая часть раздела была посвящена определению интегрального показателя ресурсоэффективности, по значению которого можно выявить наиболее эффективный вариант разработки проекта, среди представленных конкурирующих разработок.

По полученным результатам выполнения данного раздела можно сделать вывод о том, что выбранное техническое решение (регулирование температуры перегретого пара методом смешения) является эффективным и конкурентоспособным. Также было рассчитано, что для реализации данного проекта необходим бюджет в размере 446597,8 рублей.

# **Задание для раздела «Социальная ответственность»**

Студенту:

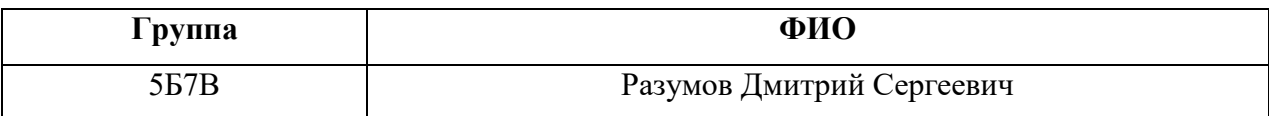

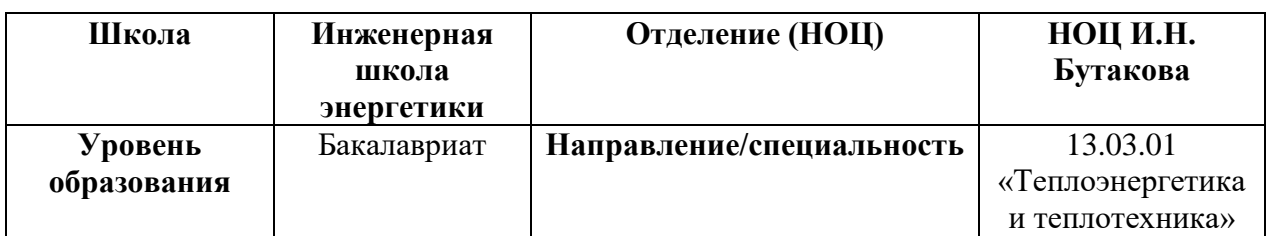

Тема ВКР:

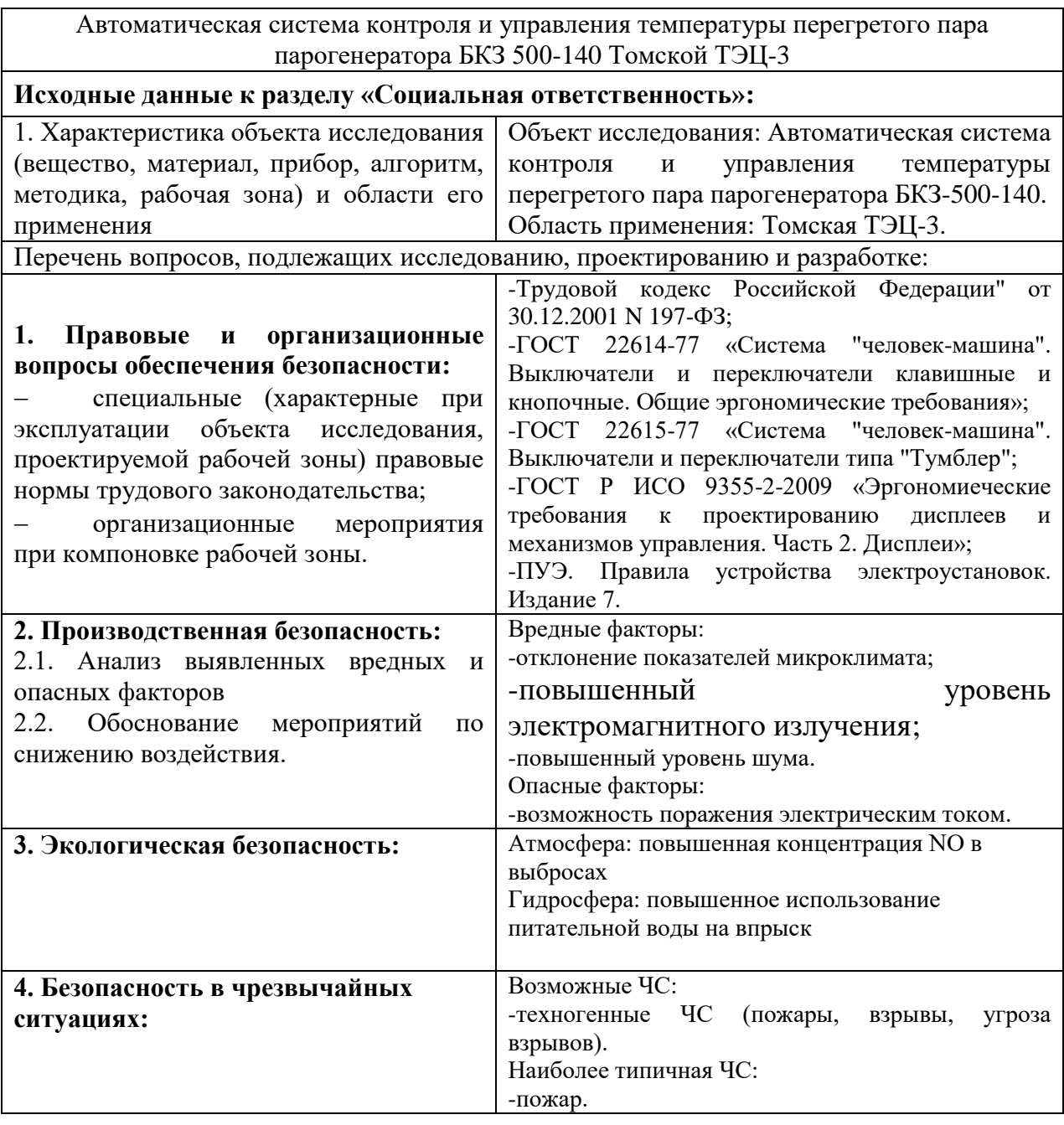

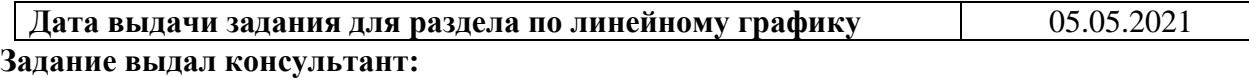

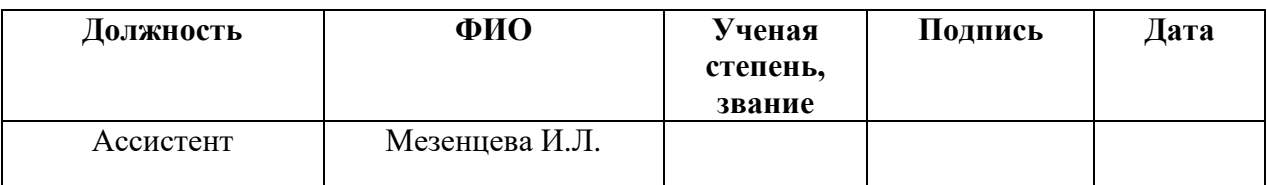

# **Задание принял к исполнению студент:**

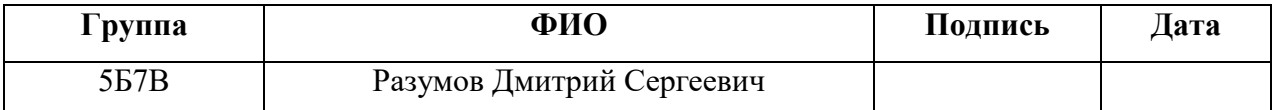

7 Социальная ответственность

В данной работе была разработана автоматическая система управления и контроля температуры перегретого папа парогенератора БКЗ-500-140, находящегося в эксплуатации на Томской ТЭЦ-3. Данная система является актуальной, в ходе эксплуатации данной системы прогнозируется уменьшение потерь энергии, обеспечение безопасности и повышение надежности работы данного парогенератора, а также уменьшение количество обслуживающего персонала и снижение стоимости тепловой энергии.

Для эксплуатации данной системы необходим оператор, работа которого заключается в отслеживании температуры перегретого пара после второго пакета парогенератора, а также выполнять обслуживание данной системы.

7.1 Правовые и организационные вопросы обеспечения безопасности 7.1.1Специальные трудовые нормы правового законодательства

Согласно [42] каждый работник имеет право на:

рабочее место, соответствующее требованиям охраны труда;

 получение достоверной информации от работодателя, соответствующих государственных органов и общественных организаций об условиях и охране труда на рабочем месте, о существующем риске повреждения здоровья, а также о мерах по защите от воздействия вредных и (или) опасных производственных факторов [42];

 отказ от выполнения работ в случае возникновения опасности для его жизни и здоровья вследствие нарушения требований охраны труда, за исключением случаев, предусмотренных федеральными законами, до устранения такой опасности;

• обеспечение средствами индивидуальной и коллективной защиты в соответствии с требованиями охраны труда за счет средств работодателя;

 обучение безопасным методам и приемам труда за счет средств работодателя;

 личное участие или участие через своих представителей в рассмотрении вопросов, связанных с обеспечением безопасных условий труда на его рабочем месте, и в расследовании происшедшего с ним несчастного случая на производстве или профессионального заболевания;

 внеочередной медицинский осмотр в соответствии с медицинскими рекомендациями с сохранением за ним места работы (должности) и среднего заработка во время прохождения указанного медицинского осмотра.

К работе инженером-оператором допускаются лица, достигшие совершеннолетнего возраста, при наличии соответствующей квалификации, прошедшие медицинское освидетельствование и не имеющие медицинских противопоказаний. Обязательным для оператора является проверка знаний требований безопасности труда и получение допуска к самостоятельной работе [43].

Для выполнения прямых обязанностей оператора, таких как: отключение, переключение, выключение электрооборудования. Работнику необходимо иметь соответствующую группу электробезопасности – III [44].

7.1.2 Организационные мероприятия при компоновке рабочей зоны

Для составления требований к рабочему месту оператора, обратимся к [45] общим эргономическим требованиям к рабочим местам при выполнении работ в положении сидя:

 конструкция рабочего места и взаимное расположение всех его элементов должны соответствовать атропометрическим, физиологическим и психологическим требованиям, а также характеру работы [45];

 рабочее место должно быть организовано в соответствии с требованиями стандартов, технических условий и (или) методических указаний по безопасности труда [45].

Также в ходе данной работы необходимо установить форму и размеры элементов рабочего места (кнопочных переключателей, тумблера для переключения режима работы) и расположения дисплея оператора.

ГОСТ 22614-77 «Система "человек-машина". Выключатели и переключатели клавишные и кнопочные. Общие эргономические требования» регламентирует форму и размеры кнопочных переключателей. Необходимо учесть, что для данной системы элемент необходимо рассчитать под указательный палец и частоту нажатий не более пятнадцати раз в минуту [46].

ГОСТ 22615-77 «Система "человек-машина". Выключатели и переключатели типа "Тумблер". Общие эргономические требования» регламентирует форму и размеры переключателей. Необходимо учесть, что для данной системы длина приводного элемента должна быть равна 15 мм, а усилие необходимое для перемещения – 2 Н [47].

ГОСТ Р ИСО 9355-2-2009 «Эргономические требования к проектированию дисплеев и механизмов управления. Часть 2. Дисплеи» регламентирует расположение дисплея, используемого в разработанной системе, а также параметры выводимых на нём символов [48].

7.2 Производственная безопасность

7.2.1 Анализ вредных и опасных факторов

Для выявления потенциально вредных и опасных факторов, обращаемся к ГОСТ 12.0.003-2015 «Опасные и вредные производственные факторы. Классификация» [50].

В таблице 7.1 приведены опасные и вредные факторы при эксплуатации автоматической системы управления температурой перегретого пара.

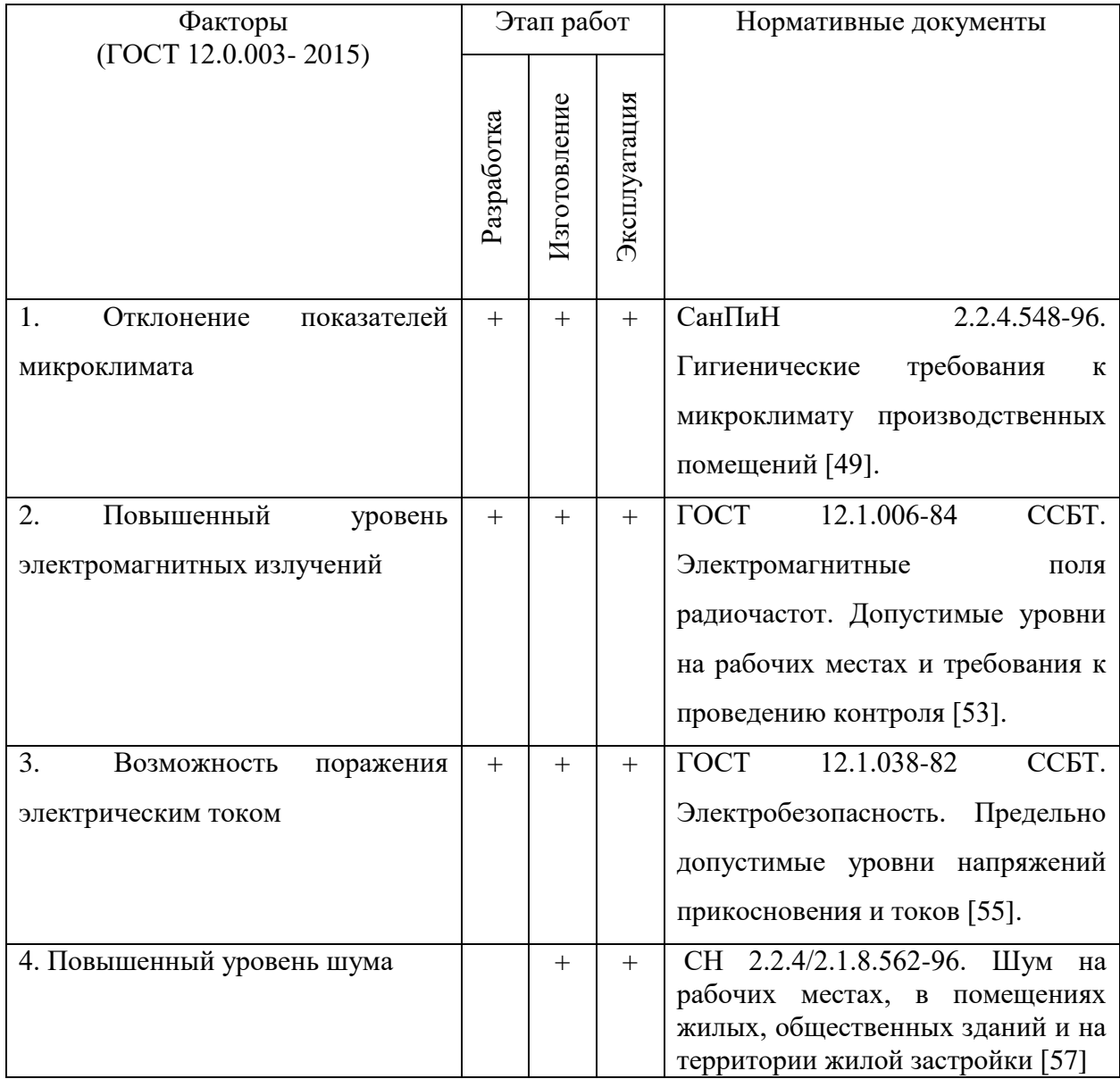

## Таблица 7.1 – Опасные и вредные факторы

## 1) Отклонение параметров микроклимата

Микроклимат помещения оказывает прямое влияние на состояние здоровья работника: низкие температуры в рабочей зоне могут привести к простудным заболеваниям и переохлаждениям, а высокие к повышению давления и тепловым ударам [51]. Энергозатраты для операторов котельной составляют до 139 Вт, что соответствует классу Iа [52].

В таблице 7.2 приведены оптимальные показатели микроклимата рабочих мест [49]. В таблице 7.3 приведены допустимые величины параметров микроклимата рабочих мест [49].

Таблица 7.2 – Оптимальные величины показателей микроклимата на рабочих местах

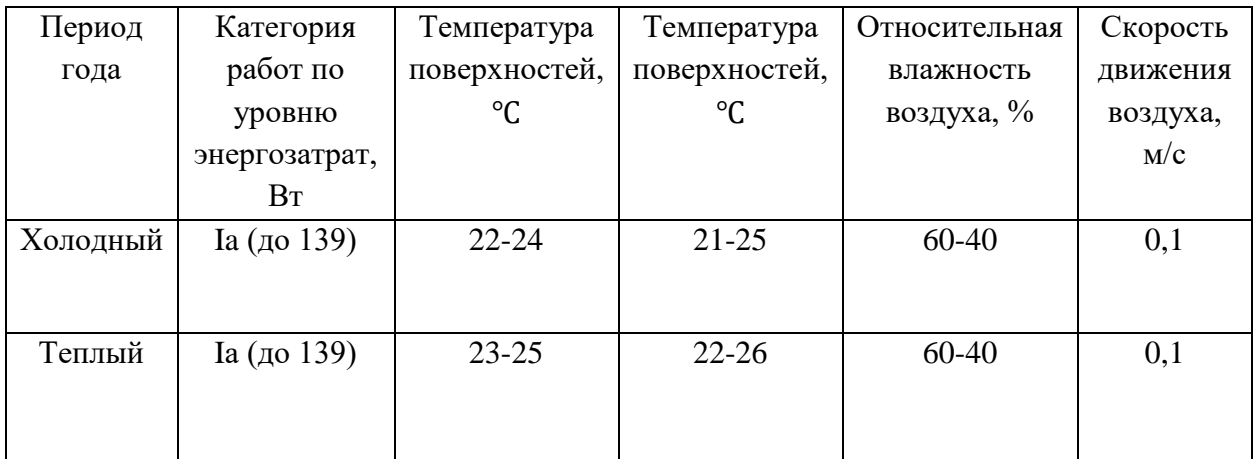

Таблица 7.3 – Допустимые величины параметров микроклимата для операторов котельной

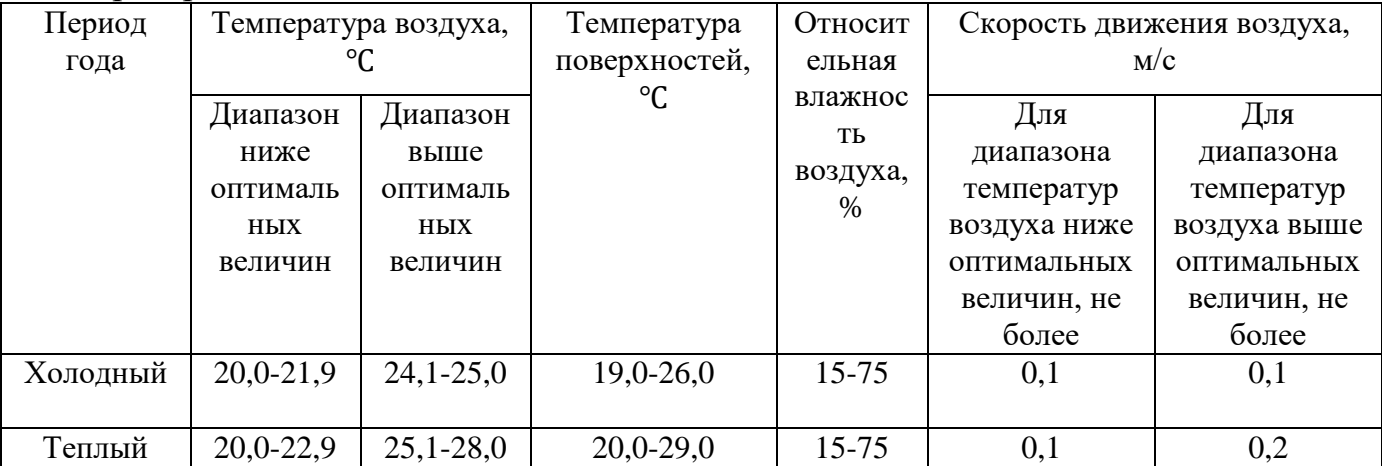

2) Повышенный уровень электромагнитных излучений

Источником данного излучения для оператора является монитор, а также приборы, потребляющие электрическую энергию, в частности блоки питания, нормирующие преобразователи, исполнительный механизм, электромагнитные реле. Длительное воздействие электромагнитного излучения на живую ткань организма вызывает переменную поляризацию молекул и атомов, составляющих клетки, в результате чего происходит их нагрев, этот эффект может нанести вред отдельным органам и всему организму человека [54]. Далее в таблице 7.4 приведем допустимые уровни электромагнитных полей на рабочих местах персонала.
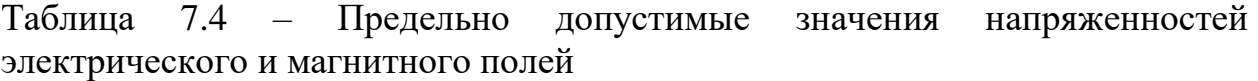

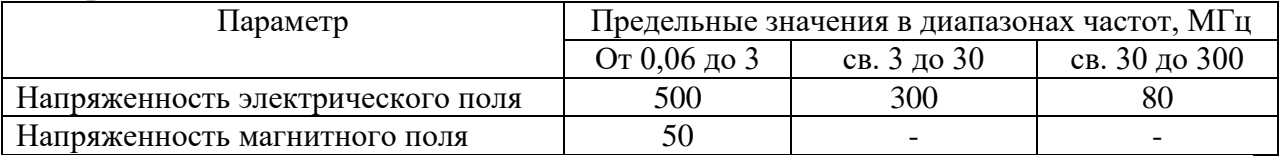

3) Возможность поражения электрическим током

На рабочем месте оператора существует опасность поражения электрическим током. Электрический ток производит термическое, электролитическое, биологическое воздействие на организм человека и приводит к местным электротравмам и электрическим ударам [15]. Далее в таблице 7.5 приведем значения напряжения прикосновения и токи, протекающие через тело человека при нормальном режиме электроустановки, эти значения не должны превышаться [55].

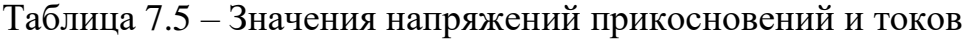

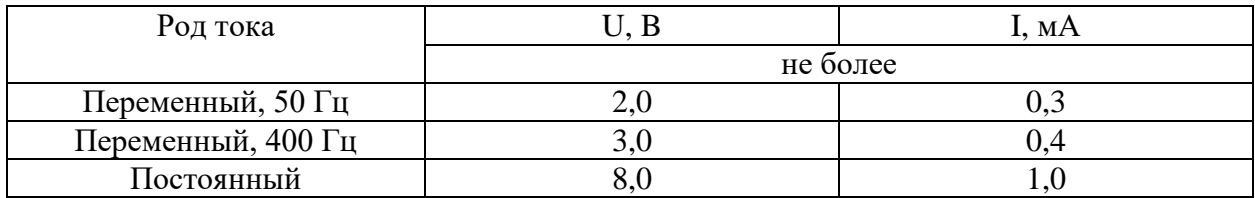

4) Повышенный уровень шума

В условиях сильного шума для работника возникает опасность снижения и потери слуха [58]. В производственных условиях источниками шума являются работающие станки и механизмы, ручные механизированные инструменты и т.д. Далее в таблице 7.6 приведем предельно допустимые уровни звука и эквивалентные уровни звука на рабочих местах с учетом напряженности и тяжести трудовой деятельности [57].

| <u>.</u>                      |                                      |          |         |         |          |
|-------------------------------|--------------------------------------|----------|---------|---------|----------|
| Категория напряженности       | Категория тяжести трудового процесса |          |         |         |          |
| трудового процесса            | легкая                               | средняя  | тяжелый | тяжелый | тяжелы   |
|                               | физичес                              | физическ | труд 1  | труд 2  | й труд 3 |
|                               | кая                                  | ая       | степени | степени | степени  |
|                               | нагрузка                             | нагрузка |         |         |          |
| Напряженность легкой степени  | 80                                   | 80       | 75      | 75      | 75       |
| Напряженность средней степени | 70                                   | 70       | 65      | 65      | 65       |
| Напряженный труд 1 степени    | 60                                   | 60       |         |         |          |
| Напряженный труд 2 степени    | 50                                   | 50       |         |         |          |

Таблица 7.6 – Предельно допустимые уровни звука на рабочих местах для трудовой деятельности разных категорий тяжести в дБА

### 7.2.2 Обоснование мероприятий по снижению воздействия

Для предотвращения отклонений показателей микроклимата необходимо постоянно контролировать температуру в помещении, а также рационально использование увлажняющих воздух средств.

Для снижения воздействия электромагнитных полей необходимо соблюдать расстояние от источников электромагнитных полей до рабочего персонала, а также рационально применение защитных экранов.

Для снижения воздействия повышенного напряжения в электрических цепях применяют мероприятия по снижению этого напряжения, т.е. применение токов пониженного напряжения, а также изоляции опасных участков и заземлении электро-установок.

При повышенном уровне шума применяют звукоизолирующие кожухи, а также обеспечивают рабочий персонал средствами индивидуальной защиты органов слуха.

7.3 Экологическая безопасность

Загрязнение окружающей среды – это изменение естественного состава элементов окружающей среды в результате деятельности человека (в данной работе – в результате влияния процесса).

1) Защита атмосферы

Система, разработанная в данной работе, оказывает влияние на атмосферу (повышенная концентрация NO в выбросах). Для снижения концентрации NO в выбросах планируется:

 использование установок, которые способны улавливать сернистые соединения;

применение альтернативных видов топлива;

установка сооружений для очистки дымовых газов.

2) Защита гидросферы

Система, разработанная в данной работе, оказывает влияние на гидросферу (повышенное использование питательной воды на впрыск). Для уменьшения повышенного использования питательной воды на впрыск планируется:

 необходимо регулирование подачи воды на впрыск в зависимости от температуры.

7.4 Безопасность в чрезвычайных ситуациях

Чрезвычайная ситуация(ЧС) – это ситуация, сложившееся на определенной территории, которая произошла в результате опасного природного явления, катастрофы, аварии, стихийного или иного бедствия, повлекшая или в теории может повлечь человеческие смерти, также ущерб здоровью людей или окружающей среде, значительные материальные потери и нарушение условий жизнедеятельности людей.

Возможные чрезвычайные ситуации, которые могут произойти на данном объекте: пожары, взрывы, угроза взрывов.

Наиболее характерной для данной системы является техногенная ЧС – пожар, пожар в свою очередь является угрозой взрыва и может также к нему привести.

Возможные причины пожара в данной системе:

короткое замыкание;

 перегрузка сетей, которая ведет за собой сильный нагрев токоведущих элементов и как следствие самовозгорание изоляции;

несоблюдение техники безопасности.

Мероприятия для предотвращения пожаров:

 контроль состояния штабелей, путем внешнего осмотра и измерения температуры в штабелях;

 контроль состояния электрической проводки, соединений, изоляции;

проведение инструктажа с сотрудниками;

- обучение сотрудников использовать средства пожаротушения;
- оснащение помещений средствами тушения пожара.

Вывод по разделу

В ходе выполнения данного раздела были рассмотрены и проанализированы вопросы, обуславливающие социальную ответственность для разработанной системы.

Как итог работы по разделу «Социальная ответственность» были изучены: негативные воздействия на окружающую среду; выявлены и описаны вредные и опасные факторы, возникающие на производстве; указаны методики и средства борьбы с этими факторами; описаны возможные ЧС и меры по их предупреждению, а также описаны требования по поведению персонала при ЧС.

Внедрение разработанной автоматическая система контроля и управления температуры перегретого пара позволяет решить несколько задач: возможность уменьшения персонала, повышено КПД парогенератора и уменьшение использования топлива, как следствие снижение вредных выбросов в атмосферу.

#### Заключение

В ходе выполнения работы был произведен анализ объекта автоматизации, структуры автоматизации, технических средств контроля и автоматизации, а также произведен выбор оптимальных вариантов.

Была спроектирована автоматическая система контроля и регулирования температуры перегретого пара парогенератора на базе современных технических средств.

Была проведена оценка коммерческой ценности проекта и рассмотрены правовые и организационные вопросы обеспечения безопасности.

С помощью программного обеспечения Codesys был написан код программы, используя которую будет осуществляться регулирование температуры перегретого пара. С помощью программного обеспечения MasterSCADA был создан интерфейс оператора, необходимый для мониторинга и управления процессом.

Было произведено экспериментальное определение динамических и статических характеристик объекта управления, для заданной степени затухания  $(\psi = 0.85)$  переходного процесса в системе были выбраны оптимальные настройки для регулятора.

Полученные оценки качества:

- максимальная динамическая ошибка:  $A_1 = 0.22$ ;
- перерегулирование:  $\sigma = 22\%$ ;
- степень затухания переходного процесса:  $\psi = 0.91$ ;
- статическая ошибка:  $\varepsilon_{CT} = 0$ ;
- время регулирования:  $t_p = 85$  c.

Оценка качества регулирования показала, что выбранные настройки регулятора соответствуют требованиям и выбранные проектные решения можно рекомендовать для выставления на реальную аппаратуру.

### Список литературы

1. Томская ГРЭС-3 [Электронный ресурс] // Режим доступа: https://www.rosteplo.ru/.

2. Устройство паровых котельных агрегатов [Текст]: метод. разработ. для студентов / Нижегор. гос. архитектур.-строит. ун-т; сост. Г.М. Климов [и др.].- Н.Новгород: ННГАСУ, 2010.- 48 с.

3. Андык В.С. Автоматизированные системы управления технологическими процессами на ТЭС : учебник / В.С. Андык ; Томский политехнический университет. Томск : Изд-во Томского политехнического университета, 2016. – 408 с.

4. Преобразователи термоэлектрические (термопары) ТП-2088. Каталог продукции. [Электронный ресурс]. – Режим доступа: https://www.elemer.ru/files/catalog/glavi/tp.pdf, свободный. – Загл. с экрана.

5. Термоэлектрический преобразователь (термопара) Овен ДТПL 045. Каталог продукции. [Электронный ресурс]. – Режим доступа: http://ovenspb.ru/termoelektricheskiy\_preobrazovatel\_22, свободный. – Загл. с экрана.

6. Аналоговые преобразователи температуры с унифицированным выходным сигналом ТХАУ Метран – 271. Каталог продукции. [Электронный ресурс]. – Режим доступа: https://www.emerson.ru/documents/automation/ru-4848882.pdf, свободный. – Загл. с экрана.

7. Клапан с электроприводом тип RV/UV210, RV/UV220, RV/UV230. Каталог продукции. [Электронный ресурс]. – Режим доступа: https://www.nemen.ru/index/our-product/catalog/klapany-s-

elektroprivodami/klapanprivod-5/, свободный. – Загл. с экрана.

8. Механизмы исполнительные электрические однооборотные фланцевые МЭОФ-К МЭОФ-КА. Руководство по эксплуатации. [Электронный ресурс]. – Режим доступа:

https://www.zeim.ru/production/docs/d/MEOF-1000-97,96,01KA.pdf, свободный. – Загл. с экрана.

9. ПУСКАТЕЛЬ БЕСКОНТАКТНЫЙ РЕВЕРСИВНЫЙ ПБР-3И. Руководство по эксплуатации. [Электронный ресурс]. – Режим доступа: https://www.zeim.ru/production/docs/d/13440.pdf, свободный. – Загл. с экрана.

10. Блоки ручного управления БРУ-22, БРУ-32, БРУ-42. Каталог продукции. [Электронный ресурс]. – Режим доступа: http://www.skbspa.ru/product/pribori/bru-22-32-42, свободный. – Загл. с экрана.

11. ПЛК63 контроллер с HMI для локальных систем в корпусе на DINрейку. Каталог продукции. [Электронный ресурс]. – Режим доступа: https://owen.ru/product/plk63, свободный. – Загл. с экрана.

12. Программируемый логический контроллер ЭЛСИ-ТМК. Каталог продукции. [Электронный ресурс]. – Режим доступа: http://elesy.ru/products/products/plc.aspx, свободный. – Загл. с экрана.

13. Siemens S7-200 Программируемый контроллер. [Электронный ресурс]. – Режим доступа: https://www.siemens-pro.ru/components/s7-200.htm, свободный. – Загл. с экрана.

14. Cхемы электрические. Типы схем [Электронный ресурс] – Режим доступа: https://habr.com/ru/post/451158/l свободный. – (дата обращения: 18.03.2021);

15. ГОСТ 2.701-2008 Единая система конструкторской документации (ЕСКД). Схемы. Виды и типы. Общие требования к выполнению [Электронный ресурс] – Режим доступа: http://docs.cntd.ru/document/1200069439 свободный. – (дата обращения: 18.03.2021);

16. Модуль аналогового ввода МВ210-101. [Электронный ресурс]. – Режим доступа http://elesy.ru/products/products/plc/ta/ta-716/ti.aspx, свободный. – Загл. с экрана.

17. НПТ линейка нормирующих преобразователей для термометров сопротивления и термопар [Электронный ресурс]. – Режим доступа: <https://owen.ru/product/npt> , свободный. – Загл. с экрана.

18. Согласующие преобразователи ET 422. [Электронный ресурс]. – Режим доступа: https://elesy.ru/products/products/et/et-400/et-421/ti.aspx#subpagesMenu, свободный. – Загл. с экрана.

19. Модуль аналогового вывода TA 714 8O DC. [Электронный ресурс]. – Режим доступа: http://elesy.ru/products/products/plc/ta/ta-714/ti.aspx, свободный. – Загл. с экрана.

20. Согласующие преобразователи SIRIUS 3RS17. [Электронный ресурс]. – Режим доступа: [https://www.siemens](https://www.siemens-pro.ru/docs/3rs/ic10_08_3rs17.pdf)[pro.ru/docs/3rs/ic10\\_08\\_3rs17.pdf,](https://www.siemens-pro.ru/docs/3rs/ic10_08_3rs17.pdf) свободный. – Загл. с экрана.

21. Модуль дискретного ввода TD 721 16I-32I 024 DC. [Электронный ресурс]. – Режим доступа: http://elesy.ru/products/products/plc/td/td-721/ti.aspx, свободный. – Загл. с экрана.

22. Клемма проходная UT 2,5. [Электронный ресурс]. – Режим доступа: [https://phoenix-contact.ru/,](https://phoenix-contact.ru/) свободный. – Загл. с экрана.

23. Релейный модуль PLC-RPT- 24DC/21 [Электронный ресурс]. – Режим доступа: [https://www.phoenixcontact.com/online/portal/ru?uri=pxc-oc](https://www.phoenixcontact.com/online/portal/ru?uri=pxc-oc-itemdetail:pid=2900299&library=ruru&tab=1)[itemdetail:pid=2900299&library=ruru&tab=1](https://www.phoenixcontact.com/online/portal/ru?uri=pxc-oc-itemdetail:pid=2900299&library=ruru&tab=1) , свободный. – Загл. с экрана.

24. Плавкая вставка - Eaton Z-SLS 24В/40A [Электронный ресурс]. – Режим доступа: https://www.eaton-shop.ru/goods/eaton\_z-slsb24-40a.htm , свободный. – Загл. с экрана.

25. Модуль дискретного вывода TD 712 32O 024DC. [Электронный ресурс]. – Режим доступа: http://elesy.ru/products/products/plc/td/td-716/ti.aspx, свободный. – Загл. с экрана.

26. Клеммы MTU-4F24 c держателем предохранителя. [Электронный ресурс]. – Режим доступа: https://meyertec.owen.ru/product/mtu\_4f24, свободный. – Загл. с экрана.

27. Клемма винтовая проходная MeyerTec MTU-2.5. [Электронный ресурс]. – Режим доступа: https://www.owenkomplekt.ru/klemma-vintovayaprohodnaya-meyertec-mtu-2.5.html, свободный. – Загл. с экрана.

28. Плетнев Г.П. Автоматическое регулирование и защита теплоэнергетических установок. Учебник для энергетических и энергостроительных техникумов. Изд. 2-е, перераб. и доп. М., «Энергия», 1976. – 424 с.

29. Кабель АКРВБГ. Кабельный справочник [Электронный ресурс]. – Режим доступа: [https://k-ps.ru/spravochnik/kabeli-kontrolnyie/s-izolyacziej-iz](https://k-ps.ru/spravochnik/kabeli-kontrolnyie/s-izolyacziej-iz-rezinyi-0,66-kv/akrvbg-0-66kv/)[rezinyi-0,66-kv/akrvbg-0-66kv/](https://k-ps.ru/spravochnik/kabeli-kontrolnyie/s-izolyacziej-iz-rezinyi-0,66-kv/akrvbg-0-66kv/) свободный. –

30. Кабель КРНБ. Кабельный справочник [Электронный ресурс]. – Режим доступа: [https://k-ps.ru/spravochnik/kabeli-kontrolnyie/s-izolyacziej-iz](https://k-ps.ru/spravochnik/kabeli-kontrolnyie/s-izolyacziej-iz-rezinyi-0,66-kv/krnb-0-66kv/)[rezinyi-0,66-kv/krnb-0-66kv/](https://k-ps.ru/spravochnik/kabeli-kontrolnyie/s-izolyacziej-iz-rezinyi-0,66-kv/krnb-0-66kv/) свободный.

31. Кабель КРВГЭ. Кабельный справочник [Электронный ресурс]. – Режим доступа: [https://k-ps.ru/spravochnik/kabeli-kontrolnyie/s-izolyacziej-iz](https://k-ps.ru/spravochnik/kabeli-kontrolnyie/s-izolyacziej-iz-rezinyi-0,66-kv/krvge-0-66kv/)[rezinyi-0,66-kv/krvge-0-66kv/](https://k-ps.ru/spravochnik/kabeli-kontrolnyie/s-izolyacziej-iz-rezinyi-0,66-kv/krvge-0-66kv/) свободный.

32. Компактный распределительный шкаф АХ, базовый шкаф АХ, листовая сталь. [Электронный ресурс]. – Режим доступа: [https://www.rittal.com/,](https://www.rittal.com/) свободный. – Загл. с экрана.

33. DIN-рейка с перфорацией – NS 35/7,5 PERF. [Электронный ресурс]. – Режим доступа: [https://www.phoenixcontact.com/,](https://www.phoenixcontact.com/) свободный. – Загл. с экрана.

34. Атрошенко Ю.К. Метрология, стандартизация и сертификация: сборник лабораторных и практических работ: учебное пособие. Часть 2. – Томск: изд-во ТПУ, 2014. – 92 с.

35. Татарников А.А, Кац М.Д. Расчет автоматической системы регулирования температуры перегретого пара парогенератора: методические указания по выполнению курсового проекта по дисциплине "Автоматизация технологических процессов и производств" . Томск: изд-во ТПУ, 2004. – 29 с.

36. Татарников А.А., Кац М.Д. Исходные данные к выполнению курсового проекта по дисциплине «Автоматизация технологических процессов и производств».- Томск: изд-во ТПУ,2004.- 9с

37. Тепло и массообмен. Теплотехнический эксперимент. Справочник. Под общ. ред. В.А. Григорьева, В. М. Зорина. - М.: Энергоиздат, 1982.- 375 с.

38. Паровые таблицы онлайн. Таблицы. [Электронный ресурс]. – Режим доступа: [https://www.steamtablesonline.com/ru/default\\_ru.aspx,](https://www.steamtablesonline.com/ru/default_ru.aspx) свободный. – Загл. с экрана.

39. Плетнев Г.П. Автоматическое управление и защита теплоэнергетических установок электрических станций. - М.: Энергоатомиздат, 1986. – 344 с.

40. Андык В.С. Теория автоматического управления : учебное пособие. Томск: Изд-во Томского политехнического университета, 2013. – 109 с.

41. Финансовый менеджмент, ресурсоэффективность и ресурсосбережение: учебно-методическое пособие / И.Г. Видяев, Г.Н. Серикова, Н.А. Гаврикова, Н.В. Шаповалова, Л.Р. Тухватулина, З.В. Криницина. – Томск: Изд-во Томского политехнического университета, 2014.  $-36$  c.

42. Студенческая библиотека. [Электронный ресурс]. – Режим доступа[:https://studbooks.net/1358777/menedzhment/pravovye\\_organizatsionnye](https://studbooks.net/1358777/menedzhment/pravovye_organizatsionnye_voprosy_obespecheniya_bezopasnosti) [\\_voprosy\\_obespecheniya\\_bezopasnosti](https://studbooks.net/1358777/menedzhment/pravovye_organizatsionnye_voprosy_obespecheniya_bezopasnosti) свободный. – Загл. с экрана.

43. КонсультантПлюс. Приказ Минтруда России N 988н, Минздрава России N1420н от 31.12.2020 «Об утверждении перечня вредных и (или) опасных производственных факторов и работ, при выполнении которых проводятся обязательные предварительные медицинские осмотры при поступлении на работу и периодические медицинские осмотры». [Электронный ресурс]. – Режим доступа: [http://www.consultant.ru/,](http://www.consultant.ru/) свободный. – Загл. с экрана.

44. Пожарная безопасность. Инструкция по охране труда для инженера АСУ. [Электронный ресурс]. – Режим доступа: [https://fire](https://fire-declaration.ru/)[declaration.ru/,](https://fire-declaration.ru/) свободный. – Загл. с экрана.

45. ТЕХЭКСПЕРТ. ГОСТ 12.2.032-78 ССБТ. Рабочее место при выполнении работ сидя. Общие эргономические требования. [Электронный ресурс]. – Режим доступа: [https://docs.cntd.ru/document/1200003913,](https://docs.cntd.ru/document/1200003913) свободный. – Загл. с экрана.

46. ТЕХЭКСПЕРТ. ГОСТ 22614-77. Система "человек-машина". Выключатели и переключатели клавишные и кнопочные. Общие эргономические требования. [Электронный ресурс]. – Режим доступа: <http://docs.cntd.ru/document/gost-22614-77> свободный. – Загл. с экрана.

47. ТЕХЭКСПЕРТ. ГОСТ 22615-77. Система "человек-машина". Выключатели и переключатели типа "Тумблер". Общие эргономические требования. [Электронный ресурс]. – Режим доступа: <http://docs.cntd.ru/document/gost-22615-77> свободный. – Загл. с экрана.

48. ТЕХЭКСПЕРТ. ГОСТ 22615-77. ГОСТ Р ИСО 9355-2-2009 Эргономические требования к проектированию дисплеев и механизмов управления. Часть 2. Дисплеи. [Электронный ресурс]. – Режим доступа: <http://docs2.cntd.ru/document/1200076092> свободный. – Загл. с экрана.

49. ТЕХЭКСПЕРТ. СанПиН 2.2.4.548-96. Гигиенические требования к микроклимату производственных помещений. [Электронный ресурс]. – Режим доступа: [https://docs.cntd.ru/document/901704046,](https://docs.cntd.ru/document/901704046) свободный. – Загл. с экрана.

50. ТЕХЭКСПЕРТ. ГОСТ 12.0.003-2015 Система стандартов безопасности труда (ССБТ). Опасные и вредные производственные факторы. Классификация. [Электронный ресурс]. – Режим доступа: <http://docs.cntd.ru/document/1200136071> свободный. – Загл. с экрана.

51. Микроклимат на рабочем месте. [Электронный ресурс]. – Режим доступа: [https://mir-klimata.info/,](https://mir-klimata.info/) свободный. – Загл. с экрана.

52. Охрана труда в электроэнергетике. Классификация работ по степени тяжести. [Электронный ресурс]. – Режим доступа:https://elektromontagnik.ru/?address=lectures/part7/&page=page42, свободный. – Загл. с экрана.

53. ТЕХЭСПЕРТ. ГОСТ 12.1.006-84 ССБТ. Электромагнитные поля радиочастот. Допустимые уровни на рабочих местах и требования к проведению контроля. [Электронный ресурс]. – Режим доступа: [https://docs.cntd.ru/document/5200272,](https://docs.cntd.ru/document/5200272) свободный. – Загл. с экрана.

54. Влияние электромагнитных полей на здоровье человека и способы защиты от их вредного воздействия. [Электронный ресурс]. – Режим доступа: http://13.rospotrebnadzor.ru/center/services/zdorov\_obraz/135871, свободный. – Загл. с экрана.

55. ТЕХЭСПЕРТ. ГОСТ 12.1.038-82 ССБТ. Электробезопасность. Предельно допустимые значения напряжений прикосновения токов. [Электронный ресурс]. – Режим доступа: [https://docs.cntd.ru/document/5200313,](https://docs.cntd.ru/document/5200313) свободный. – Загл. с экрана.

56. ТЕХЭКСПЕРТ. ГОСТ 12.1.038-82 Система стандартов безопасности труда (ССБТ). Электробезопасность. Предельно допустимые значения напряжений прикосновения и токов. [Электронный ресурс]. – Режим доступа:<http://docs.cntd.ru/document/5200313> свободный. – Загл. с экрана.

57. ТЕХЭСПЕРТ. СН 2.2.4/2.1.8.562-96. Шум на рабочих местах, в помещениях жилых, общественных зданий и на территории жилой застройки. [Электронный ресурс]. – Режим доступа: [https://docs.cntd.ru/document/901703278,](https://docs.cntd.ru/document/901703278) свободный. – Загл. с экрана.

58. Воздействие производственного шума на организм рабочих.  $[$ Электронный ресурс]. – Режим доступа: [http://34.rospotrebnadzor.ru/,](http://34.rospotrebnadzor.ru/) свободный. – Загл. с экрана.

## Приложение А (обязательное)

1) Расчет коэффициента передачи измерительного преобразователя

Расчет коэффициента передачи измерительного преобразователя Коэффициент передачи термопары определяется при лабораторной поверке прибора. Схема лабораторной установки приведена на рисунке А.1.

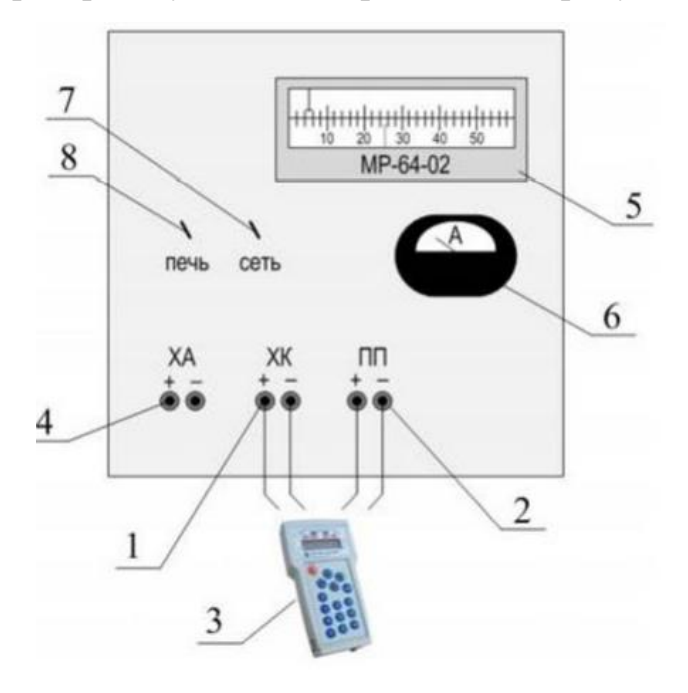

Рисунок А.1 – Схема лабораторной установки: 1 – клеммы поверяемого ТЭП; 2 – клеммы эталонного ТЭП; 3 – эталонный калибратор; 4 – клеммы вспомогательного ТЭП; 5 – пирометрический милливольтметр; 6 – амперметр; 7 – тумблер включения питания установки; 8 – тумблер включения печи [34].

Экспериментальное определение заключается в определении ТЭДС при заданных значения температуры, при этом полученные градировочные характеристики должны соответствовать номинальным статическим характеристикам ТЭП в пределах допускаемых отклонений ТЭДС. В таблице А.1 приведены результаты экспериментального определения статической характеристики термопары ТП-2088 ХА [35].

Температура, °C 500 510 520 530 540 550 560 Ток, мА 0 0,084 0,166 0,248 0,332 0,416 0,498

Таблица А.1 – Результаты экспериментального определения

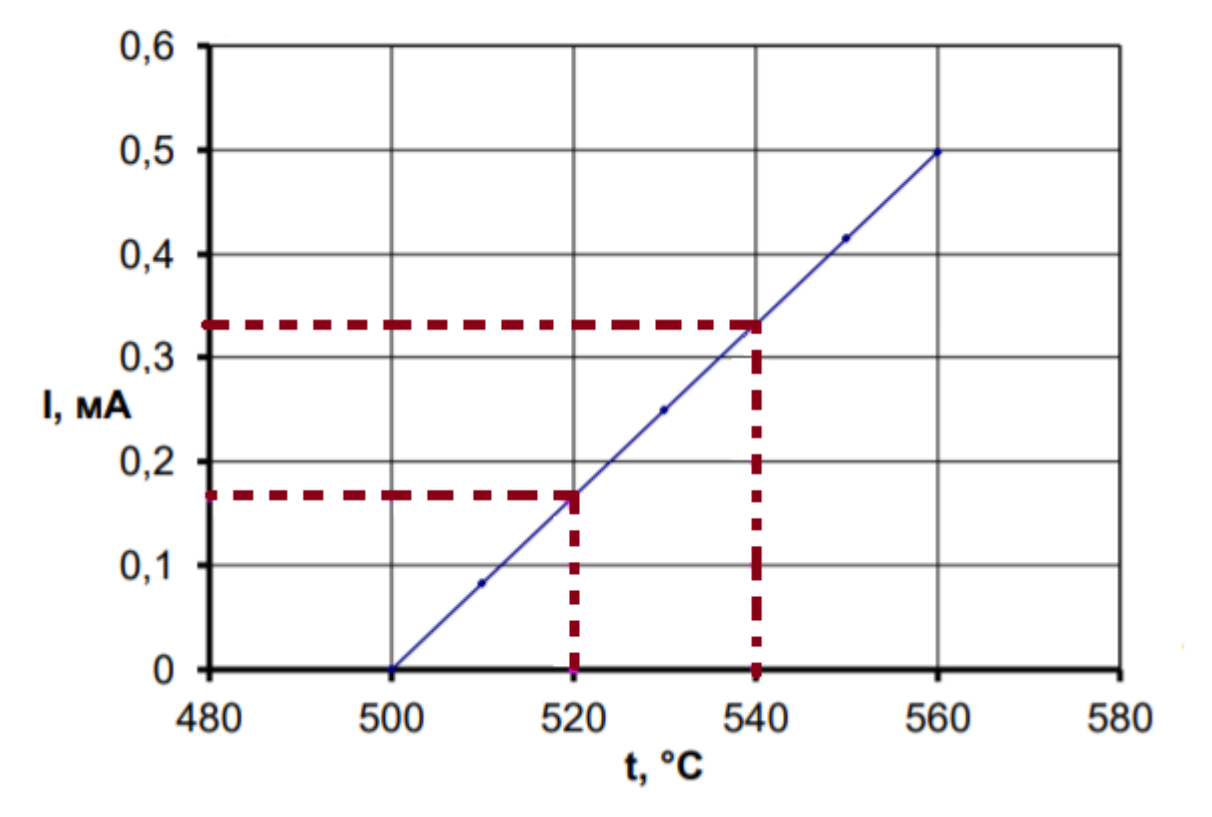

Рисунок А.2 – Определение статической характеристики, где I – ток, t – температура

По графику определяем коэффициент передачи измерительного преобразователя:

$$
K_t = \frac{\Delta I}{\Delta t} = \frac{(0.332 - 0.166)}{(540 - 520)} = 0.008 \text{ mA} / \text{°C}.
$$

2) Расчет коэффициента передачи регулирующего органа

В качестве регулирующего органа впрыска в работе выступают запорнорегулирующий клапан и пароохладитель. Коэффициент передачи регулирующего органа К<sub>ро</sub> рассчитывается по формуле [35]:

$$
K_{po} = K_{pn\kappa} \cdot K_{no}.\tag{A.1}
$$

3) Выбор характеристики и расчет коэффициента передачи регулирующего клапана

Характеристики регулирующих клапанов должны выбираться в зависимости от свойств регулируемого объекта и применяемого регулятора с тем, чтобы обеспечить оптимальную настройку последнего при переменных нагрузках объекта. Это осуществляется путем выбора конструктивной и расходной характеристик регулирующего органа. На рисунке А.3 приведена расчетная схема линии впрыска [35].

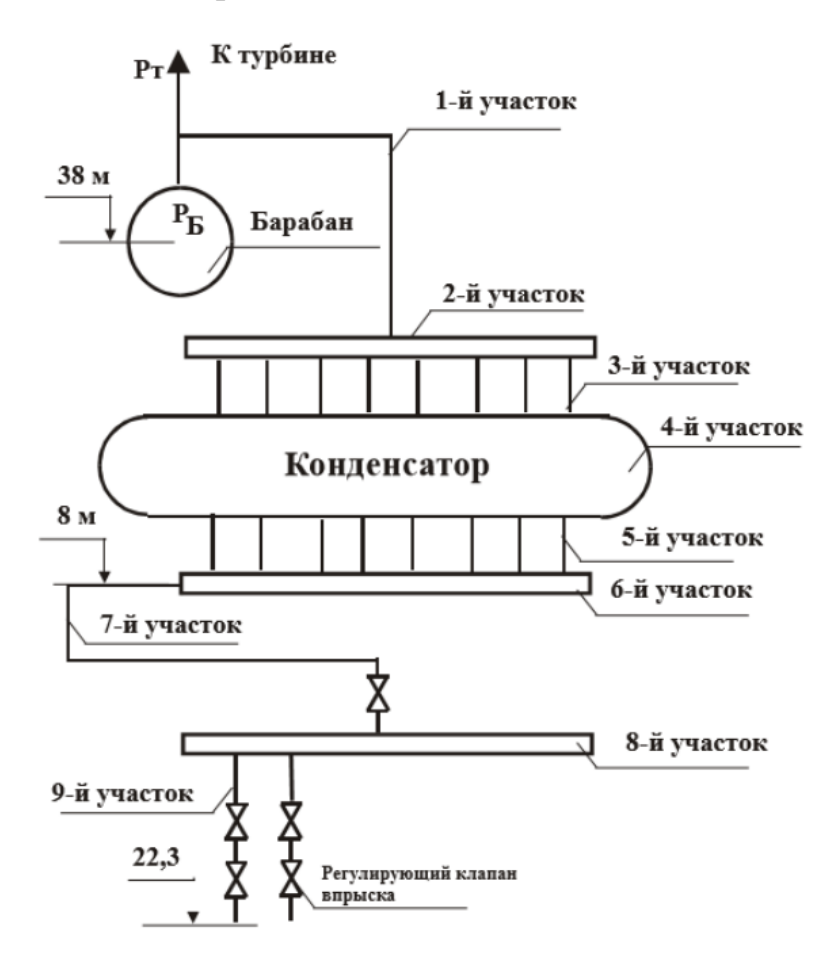

Рисунок А.3 – Схема линии впрыска

4) Расчет коэффициента передачи регулирующего клапана

Исходные данные к расчету приведены в [36]

Вычислим потери давления в трубопроводной линии при максимальном расходе среды, без регулирующего органа:

$$
W_{max} = n_1 \cdot n_2 \cdot W_{p,max} = 24 \frac{\text{T}}{\text{T}};
$$

где  $n_1$  – количество конденсационных установок,  $n_2$  – количество впрысков,  $W_{p,max}$  – максимальный расход воды на впрыск,  $\frac{r}{q}$ .

Участок 1 (барабан-коллектор): среда на данном участке – насыщенный пар. Температуру пара определяем по  $P_6=12,48$  Мпа (давление пара в барабане) [38].  $T_6 = 328$  °С (температура в барабане). Плотность пара  $\rho_{n,1} =$ 73,9 $\frac{KT}{13}$  $\frac{M}{M^3}$ .

Скорость среды определяем по формуле [35]:

$$
\omega_1 = \frac{W_{\text{max}} \cdot 1000}{3600 \cdot \frac{\pi \cdot d_{\text{rp},1}^2}{4} \cdot \rho_{n,1}} = \frac{24 \cdot 1000}{3600 \cdot \frac{\pi \cdot (82 \cdot 10^{-3})^2}{4} \cdot 73.9} = 17.1 \frac{\text{m}^2}{\text{c}},
$$

где  $d_{\text{TD.1}}$  – внутренний диаметр трубы.

Коэффициент кинематической вязкости определяем по формуле [35]:

$$
\vartheta_1 = \frac{\mu_1}{\rho_{n,1}} = \frac{21,42 \cdot 10^{-6}}{73,9} = 29 \cdot 10^{-8},
$$

где  $\mu_1$  – коэффициент динамической вязкости (Па·с), который определён по таблице [40].

Максимальное значение числа Рейнольдса определяем по формуле [35]:

$$
Re_{max,1} = \frac{\omega_1 \cdot d_{\text{rp},1}}{\vartheta_1} = \frac{17,1 \cdot 82 \cdot 10^{-3}}{29 \cdot 10^{-8}} = 4.8 \cdot 10^6 \frac{\text{m}^2}{\text{c}}.
$$

Абсолютная шероховатость стальных бесшовных труб после нескольких лет эксплуатации определяется по [37] ∆= 0,2 мм.

Коэффициент трения определяется по формуле [35]:

$$
\lambda_1 = 0,11 \cdot \left(\frac{\Delta}{d_{\text{rp},1}} + \frac{68}{Re_{max,1}}\right)^{0,25} = 0,11 \cdot \left(\frac{\Delta}{d_{\text{rp},1}} + \frac{68}{Re_{max,1}}\right)^{0,25} = 0,024.
$$

Потеря давления на трение при максимальном расходе питательной воды определяется по формуле [35]:

$$
\Delta P_{\text{rp},1} = \lambda_1 \cdot \frac{L_{\text{rp},1}}{d_{\text{rp},1}} \cdot \frac{{\omega_1}^2}{2} \cdot \rho_{n,1} \cdot 10^{-6} = 0.024 \cdot \frac{21.6}{82 \cdot 10^{-3}} \cdot \frac{17.1^2}{2} \cdot 73.9 \cdot 10^{-6}
$$
  
= 0.068 M\Pi a,

где  $L_{\text{rp},1}$  – длина участка 1 (м).

Вычислим потери давления на местных сопротивлениях на участке 1 при максимальном расходе.

Колено 90°: коэффициенты  $A_1$ =130 и  $\xi_{\text{KB}}$ = 0,6 определяются по таблице [37]. Коэффициент местного сопротивления определяем по формуле:

$$
\xi_{\text{MK}} = \frac{A_1}{Re_{max,1}} + \xi_{\text{KB}} = \frac{130}{4.8 \cdot 10^6} + 0.6 = 0.6.
$$

Определим потери давления на одном колене:

$$
\Delta P_{\text{K,90}} = \xi_{\text{MK}} \cdot \frac{\omega_1^2}{2} \cdot \rho_{\text{B,1}} \cdot 10^{-6} = 0.6 \cdot \frac{17.1^2}{2} \cdot 73.9 \cdot 10^{-6} = 0.007 \text{ M} \text{m}.
$$

Количество колен по заданию [36] n=1 шт. Тогда суммарные потери давления на коленах 90° будут равны [35]:

$$
\sum \Delta P_{\kappa,90} = n \cdot \Delta P_{\kappa,90};
$$
\n(A.1)\n
$$
\sum \Delta P_{\kappa,90} = 1 \cdot 0,007 = 0,007 \, M\Pi a.
$$

Колено 60°: коэффициенты  $A_1$ =120 и  $\xi_{\text{KB}}$ = 0,52 определяются по таблице [39]. Коэффициент местного сопротивления определяем по формуле:

$$
\xi_{\text{MK}} = \frac{A_1}{Re_{max,1}} + \xi_{\text{KB}} = \frac{120}{4.8 \cdot 10^6} + 0.52 = 0.52.
$$

Определим потери давления на одном колене:

$$
\Delta P_{\kappa,60} = \xi_{\kappa} \cdot \frac{\omega_1^2}{2} \cdot \rho_{\kappa,1} \cdot 10^{-6} = 0.52 \cdot \frac{17,1^2}{2} \cdot 73,9 \cdot 10^{-6} = 0,006 \text{M} \text{m}.
$$

Количество колен по заданию [36] n=1 шт. Тогда суммарные потери давления на коленах 60° будут равны:

$$
\sum \Delta P_{\kappa,60} = n \cdot \Delta P_{\kappa,90};
$$
\n(A.2)\n
$$
\sum \Delta P_{\kappa,60} = 1 \cdot 0,006 = 0,006 \, \text{M} \text{Ra}.
$$

Тройник: коэффициенты  $A_1$ =150 и  $\xi_{\text{KB}}$ = 0,3 определяются по таблице [39]. Коэффициент местного сопротивления определяем по формуле [35]:

$$
\xi_{\text{MK}} = \frac{A_1}{Re_{max,1}} + \xi_{\text{KB}} = \frac{150}{4.8 \cdot 10^6} + 0.3 = 0.3.
$$

Определим потери давления на одном тройнике [35]:

$$
\Delta P_{\rm T} = \xi_{\rm MK} \cdot \frac{\omega_1^2}{2} \cdot \rho_{\rm B,1} \cdot 10^{-6} = 0.3 \cdot \frac{17,1^2}{2} \cdot 73,9 \cdot 10^{-6} = 0.0035 \text{M} \text{m}.
$$

Количество тройников по заданию [36] n=1 шт. Тогда суммарные потери давления на тройниках будут равны [35]:

$$
\sum \Delta P_{\rm T} = n \cdot \Delta P_{\rm K,90};\tag{A.3}
$$
\n
$$
\sum \Delta P_{\rm T} = 1 \cdot 0,0035 = 0,0035 \, M\Pi a.
$$

Определяем суммарные потери на первом участке трубопровода [35]:

$$
\sum \Delta P_1 = \Delta P_{\text{rp1}} + \sum \Delta P_{\text{\tiny K,90}} + \sum \Delta P_{\text{\tiny K,60}} + \sum \Delta P_{\text{\tiny T}}
$$
  
= 0,068 + 0,007 + 0,006 + 0,0035 = 0,0845 M\Pi a.

Участок 2 (коллектор): среда на данном участке – насыщенный пар. Параметры пара приблизительно соответствуют параметрам участка 1 [35]:

$$
\rho_{n,2} = \rho_{n,1}; \ \vartheta_2 = \vartheta_1. \tag{A.4}
$$

Скорость среды определяем по формуле [35]:

$$
\omega_2 = \frac{W_{max} \cdot 1000}{3600 \cdot \frac{\pi \cdot d_{\text{rp},2}^2}{4} \cdot \rho_{n,2}} = \frac{24 \cdot 1000}{3600 \cdot \frac{\pi \cdot (78 \cdot 10^{-3})^2}{4} \cdot 73.9} = 18.89 \frac{\text{m}^2}{\text{c}},
$$

где  $d_{\text{rp},2}$  – внутренний диаметр трубы.

Максимальное значение числа Рейнольдса определяем по формуле [35]:

$$
Re_{max,2} = \frac{\omega_2 \cdot d_{\text{rp},2}}{\vartheta_2} = \frac{18,89 \cdot 78 \cdot 10^{-3}}{29 \cdot 10^{-8}} = 5,1 \cdot 10^6 \frac{\text{m}^2}{\text{c}}.
$$

Абсолютная шероховатость стальных бесшовных труб после нескольких лет эксплуатации определяется по [37] ∆= 0,2 мм.

Коэффициент трения определяется по формуле [35]:

$$
\lambda_2 = 0.11 \cdot \left(\frac{\Delta}{d_{\text{rp},3}} + \frac{68}{Re_{max,3}}\right)^{0.25} = 0.11 \cdot \left(\frac{0.2}{78} + \frac{68}{5.1 \cdot 10^6}\right)^{0.25} = 0.025.
$$

Потеря давления на трение при максимальном расходе питательной воды определяется по формуле [35]:

$$
\Delta P_{\text{rp},2} = \lambda_2 \cdot \frac{L_{\text{rp},2}}{d_{\text{rp},1}} \cdot \frac{{\omega_1}^2}{2} \cdot \rho_{n,2} \cdot 10^{-6} = 0.025 \cdot \frac{5.6}{78 \cdot 10^{-3}} \cdot \frac{18.89^2}{2} \cdot 73.9 \cdot 10^{-6}
$$
  
= 0.024 M\Pi a,

где  $L_{\text{rp},1}$  – длина участка 2 (м).

Определяем суммарные потери на 2 участке трубопровода [35]:

$$
\sum \Delta P_2 = \Delta P_{\text{rp2}} = 0.024 \, \text{M} \Pi a.
$$

Участок 3 (спуск к конденсатору): среда на данном участке – насыщенный пар. Параметры пара приблизительно соответствуют параметрам участка 1 [35]:  $\rho_{n,3} = \rho_{n,1}$ ;  $\vartheta_3 = \vartheta_1$ .

Скорость среды определяем по формуле [35]:

$$
\omega_3 = \frac{(W_{\text{max}}/n_3) \cdot 1000}{3600 \cdot \frac{\pi \cdot d_{\text{rp},3}^2}{4} \cdot \rho_{n,3}} = \frac{(24/4) \cdot 1000}{3600 \cdot \frac{\pi \cdot (72 \cdot 10^{-3})^2}{4} \cdot 73.9} = 5.5 \frac{\text{m}^2}{\text{c}},
$$

где  $d_{\text{rp},3}$  – внутренний диаметр трубы,  $n_3$  – количество трубопроводов. Максимальное значение числа Рейнольдса определяем по формуле [35]:

$$
Re_{max,3} = \frac{\omega_3 \cdot d_{\text{rp},3}}{\vartheta_3} = \frac{5,5 \cdot 72 \cdot 10^{-3}}{29 \cdot 10^{-8}} = 5,1 \cdot 10^6 \frac{\text{m}^2}{\text{c}}.
$$

Абсолютная шероховатость стальных бесшовных труб после нескольких лет эксплуатации определяется по [37] ∆= 0,2 мм.

Коэффициент трения определяется по формуле [35]:

$$
\lambda_3 = 0.11 \cdot \left(\frac{\Delta}{d_{\text{rp},3}} + \frac{68}{Re_{max,3}}\right)^{0.25} = 0.11 \cdot \left(\frac{0.2}{72} + \frac{68}{5.1 \cdot 10^6}\right)^{0.25} = 0.025.
$$

Потеря давления на трение при максимальном расходе питательной воды определяется по формуле [35]:

$$
\Delta P_{\text{rp},3} = \lambda_3 \cdot \frac{L_{\text{rp},3}}{d_{\text{rp},3}} \cdot \frac{{\omega_1}^2}{2} \cdot \rho_{n,3} \cdot 10^{-6} = 0.025 \cdot \frac{0.8}{78 \cdot 10^{-3}} \cdot \frac{5.5^2}{2} \cdot 73.9 \cdot 10^{-6}
$$
  
= 0.00029 MIIa,

где  $L_{\text{TD.3}}$  – длина участка 3 (м).

Определяем суммарные потери на 3 участке трубопровода [35]:

$$
\sum \Delta P_3 = \Delta P_{\text{rp},3} = 0,00029 \text{ M} \Pi a.
$$

Участок 4 (конденсатор): среда – насыщенный пар. Параметры пара приблизительно соответствуют параметрам участка 1:  $\rho_{n,4} = \rho_{n,1}$ ;  $\vartheta_4 = \vartheta_1$ .

Потеря давления при максимальном расходе питательной воды принимается равной [35]:  $\Delta P_{\kappa} = 0.1$  МПа.

Определяем суммарные потери на 4 участке трубопровода[35]:

$$
\sum \Delta P_4 = \Delta P_{\rm K} = 0.1 \, M \Pi a.
$$

Участок 5 (отвод конденсатора): среда – вода. Температуру воды и плотность определяем по  $P_{\text{or}}=14,63$  Мпа [38],  $T_{\text{or}} = 340$  °С. Плотность пара  $\rho_{\rm B,5} = 610{,}2 \frac{{\rm K}{\rm F}}{_{\rm M}^3}$  $\frac{M}{M^3}$ .

Скорость среды определяем по формуле [35]:

$$
\omega_5 = \frac{(W_{\text{max}}/n_5) \cdot 1000}{3600 \cdot \frac{\pi \cdot d_{\text{rp},5}^2}{4} \cdot \rho_{\text{B},5}} = \frac{(24/3) \cdot 1000}{3600 \cdot \frac{\pi \cdot (42 \cdot 10^{-3})^2}{4} \cdot 610,2} = 2,6\frac{\text{m}^2}{\text{c}};
$$

где  $d_{\text{TD.5}}$  – внутренний диаметр трубы,  $n_5$  – количество трубопроводов. Коэффициент кинематической вязкости определяем по формуле [35]:

$$
\vartheta_5 = \frac{\mu_5}{\rho_{\text{B},5}} = \frac{2131 \cdot 10^{-8}}{610,2} = 0.35 \cdot 10^{-7} \text{ m}^2/\text{c};
$$

где  $\mu_5$  – коэффициент динамической вязкости (Па·с), который определён по таблице [40].

Максимальное значение числа Рейнольдса определяем по формуле [35]:

$$
Re_{max,5} = \frac{\omega_5 \cdot d_{\text{rp},5}}{\vartheta_5} = \frac{2,6 \cdot 42 \cdot 10^{-3}}{0,35 \cdot 10^{-7}} = 3,1 \cdot 10^6 \frac{\text{m}^2}{\text{c}}.
$$

Абсолютная шероховатость стальных бесшовных труб после нескольких лет эксплуатации определяется по [37]  $\Delta$  = 0,2 мм.

Коэффициент трения определяется по формуле [35]:

$$
\lambda_5 = 0.11 \cdot \left(\frac{\Delta}{d_{\text{rp},5}} + \frac{68}{Re_{max,5}}\right)^{0.25} = 0.11 \cdot \left(\frac{0.2}{42} + \frac{68}{3.1 \cdot 10^6}\right)^{0.25} = 0.029.
$$

Потеря давления на трение при максимальном расходе питательной воды определяется по формуле [35]:

$$
\Delta P_{\text{rp},5} = \lambda_5 \cdot \frac{L_{\text{rp},5}}{d_{\text{rp},5}} \cdot \frac{{\omega_1}^2}{2} \cdot \rho_{\text{B},5} \cdot 10^{-6} = 0.029 \cdot \frac{2.4}{42 \cdot 10^{-3}} \cdot \frac{2.6^2}{2} \cdot 610.68 \cdot 10^{-6}
$$

$$
= 3.4 \cdot 10^{-3} \text{ MTa.}
$$

где  $L_{\text{TD.5}}$  – длина участка 5 (м).

Определяем суммарные потери на 5 участке трубопровода [35]:

$$
\sum \Delta P_5 = \Delta P_{\text{rp},5} = 3.4 \cdot 10^{-3} \text{ M} \text{Ra}.
$$

Участок 6 (коллектор): среда – вода. Параметры пара приблизительно соответствуют параметрам участка 6:  $\rho_{B,6} = \rho_{B,5}$ ;  $\vartheta_6 = \vartheta_5$ .

Скорость среды определяем по формуле [35]:

$$
\omega_6 = \frac{W_{\text{max}} \cdot 1000}{3600 \cdot \frac{\pi \cdot d_{\text{rp},6}^2}{4} \cdot \rho_{\text{B},6}} = \frac{24 \cdot 1000}{3600 \cdot \frac{\pi \cdot (99 \cdot 10^{-3})^2}{4} \cdot 610,2} = 1,42 \frac{\text{m}^2}{\text{c}};
$$

где  $d_{\text{TD},6}$  – внутренний диаметр трубы.

Максимальное значение числа Рейнольдса определяем по формуле [35]:

$$
Re_{max,3} = \frac{\omega_6 \cdot d_{\text{rp},6}}{\vartheta_6} = \frac{1,42 \cdot 99 \cdot 10^{-3}}{0,35 \cdot 10^{-7}} = 4 \cdot 10^6 \frac{\text{m}^2}{\text{c}}.
$$

Абсолютная шероховатость стальных бесшовных труб после нескольких лет эксплуатации определяется по [37] ∆= 0,2 мм.

Коэффициент трения определяется по формуле [35]:

$$
\lambda_6 = 0.11 \cdot \left(\frac{\Delta}{d_{\text{rp},6}} + \frac{68}{Re_{max,6}}\right)^{0.25} = 0.11 \cdot \left(\frac{0.2}{99} + \frac{68}{4 \cdot 10^6}\right)^{0.25} = 0.023.
$$

Потеря давления на трение при максимальном расходе питательной воды определяется по формуле [35]:

$$
\Delta P_{\text{rp},6} = \lambda_6 \cdot \frac{L_{\text{rp},6}}{d_{\text{rp},6}} \cdot \frac{{\omega_1}^2}{2} \cdot \rho_{\text{B},6} \cdot 10^{-6} = 0.025 \cdot \frac{4.8}{99 \cdot 10^{-3}} \cdot \frac{1.42^2}{2} \cdot 610.2 \cdot 10^{-6}
$$
  
= 0.00069 M\Pi a,

где  $L_{\text{rp},6}$  – длина участка 6 (м).

Определяем суммарные потери на 6 участке трубопровода [35]:

$$
\sum \Delta P_6 = \Delta P_{\text{rp},6} = 0,00069 \text{ M} \Pi a.
$$

Участок 7 (снижение к коллектору на отметке 8 м): среда – вода. Параметры пара приблизительно соответствуют параметрам участка 5 [35]:  $\rho_{B.7} = \rho_{B.5}$ ;  $\vartheta_7 = \vartheta_5$ .

Скорость среды определяем по формуле [35]:

$$
\omega_7 = \frac{W_{max} \cdot 1000}{3600 \cdot \frac{\pi \cdot d_{\text{rp},7}^2}{4} \cdot \rho_{\text{B},7}} = \frac{24 \cdot 1000}{3600 \cdot \frac{\pi \cdot (86 \cdot 10^{-3})^2}{4} \cdot 610,2} = 1,88 \frac{\text{m}^2}{\text{c}};
$$

где  $d_{\text{rp},7}$  – внутренний диаметр трубы.

Максимальное значение числа Рейнольдса определяем по формуле [35]:

$$
Re_{max,7} = \frac{\omega_7 \cdot d_{\text{rp},7}}{\vartheta_7} = \frac{1,88 \cdot 86 \cdot 10^{-3}}{0,35 \cdot 10^{-7}} = 4,6 \cdot 10^6 \frac{\text{m}^2}{\text{c}}.
$$

Абсолютная шероховатость стальных бесшовных труб после нескольких лет эксплуатации определяется по [37]  $\Delta$  = 0,2 мм.

Коэффициент трения определяется по формуле [35]:

$$
\lambda_7 = 0.11 \cdot \left(\frac{\Delta}{d_{\text{rp},7}} + \frac{68}{Re_{max,7}}\right)^{0.25} = 0.11 \cdot \left(\frac{0.2}{86} + \frac{68}{4.6 \cdot 10^6}\right)^{0.25} = 0.024.
$$

Потеря давления на трение при максимальном расходе питательной воды определяется по формуле [35]:

$$
\Delta P_{\text{rp},7} = \lambda_7 \cdot \frac{L_{\text{rp},7}}{d_{\text{rp},7}} \cdot \frac{{\omega_1}^2}{2} \cdot \rho_{n,6} \cdot 10^{-6} = 0.024 \cdot \frac{4.8}{86 \cdot 10^{-3}} \cdot \frac{1.88^2}{2} \cdot 610.2 \cdot 10^{-6}
$$
  
= 0.011 M\Pi a,

где  $L_{\text{rp,7}}$  – длина участка 7 (м).

Определяем суммарные потери на 7 участке трубопровода [35]:

$$
\sum \Delta P_7 = \Delta P_{\text{rp},7} = 0.011 \, \text{M} \Pi a.
$$

Участок 8 (коллектор на отметке 8 м): среда – вода. Параметры пара приблизительно соответствуют параметрам участка 5 [35]:

$$
\rho_{\text{B},8} = \rho_{\text{B},5}; \vartheta_8 = \vartheta_5. \tag{A.5}
$$

Скорость среды определяем по формуле [35]:

$$
\omega_8 = \frac{W_{\text{max}} \cdot 1000}{3600 \cdot \frac{\pi \cdot d_{\text{rp},8}^2}{4} \cdot \rho_{\text{B},8}} = \frac{24 \cdot 1000}{3600 \cdot \frac{\pi \cdot (86 \cdot 10^{-3})^2}{4} \cdot 610,2} = 1,88 \frac{\text{m}^2}{\text{c}};
$$

где  $d_{\text{rp},8}$  – внутренний диаметр трубы.

Максимальное значение числа Рейнольдса определяем по формуле [35]:

$$
Re_{max,8} = \frac{\omega_8 \cdot d_{\text{rp},8}}{\vartheta_8} = \frac{1,88 \cdot 86 \cdot 10^{-3}}{0,35 \cdot 10^{-7}} = 4,6 \cdot 10^6 \frac{\text{m}^2}{\text{c}}.
$$

Абсолютная шероховатость стальных бесшовных труб после нескольких лет эксплуатации определяется по [37] ∆= 0,2 мм.

Коэффициент трения определяется по формуле [35]:

$$
\lambda_8 = 0.11 \cdot \left(\frac{\Delta}{d_{\text{rp},8}} + \frac{68}{Re_{max,8}}\right)^{0.25} = 0.11 \cdot \left(\frac{0.2}{86} + \frac{68}{4.6 \cdot 10^6}\right)^{0.25} = 0.024.
$$

Потеря давления на трение при максимальном расходе питательной воды определяется по формуле [35]:

$$
\Delta P_{\text{rp},8} = \lambda_7 \cdot \frac{L_{\text{rp},8}}{d_{\text{rp},8}} \cdot \frac{{\omega_1}^2}{2} \cdot \rho_{n,8} \cdot 10^{-6} = 0.024 \cdot \frac{4.8}{86 \cdot 10^{-3}} \cdot \frac{1.88^2}{2} \cdot 610.2 \cdot 10^{-6}
$$
  
= 0.0014 M\Pi a,

где  $L_{\text{rp},8}$  – длина участка 8 (м).

Определяем суммарные потери на 8 участке трубопровода [35]:

$$
\sum \Delta P_8 = \Delta P_{\text{rp},8} = 0,0014 \text{ M} \Pi a.
$$

Участок 9 (подъем к впрыскивающему охладителю первой ступени): среда – вода. Параметры пара приблизительно соответствуют параметрам участка 5 [35]:  $\rho_{B,9} = \rho_{B,5}$ ;  $\vartheta_9 = \vartheta_5$ .

Скорость среды определяем по формуле [35]:

$$
\omega_9 = \frac{W_{max} \cdot 1000}{3600 \cdot \frac{\pi \cdot d_{\text{rp},9}^2}{4} \cdot \rho_{\text{B},8}} = \frac{24 \cdot 1000}{3600 \cdot \frac{\pi \cdot (42 \cdot 10^{-3})^2}{4} \cdot 610,2} = 7,88 \frac{\text{m}^2}{\text{c}};
$$

где  $d_{\text{TD.9}}$  – внутренний диаметр трубы.

Максимальное значение числа Рейнольдса определяем по формуле [35]:

$$
Re_{max,9} = \frac{\omega_9 \cdot d_{\text{rp},9}}{\vartheta_9} = \frac{7,88 \cdot 42 \cdot 10^{-3}}{0,35 \cdot 10^{-7}} = 9,5 \cdot 10^6 \frac{\text{m}^2}{\text{c}}.
$$

Абсолютная шероховатость стальных бесшовных труб после нескольких лет эксплуатации определяется по [37]  $\Delta$  = 0,2 мм.

Коэффициент трения определяется по формуле [35]:

$$
\lambda_9 = 0.11 \cdot \left(\frac{\Delta}{d_{\text{rp},9}} + \frac{68}{Re_{max,9}}\right)^{0.25} = 0.11 \cdot \left(\frac{0.2}{42} + \frac{68}{9.5 \cdot 10^6}\right)^{0.25} = 0.028.
$$

Потеря давления на трение при максимальном расходе питательной воды определяется по формуле:

$$
\Delta P_{\text{rp},9} = \lambda_9 \cdot \frac{L_{\text{rp},9}}{d_{\text{rp},9}} \cdot \frac{{\omega_1}^2}{2} \cdot \rho_{n,9} \cdot 10^{-6} = 0.028 \cdot \frac{44,8}{42 \cdot 10^{-3}} \cdot \frac{7,88^2}{2} \cdot 610,2 \cdot 10^{-6}
$$
  
= 0.00057 MIIa,

где  $L_{\text{TD.9}}$  – длина участка 9 (м).

Вычислим потери давления на местных сопротивлениях на участке 1 при максимальном расходе.

Вентиль: коэффициенты  $A_1$ =75 и  $\xi_{\text{KR}}$ = 0,03 определяются по таблице [35]. Коэффициент местного сопротивления определяем по формуле:

$$
\xi_{\text{MK}} = \frac{A_1}{Re_{max,9}} + \xi_{\text{KB}} = \frac{130}{9.5 \cdot 10^6} + 0.03 = 0.03.
$$

Определим потери давления на одной задвижке [35]:

$$
\Delta P_{3} = \xi_{\text{MK}} \cdot \frac{\omega_{1}^{2}}{2} \cdot \rho_{\text{B},9} \cdot 10^{-6} = 0.03 \cdot \frac{7.88^{2}}{2} \cdot 610.2 \cdot 10^{-6} = 0.00057 \text{ M} \text{m}.
$$

Количество вентелей по заданию [36] n=1 шт. Тогда суммарные потери давления на вентеле будут равны:

$$
\sum \Delta P_{\rm B} = n \cdot \Delta P_{\rm 3};
$$
  

$$
\sum \Delta P_{\rm B} = 1 \cdot 0,00057 = 0,00057 \text{ M} \Pi a.
$$

Вычислим напор столба жидкости на участке трубопровода [35]:

$$
\sum \Delta P_{h.9} = g \cdot \rho_{B,9} \cdot \Delta h_9 \cdot 10^{-6} = 9.81 \cdot 610.2 \cdot 22.3 \cdot 10^{-6} = 0.134 M \text{H}.
$$

Определяем суммарные потери на 9 участке трубопровода [35]:

$$
\sum \Delta P_9 = \Delta P_{\text{rp},9} + \sum \Delta P_{\text{B}} + \sum \Delta P_{h.9} = 0.57 + 0,00057 + 0,134 = 0,7 \text{ M} \text{T} \text{a}.
$$

Общие потери давления на участке впрыска котла, определяется как сумма потерь на каждом участке [35]:

$$
\sum \Delta P_c^{max} = 0.93 \text{ M}\Pi\text{a}.
$$

Перепад давления на РПК при максимальном расходе питательной воды [35]:

$$
\sum \Delta P_{\text{PIIK}}^{max} = P_6 - P_{\text{T}} - \Delta P_c^{max} + P_{\text{Bentr}} = 0.33 \text{ M} \text{a}.
$$

Диаметр условного прохода РПК должен приблизительно соответствовать внутреннему диаметру трубопровода. Значение  $Dy = 25$  мм берется из параметрического ряда, устанавливаемого ГОСТ 28338-89.

$$
\omega_{\text{PIIK}}^{\text{max}} = \frac{W_{\text{max}} \cdot 1000}{3600 \cdot \frac{\pi \cdot \text{Dy}^2}{4} \cdot \rho_{\text{B},1}} = \frac{24 \cdot 1000}{3600 \cdot \frac{\pi \cdot (25 \cdot 10^{-3})^2}{4} \cdot 73.9} = 183.9 \frac{\text{m}^2}{\text{c}}.
$$

Коэффициент сопротивления РПК при максимальном расходе [35]:

$$
\xi_{\text{PIIK}}^{max} = \frac{2 \cdot \Delta P_{\text{PIIK}}^{max} \cdot 10^6}{(\omega_{\text{PIIK}}^{max})^2 \cdot \rho_{\text{B,I}}} = \frac{2 \cdot 0.33 \cdot 10^6}{183.9^2 \cdot 73.9} = 0.26.
$$

5) Получение расходной характеристики РПК

Шаг построения расходной характеристики рассчитывается по формуле [35]:

$$
\Delta W = \frac{W_{max} - 0.2 \cdot W_{max}}{10} = \frac{24 - 0.2 \cdot 24}{10} = 1,92 \text{ T/y}.
$$

Расход питательной воды в расчетной точке определяется по формуле:

$$
W_j = \Delta W \cdot j + 0.2 \cdot W_{max}.
$$
 (A.6)

Перепад давления в сети в расчетной точке рассчитывается по формуле:

$$
\Delta P_c^j = \Delta P_c^{max} \cdot (\frac{W_j}{W_{max}})^2. \tag{A.7}
$$

Перепад давления на РПК в расчетной точке определяется по формуле:

$$
\Delta P_{\text{PIK}}^j = P_H - P_6 - \Delta P_c^j - \sum \Delta P_c^{max}.\tag{A.8}
$$

Коэффициент сопротивления РПК в расчетной точке рассчитан по формуле:

$$
\xi_{\text{PIIK}}^{j} = \frac{2 \cdot \Delta P_{\text{PIIK}}^{j} \cdot 10^{6}}{\omega_{\text{PIIK}}^{max^{2}} \cdot \rho_{\text{B,I}}} \cdot (\frac{W_{\text{max}}}{W_{j}})^{2}.
$$
\n(A.9)

График расходной характеристики клапана приведем на рисунке А.4.

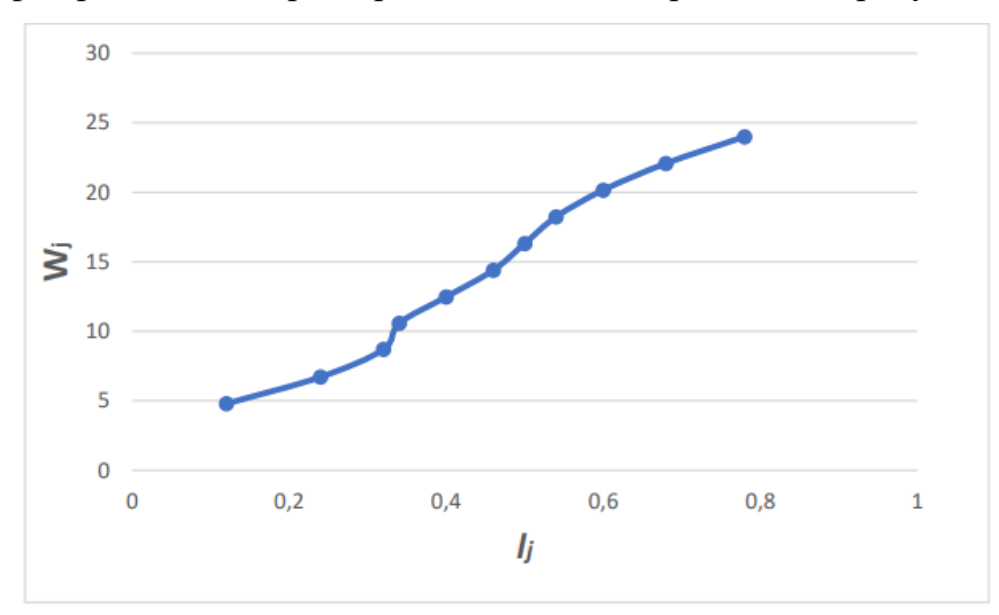

Рисунок А.4 – График расходной характеристики клапана

В качестве регулирующего органа возьмем клапан запорнорегулирующий RV/UV 220, компании «НЕМЕН».

Для расчета коэффициента передачи РПК необходимо задать границы расхода воды в окрестностях выбранного режима работы насоса  $\Delta W = W2$  -1 и по расходной характеристике клапана, найти соответствующее изменение относительного перемещения клапана  $\Delta l = l2 - l1$ . Поскольку данный клапан имеет линейную расходную характеристику можно использовать крайние значения данных величин.

Далее, по формуле, представленной ниже находим коэффициент передачи клапана:

$$
K_{\text{prk}} = \frac{\Delta W}{\Delta l \cdot 100} = \frac{19.2}{100} = 0,192.
$$

6) Расчет коэффициента передачи пароохладителя

Находим значение температуры перегретого пара  $t$ пп1 на выходе пароохладителя при минимальном расходе охлаждающей воды на впрыск. Для этого воспользуемся уравнением теплового баланса [35].

$$
D_{\text{nn}} \cdot i_{\text{nn}} + W_{\text{no},\text{min}} \cdot i_{\text{B}} = (D_{\text{nn}} + W_{\text{no},\text{min}}) \cdot i_{\text{nn},1} \,, \tag{A.10}
$$

где  $D_{nn}$  – расход перегретого пара из котла, т/ч;  $W_{no,min}$ – минимальный расход воды на впрыск, т/ч;  $i_{nn}$  энтальпия перегретого пара на входе в пароохладитель, кДж/кг;  $i_{B}$  – энтальпия охлаждающей воды, кДж/кг;  $i_{B}$  – энтальпия перегретого пара на выходе из пароохладителя, кДж/кг. Из уравнения теплового баланса рассчитываем энтальпию перегретого пара [35].

$$
i_{\text{nn,1}} = \frac{D_{\text{nn}} \cdot i_{\text{nn}} + W_{\text{no,min}} \cdot i_{\text{B}}}{D_{\text{nn}} + W_{\text{no,min}}} = \frac{500 \cdot 3460 + 4.8 \cdot 377}{500 + 4.8} = 3430.7 \text{ KJ/K}.
$$

По величине энтальпии перегретого пара  $i_{\text{nn }1}$  по таблице теплофизических свойств воды и водяного пара [38] находим температуру на выходе пароохладителя  $t_{nn,1}$  = 538,5 °С. Находим значение температуры перегретого пара  $t_{\text{nn,2}}$  на выходе пароохладителя при максимальном расходе охлаждающей воды на впрыск. Вычисляем энтальпию перегретого пара на выходе из пароохладителя  $i_{\text{nn,2}}$  при максимальном расходе воды на впрыск [35].

$$
i_{\text{nn},2} = \frac{D_{\text{nn}} \cdot i_{\text{nn}} + W_{\text{no},\text{max}} \cdot i_{\text{B}}}{D_{\text{nn}} + W_{\text{no},\text{max}}} = \frac{500 \cdot 3460 + 24 \cdot 377}{500 + 24} = 3319.8 \text{ KJ/K}.
$$

где Ипо,  $max$ — максимальный расход воды на впрыск, т/ч. По величине энтальпии перегретого пара  $i_{nn,2}$  по таблице теплофизических свойств воды и водяного пара [38] находим температуру на выходе пароохладителя  $t_{\text{nn},2}$ =498,2 °C.

Производим расчет коэффициента передачи пароохладителя по формуле [35]:

$$
K_{\text{no}} = \frac{t_{\text{nn},2} - t_{\text{nn},1}}{W_{\text{no,max}} - W_{\text{no,min}}} = \frac{498,2 - 538,5}{24 - 4,8} = 2,09
$$

Знак коэффициента передачи пароохладителя получился отрицательным, но при введении в автоматическую систему регулирования отрицательной обратной связи – знак меняется и коэффициент будет меняться на противоположный. Тогда коэффициент передачи пароохладителя становится положительный.

По формуле, приведенной ниже рассчитаем коэффициент регулирующего органа [35]:

$$
K_{po} = K_{p\pi\kappa} \cdot K_{\pi o} = 2.09 \cdot 0,192 = 0,403.
$$

# Приложение Б (обязательное)

Расчет динамических характеристик объекта регулирования

1) Экспериментальное определение кривых разгона объекта управление

В данной работе применяется экспериментальный метод определения кривой разгона.

На рисунках Б.1 и Б.2 представлены экспериментальные кривые разгона по температуре инерционного и опережающего контуров пароперегревателя при возмущении.

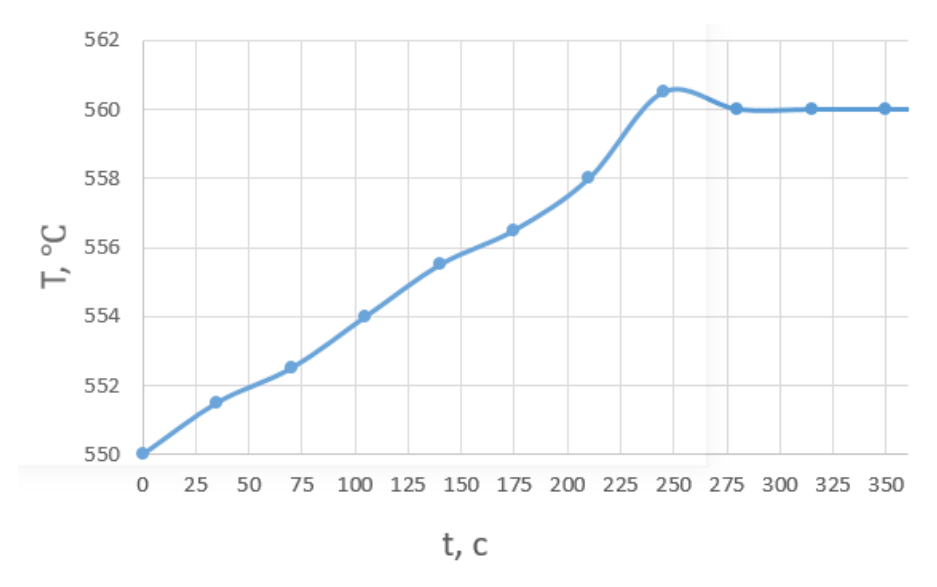

Рисунок Б.1 –Кривая разгона объекта управления инерционного контура

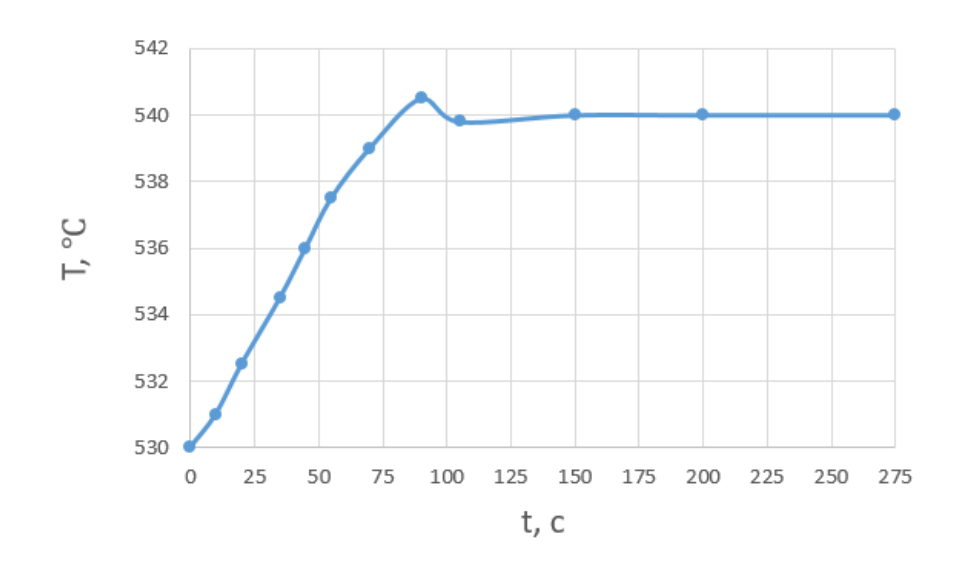

Рисунок Б.2 –Кривая разгона объекта управления опережающего контура

2) Получение передаточных функций по кривым разгона объектов регулирования. Для получения передаточных функций инерционного и опережающего контуров объекта регулирования воспользуемся методом аппроксимации Круг-Мининой. Этот метод применяется для приближенного описания S – образной временной кривой временной кривой апериодическим звеном первого порядка с чистым запаздыванием. Аппроксимирующая передаточная функция в этом случае имеет вид [35]:

$$
W(P) = \frac{k}{(TP+1)} e^{-Pt},
$$
 (5.1)

где k – коэффициент – коэффициент усиления;

Р – оператор Лапласа;

τ – время запаздывания, с;

Т– постоянная времени, с.

Определяем расположение на кривой точек А и В и находим необходимые неизвестные параметры [35].

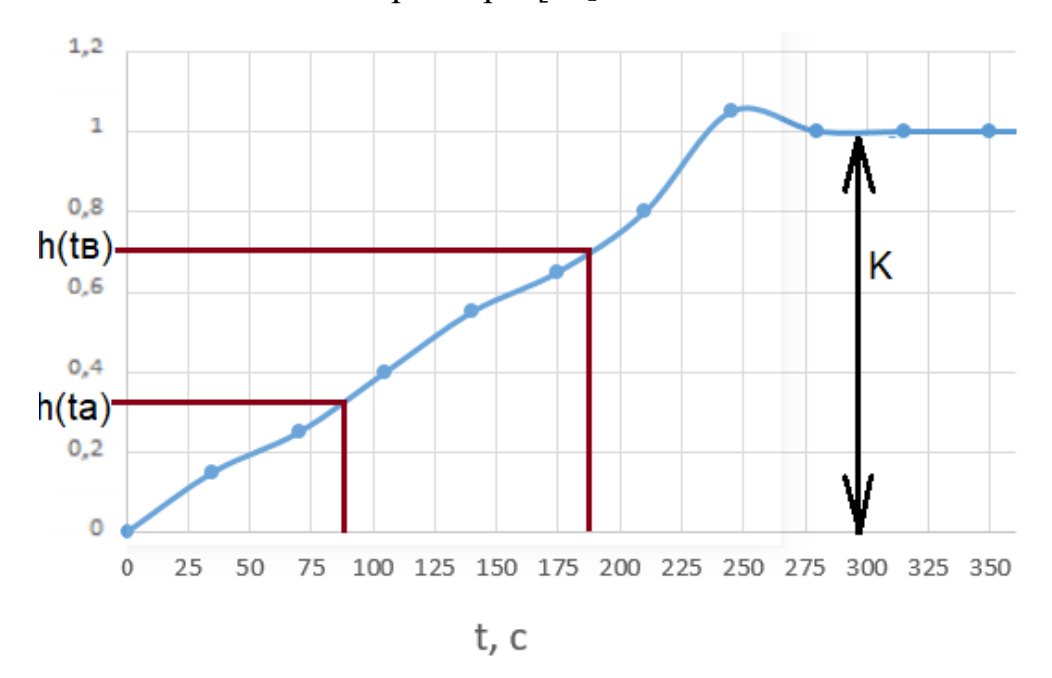

Рисунок Б.3 – Определение точек на кривой разгона

Определяется время  $t_{\rm R}$  по нормированной переходной функции  $H(t)$ , которое является корнем уравнения  $h(t_B)$  и время  $t_a$  и  $h(t_a)$ . Затем вычисляются: постоянная времени Т и время запаздывания τ:

$$
\tau = 0.5(3t_a - t_{\rm B});\tag{5.2}
$$

$$
T = \frac{t_{\rm B} - \tau}{1.2} = 1.25(t_{\rm B} - t_a). \tag{5.3}
$$

Полученные динамические параметры:

– коэффициент усиления  $k = 10$ ;

– время запаздывания  $\tau = 32$  с;

– постоянная времени  $T = 125$  с.

Передаточная функция имеет вид:

$$
W(P) = \frac{10}{(125P+1)} e^{-32}.
$$

Определяем расположение на кривой разгона опережающего контура точек А и В и находим необходимые неизвестные параметры.

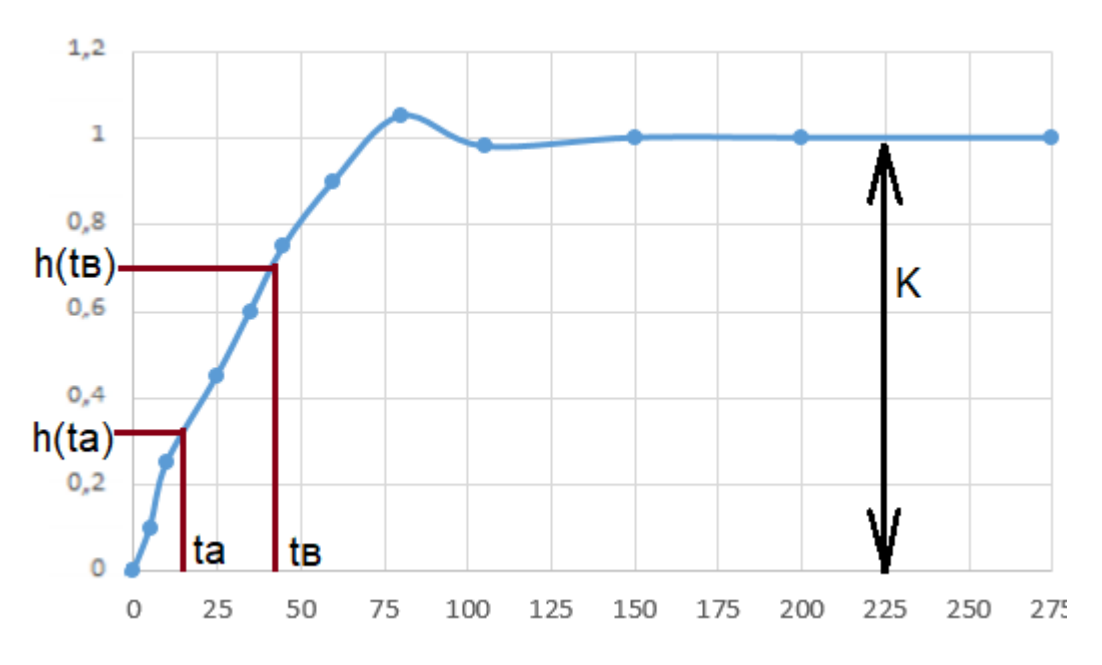

Рисунок Б.4 – Определение точек на кривой разгона

Определяется время  $t_B$  по нормированной переходной функции  $H(t)$ , которое является корнем уравнения  $h(t_B)$  и время  $t_a$  и  $h(t_a)$ . Затем вычисляются: постоянная времени Т и время запаздывания τ:

$$
\tau = 0.5(3t_a - t_{\rm B});
$$
  
\n
$$
T = \frac{t_{\rm B} - \tau}{1.2} = 1.25(t_{\rm B} - t_a).
$$

Полученные динамические параметры:

– коэффициент усиления  $k = 5$ ;

– время запаздывания  $\tau = 4$  с;

– постоянная времени  $T = 40$  с.

Передаточная функция имеет вид:

$$
W(P) = \frac{5}{(40P+1)}e^{-4}.
$$

### Приложение В

### (обязательное)

1) Расчет оптимальных настроек регулятора

Структурная схема АСР температуры перегретого пара представлена на рисунке В.1 [35].

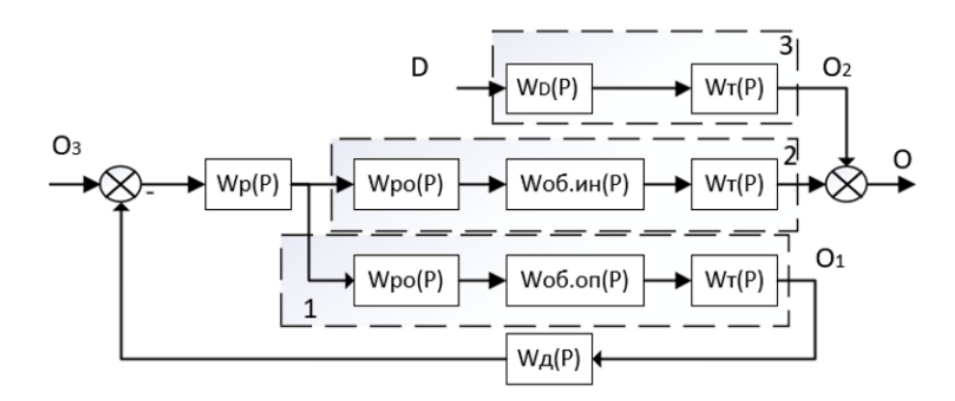

Рисунок В.1 – Структурная схема АСР температуры перегретого пара

На рисунке В.1 обозначены передаточные функции:

- Wр (P) регулятора;
- $W\mu(P) \mu\phi\phi$ еренциатора;
- Wро  $(P)$  регулирующего органа;
- Wоб.оп  $(P)$  опережающего участка;
- $\bullet$  Wоб.ин (P) –инерционного участка;
- $\bullet$  WT (P) термоэлектрического преобразователя;
- WD  $(P)$  по каналу возмущения расходом пара,

а также О1 и О2 – сигналы на выходе термоэлектрических преобразователей, О3 – сигнал задания и D – воздействие изменением расхода пара.

Рассмотрим выделенные на данной схеме первый и второй участки:

первый - передаточная функция объекта регулирования опережающего участка с учетом динамических характеристик регулирующего органа и измерительного преобразователя [35]:

$$
W_{06.0\pi}(P) = W_{\text{po}}(P) \cdot W_{\text{T}}(P) \cdot W_{06.0\pi1}(P); \tag{B.1}
$$

после подстановки  $W_{\text{po}}(P) = 0,404$ ,  $W_{\text{T}}(P) = 0,008$  получим:

$$
W_{06.0\pi}(P) = \frac{0.017}{(40P+1)} e^{-4},
$$

второй - передаточная функция объекта регулирования инерционного участка с учетом динамических характеристик регулирующего органа и измерительного преобразователя [35]:

$$
W_{06.HH}(P) = W_{\text{po}}(P) \cdot W_{\text{T}}(P) \cdot W_{06.HH1}(P); \tag{B.2}
$$

.

после подстановки  $W_{\rm po}(P)=0$ ,404,  $\,W_{\rm r}(P)=\,0{,}008$  получим:

$$
W_{06. uH}(P) = \frac{0.033}{(125P+1)} e^{-32}
$$

Задача выбора оптимальных параметров настройки заключается в поиске экстремума критерия оптимальности в области допустимых значений параметров.

Приведем структурную схему системы регулирования на рисунке В.2 [35].

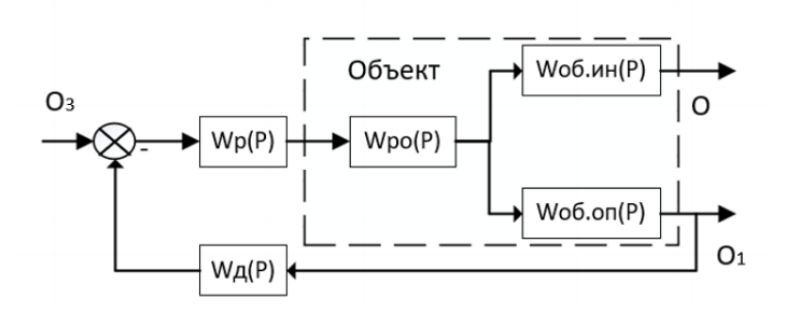

Рисунок В.2 – Структурная схема АСР температуры перегретого пара

На рисунке В.2 обозначены передаточные функции:

- Wp  $(P)$  регулятора;
- $WJ(P) \mu\n$ ифференциатора;
- Wро  $(P)$  регулирующего органа;
- Wоб.оп  $(P)$  опережающего участка;
- Wоб.ин (P) –инерционного участка.

Передаточные функции регулятора и дифференциатора имеют вид [35]:

$$
W_{\rm p}(P) = k \cdot \left(1 + \frac{1}{T_{\rm n.p.}}\right) = C_1 + \frac{C_0}{p};
$$
 (B.3)

$$
W_{\mu}(P) = \frac{k_{\mu} T_{\mu} p}{T_{\mu} p + 1} = \frac{1}{C_3 + \frac{C_2}{p}}.
$$
 (B.4)

Примем инерционность внутреннего контура малой относительно инерционности внешнего и выполним раздельный расчет контуров.

Вычислим параметры настройки дифференциатора. Для этого преобразуем исходную схему в одноконтурную, приведенную на рисунке В.3 и получим эквивалентные объект и регулятор [35].

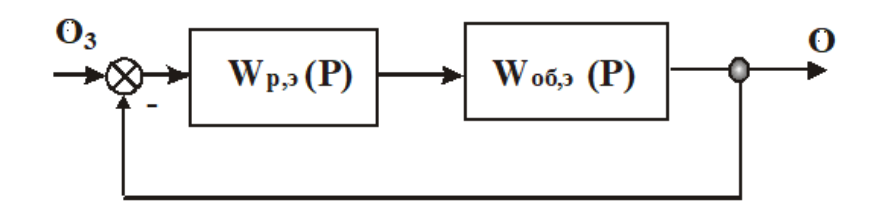

Рисунок В.3 – Одноконтурная схема АСР

$$
W_{01,03}(P) = \frac{W_p(P) \cdot W_{06,HH}(P)}{1 + W_p(P) \cdot W_{06,HH}(P) + W_p(P) \cdot W_{06,00}(P) \cdot W_{\mu}(P)};
$$
(B.5)

далее делим знаменатель и числитель на  $(W_p(P)\cdot W_{\mathrm{o6. on.}}(P)\cdot W_{\mathrm{A}}(P)),$  а также принимаем коэффициент усиления регулятора равным бесконечности и получим следующее выражение:

$$
W_{01,03}(P) = \frac{\frac{W_{06.0\text{H}}(P)}{W_{06.0\text{H}}(P)} \frac{1}{W_{\pi}(P)}}{1 + \frac{W_{06.0\text{H}}(P)}{W_{06.0\text{H}}(P)} \frac{1}{W_{\pi}(P)}};
$$
(B.6)

получили одноконтурную систему с эквивалентным обьектом и регулятором [35]:

$$
W_{06,9}(P) = \frac{W_{06,\text{HH}}(P)}{W_{06,0\pi}(P)}; W_{p.9}(P) = \frac{1}{W_{A}(P)} = C_3 + \frac{C_2}{p}.
$$
 (B.7)

Для расчёта и построения границы заданного запаса устойчивости АСР, воспользуемся корневым методом параметрического синтеза систем автоматического регулирования с применением расширенных амплитуднофазовых частотных характеристик (РАФЧХ). Расширенные частотные
характеристики какого-либо звена можно получить подстановкой в передаточную функцию этого звена  $W(P)$  оператора  $p = -m \cdot \omega + i \cdot \omega$  [39].

Дальнейшие расчеты проводим, используя программу Mathcad, для системы регулирования установлены следующие требования к запасу устойчивости системы: затухания переходного процесса в степень системе  $\psi = 0.85$ .

Зная значение степени затухания переходного процесса, можно определить значение заданной степени колебательности m по формуле [39]:

$$
m = -\frac{1}{2 \cdot \pi} \cdot \ln(1 - \psi) = -\frac{1}{2 \cdot \pi} \cdot \ln(1 - 0.85) \approx 0.31,
$$

где  $\psi$  – степень затухания переходных процессов в заданной системе регулирования.

Расчётные формулы корневого метода дифференциатора имеют вид  $[40]$ :

$$
k_{\mu} = \frac{Im_{o\delta}(m,\omega)}{A_{o\delta}^2(m,\omega)}.
$$
\n(B.8)

Построим график границы запаса устойчивости дифференциатора, представленный на рисунке В.4, где  $\frac{1}{k_{\pi}T_{\pi}} = C_2(w), \frac{1}{k_{\pi}} = C_3(w)$  [35].

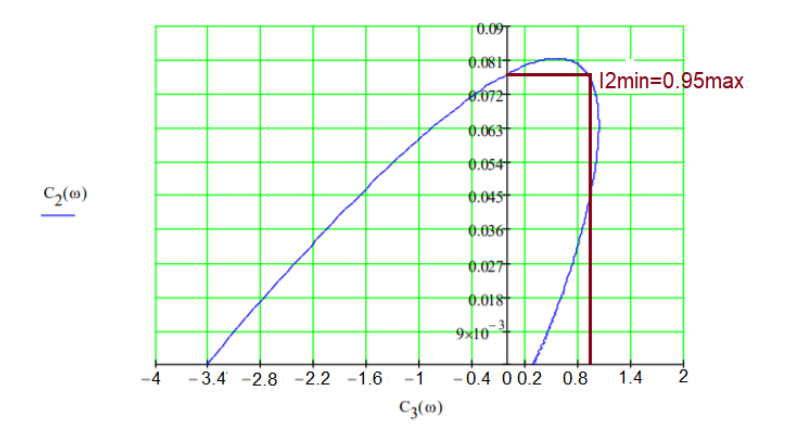

Рисунок В.4 - Граница запаса устойчивости дифференциатора

При помощи второго интегрального критерия находим искомые значения коэффициентов:

$$
C_2 = 0.077
$$
;  $C_3 = 0.9$ .

Используя полученные значения и зависимости, представленные выше, получим:

$$
k_{\rm A} = 1.1, T_{\rm A} = 11.8
$$
 и следовательно  $W_{\rm A}(P) = \frac{k_{\rm A}T_{\rm A}p}{T_{\rm A}p + 1} = \frac{13p}{11.8p + 1}$ .

Вычислим параметры настройки регулятора. Дифференциатор  $W_n(P)$ совместно с объектами  $W_{\text{06.4H}}(P)$  и  $W_{\text{06.0H}}$  образуют для регулятора эквивалентный объект регулирования в одноконтурной АСР с передаточной функцией [35].

$$
W_{06.9(p)}(P) = W_{06.4 \text{H.}}(P) + W_{06.0 \text{H.}}(P) \cdot W_{\mu}(P). \tag{B.9}
$$

Для расчёта и построения границы заданного запаса устойчивости АСР, воспользуемся корневым методом параметрического синтеза систем автоматического регулирования с применением расширенных амплитуднофазовых частотных характеристик (РАФЧХ) Расширенные частотные характеристики какого-либо звена можно получить подстановкой в передаточную функцию этого звена  $W(P)$  оператора  $p = -m \cdot \omega + i \cdot \omega$  [39]. Дальнейшие расчеты проводим, используя программу Mathcad.

Расчётные формулы корневого метода приведены выше за исключением [40]:

$$
\frac{K_p}{T_u} = -\frac{\omega \cdot (m^2 + 1) \cdot Im_{o\bar{o}}(m,\omega)}{A_{o\bar{o}}^2(m,\omega)};
$$
\n(B.10)

$$
K_p = -\frac{m \cdot Im_{\rho\delta}(m,\omega) + Re_{\rho\delta}(m,\omega)}{A_{\rho\delta}^2(m,\omega)}.
$$
\n(B.11)

Степень колебательности m рассчитана ранее по формуле:

$$
m = -\frac{1}{2 \cdot \pi} \cdot \ln(1 - \psi) = -\frac{1}{2 \cdot \pi} \cdot \ln(1 - 0.85) \approx 0.31,
$$

где  $\psi$  – степень затухания переходных процессов в заданной системе регулирования.

Построим график границы запаса устойчивости дифференциатора, представленный на рисунке В.5, где  $\frac{k_p}{T_a} = C_0(w)$ ,  $k_p = C_1(w)$ .

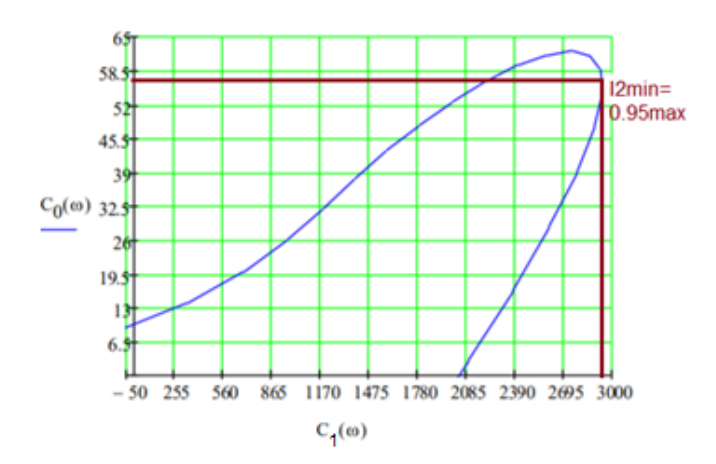

Рисунок В.5 - Граница запаса устойчивости регулятора

При помощи второго интегрального критерия находим искомые значения коэффициентов:

$$
C_0 = 57, C_1 = 2880.
$$

Используя полученные значения и зависимости, представленные выше, получим:

$$
k_p = 2880, T_u = 50, 5 \text{ и следовательно } W_p(P) = \frac{k_p(1 + T_n p)}{T_n p + 1} = \frac{2880(1 + 50, 5p)}{50, 5p + 1}
$$

2) Построение переходного процесса в АСР температуры перегретого пара по задающему воздействию и оценка качества работы системы.

Построение переходного процесса по воздействию задающему проводим с использованием передаточной функции методом численного интегрирования [35].

$$
W_{01,03}(P) = \frac{W_p(P) \cdot W_{06,HH}}{1 + W_p(P) \cdot W_{06,HH}} \cdot (P) \cdot W_{06,0\text{m}}(P) \cdot W_{\mu}(P)}.
$$
\n(B.12)

Используя программу Mathcad, рассчитываем вещественную частотную характеристику замкнутой АСР при регулирующем воздействии:  $Re_{3}$  ( $\omega$ ).

На рисунке В.6 представлен график ВЧХ системы.

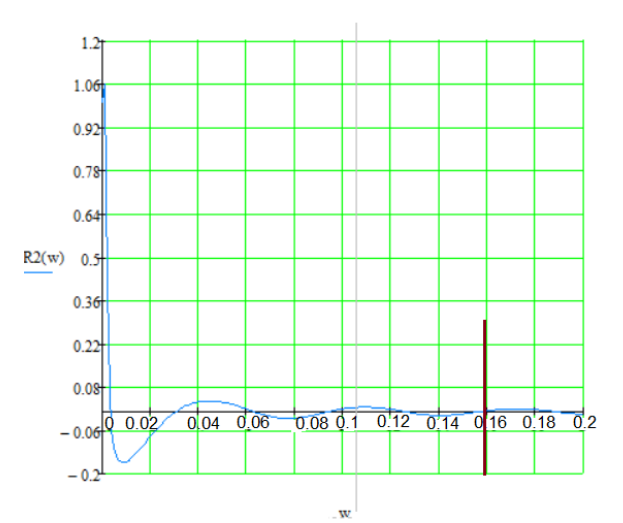

Рисунок В.6 – График ВЧХ системы

Переходный процесс по каналу задающего воздействия рассчитываем по формуле [40]:

$$
y(t) = \frac{2}{\pi} \cdot \int_0^{0.16} \frac{Re_{3,C}(\omega)}{\omega} \cdot (sin(\omega \cdot t)) d\omega, \tag{B.13}
$$

где 0,16 частота, при которой график  $Re_{3,C}(\omega)$  стремится к 0, данная частота определена графическим способом из рисунка 3 [39].

Задав диапазон изменения времени переходного процесса  $t = 0$  ... 400 с с шагом  $\Delta t = 5$  с, рассчитываем переходный процесс в замкнутой АСР.

На рисунке В.7 представлен результат расчёта переходного процесса в замкнутой АСР по каналу задающего воздействия.

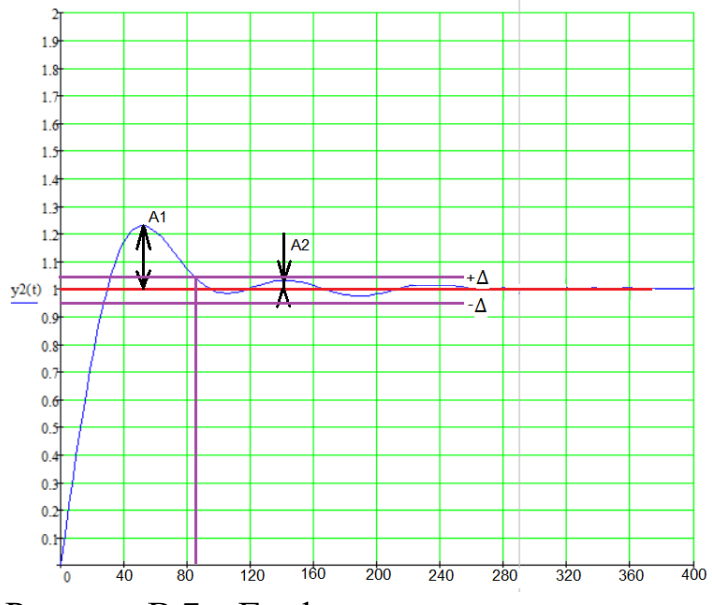

Рисунок В.7 – График переходного процесса

## Приложение Г (обязательное)

1) Листинг кода программы и обозначения переменных кода

На рисунке Г.1 приведены обозначения переменных кода, на рисунках Г.2-Г.5 приведен листинг программы.

| $\mathbf{1}$    | PROGRAM PLC PRG                                |
|-----------------|------------------------------------------------|
| $\overline{a}$  | <b>VAR</b>                                     |
| з               | $TI: REAL:=450;$                               |
| 4               | T2: REAL:=560;                                 |
| 5               | HAND: BOOL; //pyqHoй                           |
| $\epsilon$      | AUTO: BOOL: //aBTO                             |
| 7               | IndHAND: BOOL: = FALSE; //индикатор управ руч  |
| 8               | IndAUTO: BOOL: = FALSE; //индикатор управ авто |
| ٩               | ALARMhl: BOOL:= FALSE; //сигнал пер1           |
| 10              | ALARMC1: BOOL:= FALSE; // CWTHAN OXN1          |
| 11              | ALARMh2: BOOL: = FALSE; //сигнал пер2          |
| 12              | ALARMc2: BOOL: = FALSE; //сигнал охл2          |
| 13              | Fbig: BOOL; //уменьшить расход                 |
| 14              | Fsmal: BOOL; //увеличить расход                |
| 15              | blockl: BOOL:= FALSE; //авария                 |
| 16              | block2: BOOL: //остановка                      |
| 17              | ZADAT: REAL;                                   |
| 18              | Zotk: BOOL:= FALSE:                            |
| 19              | Zzakr: BOOL:= FALSE;                           |
| 20 <sup>1</sup> | $IM: REAL := 0;$                               |
| 21              | <b>END VAR</b>                                 |

Рисунок Г.1 – Объявление переменных

.

```
IF HAND=TRUE THEN //условния невозможности одновременной работы двух режимов
   AUTO:=FALSE; ELSE AUTO:=TRUE;
END IF
IF AUTO=TRUE THEN //работа индикаторов режима
   IndAUTO:= TRUE; ELSE IndAUTO:=FALSE;
END IF
IF HAND-TRUE THEN
   IndHAND:= TRUE; ELSE IndHAND:= FALSE;
END IF
//автомататический режим
IF AUTO=TRUE THEN
Zotk:=TRUE;TI := TI + 0.01;// Искуственная подача возмущений (нагрев пара)
T2:=T2+0.01;IF IM>0 THEN
   T1:=T1-(IM*0.001); // Условие зависимости изменения температур от степени открытия клапана
   T2:=T2-(IM*0.001);END IF
IF T2>ZADAT THEN // Условия для работы по уставке
   IM:=IM+0.1;END IF
IF T2<ZADAT THEN
   IM:=IM-0.1;END IF
END IF
```
Рисунок Г.2 – Листинг программы

```
END IF
//ручной режим
   IF HAND-TRUE THEN
T1:=T1+0.0011; // Искуственная подача возмущений (нагрев пара)
T2:=T2+0.001;
_{\rm IF}Fbig=TRUE THEN //Условия работы ручного управления ИМ и индикаторов открытия клапана
   Fsmal:=FALSE;
   IM := IM+0.1;END IF
   IF
   Fsmal=TRUE THEN
   Fbig:=FALSE;
   IM := IM-0.1;END IF
                  // Условие зависимости изменения температур от степени открытия клапана
   IF IM>0 THEN
   TI:=TI-(IM*0.0001);T2:=T2-(IM*0.0001);END IF
END IF
```
Рисунок Г.3 – Листинг программы

| //пропись условий для крайний положений задвижки и работы индикаторов |
|-----------------------------------------------------------------------|
| ΙF                                                                    |
| $IM \leq 0$ THEN                                                      |
| $IM:=0$ :                                                             |
| Zotk:=FALSE;                                                          |
| $Zzakr:=TRUE;$                                                        |
| END IF                                                                |
| <b>IF</b>                                                             |
| IM>0 THEN                                                             |
| Zotk:=TRUE;                                                           |
| $Zzakr:=FALSE;$                                                       |
| END IF                                                                |
| IF IM>=100 THEN                                                       |
| $IM:=100$ ;                                                           |
| END IF                                                                |
| IF //пропись условий для температур при остановке                     |
| $TI \leq 0.1$ THEN                                                    |
| $T1 := 0:$                                                            |
| <b>END IF</b>                                                         |
| IF //пропись условий для температур при остановке                     |
| $T2 \leq 0.1$ THEN                                                    |
| $T2 := 0;$                                                            |
| END IF                                                                |
| //блокировки и сигнализации                                           |
| $IF$ // $I$ reperper 1                                                |
| <b>T1&gt;455 THEN</b>                                                 |
| ALARMh1:= TRUE; ELSE                                                  |
| $ALARMh1 := FALSE;$                                                   |
| END IF                                                                |
| $IF$ // $I$ eperper $2$                                               |
| <b>T2&gt;565 THEN</b>                                                 |
| ALARMh2:= TRUE; ELSE                                                  |
| $ALARMh2 := FALSE;$                                                   |
| END IF                                                                |

Рисунок Г.4 – Листинг программы

```
IF //охлаждение 1
   T2<445 THEN
   ALARMC1:= TRUE; ELSE
   ALARMC1:= FALSE;
END IF
IF //охлаждение 2
   T2<555 THEN
   ALARMC2:= TRUE; ELSE
   ALARMC2:= FALSE;
END IF
IF T1>=460 OR T1<=440 OR T2>= 570 OR T2<= 550 THEN //сигнал аварии
blockl:= TRUE; ELSE
   blockl:= FALSE;
END IF
IF //блокировка
   block2=TRUE THEN
IM:=IM-0.5;TI := TI - 1;T2:=T2-1;IF //пропись условий для температур при остановке
    T1 \le 0.1 THEN
    TI := 0;END IF
IF //пропись условий для температур при остановке
    T2 \leq 0.1 THEN
    T2 := 0;END IF
IF //пропись условий для задвижки при остановке
IM \leq 0 THEN
IM:=0;Zotk:=FALSE;
Zzakr:= TRUE;
END IF
END IF
```
Рисунок Г.5 - Листинг программы